# I x oo Flufch ,  $2$  "  $\#$  \*  $! - + +3$ , 32i 3 3, 23 \*', 36  $% 8',#$ " i .  $\#$ , "

Qxp äur 46<0Qr yhp euh 534;

 $0'2'/3#$  $*$ <sup>22</sup>i 0  $^{10}$ 

FLQ (BKP#FBOP FROELCC)<br>FLQ (BKP#FBOP FROELCC)

 $\mathbf{R}$  $Q\%$ f / 3#\* . - ', 2 \*#1 " - , , i #1 / 3# 4 - 31 " i 2#, #8 1- , 2 #\* \*#1 1k 0#1

<span id="page-1-0"></span>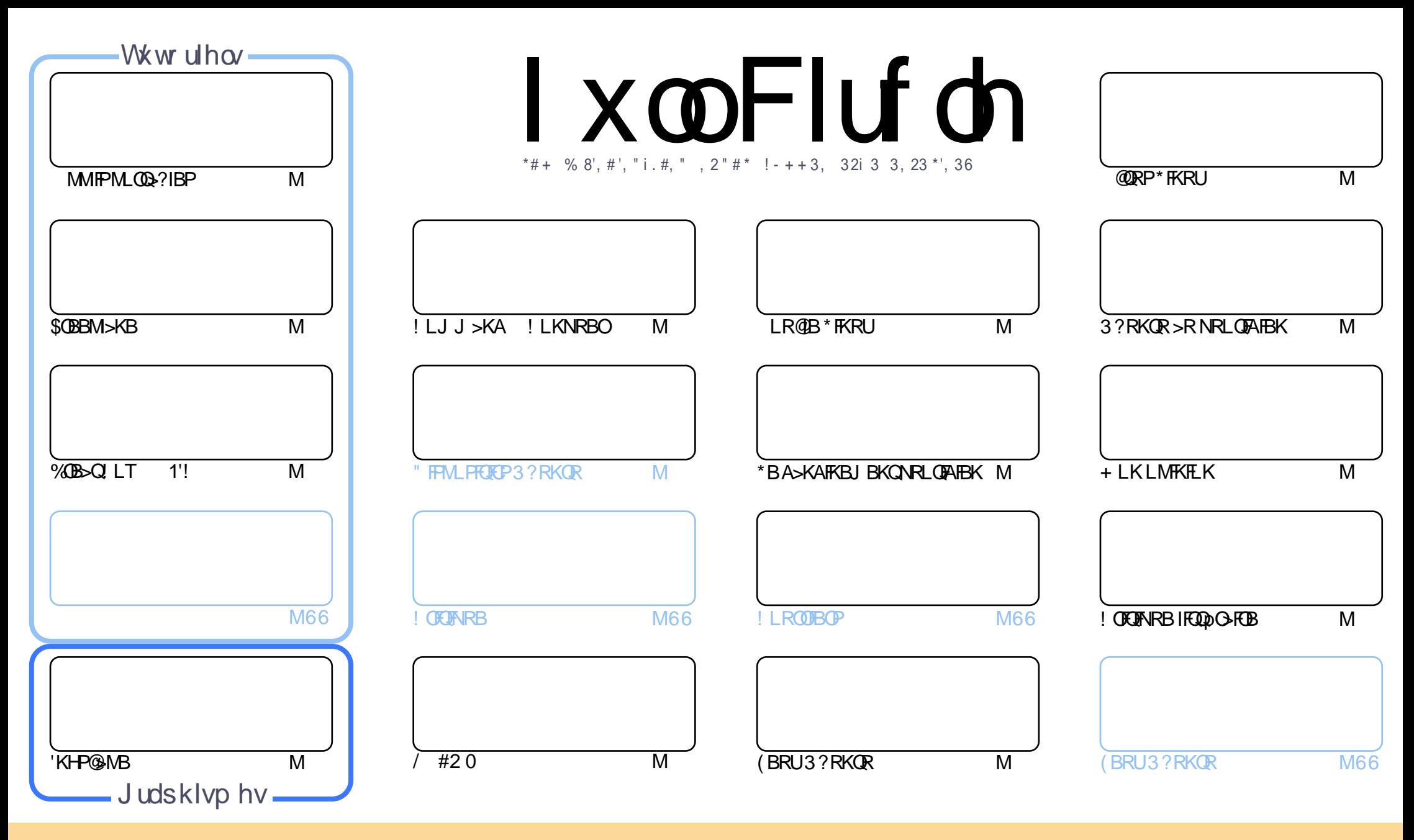

\*BP>OQF@IBP@LKQBKRPA>KP@BJ >D>WFKBPLKQMR?IFpPPLRPI> IF@BK@B! OB>QFSB! LJ J LKP QQOF?RQFLK1E>OB IFHB 3KMLOQBAIF@BKPB ! BI>PFDKFCFBNRBSLRP MLRSBW>A>MDBO@LMFBOAFFQDFRBOBQQOXFUBQQOB IBP>QQqQBPJ>FPRKFNRBJBKQFLRPIBP@LKAFQILKPFRFS>KQBP SLRPABSBW@FDOIBKLJABI>ROBROARKB @BOQ>FKB J >KFoOB >R J LFKP RK KLJ RKB >AOBPPB BJ >FI LR RKB 30\* BQ IB KLJ AR J >D>WFKB c \$RII ! FO@IB + >D>WFKB e >FKPF NRB I30\* TTT CRII@FO@IBJ >D>WFKBLOD P>KPMLRO>RQ>KQPRDDpOBONRFIP>MMOLRSBKQSLQOB RQFIFP>QFLK AB Ia RSOB 1FSLRPJ LAFCFBWQO>KPCLOJ BWLR >A>MQBW@BQQB @Op>QFLK SLRPABSBW AFTOOP:RBOI>@Ob>OFLKNRFBK@FRI@BRLRPI>J qJ BIF@BK@BLRRKBFFJ FI>FOB

l xooFlufoh Pdjd}lqh hvwhqwlãuhp hqwlqgäshqgdqwgh Fdqrqlfdo/ oh vsrqvru ghv surmhww Xexqwx1Yrxv qh ghyh}hq dxfxq fdv suävxp hu t xh ohv dylv hwohv rslqlrqv<br>h{sida äviti savytâv oflosus addina ab Edaxalfda h{ sulp äv lfl r qwuhâx o\*dssur edwlr q gh Fdqr qlfdo1

# ÄGLWRULDO

## ELHQYHQXHGDQVFHQRXYHDX QXPÄUR GX P DJD] LQHI XOOFLUFOH

f KLRSB>R M>PAB . VQELK @B J LFP@FJ >FPKLRPAFPMLPLKPQLRGLROPAB \$OBBMI>KB 'KHP@>MB BQ%OB>Q ! LT >PF@f I> MI>@B AB . VQELK KLRP>SLKP RK >OQF@IB J LKQO>KQ@LJ J BKQ@OpBORKB >MMIF>SB@ MMJ >DB #KDOLP MMJ >DB FFENFGEBNRBSLRPMLRSBWOD>IFFBOSLQOB>MMFBQNRBIIBMLROBQLROKBOFRO MBRMOOPKFJM COBNRBIIBAFFOOR 4OH BKORKB? KKB@ELFB

FIIBROPA>KP@BKRJ pOL KLRP>SLKP3?RKQR>RNRLQFAFBK NRFM>OIBl KLRSB>RABOBQOL D>J FKDBQIB OBQLROABI> LR@IBIL@>IB\*FKRUNRFOBD>OABIB\*FKRUABP?LKPSFBRUQBJ MP ! LJ J BIBJ LKQOBKLQOBM>DB AB @RSBOQROB KLRP>SLKPI> MOBJ FOOB M+OQOB ARKB MODPBKQ+OLK PROIBJ>FKODBK BK Pp@ROFQp AB SLP ALKKOBPI @BQQBDMLNRBAB0% " BQABPILROABP>J BKABPMLROSFLI>QEKP

f QO>SBOPQLRQ@BKRJ pOL SLRPQLJ ?BOBWP>KP>R@RKALRQBF@FLRIl PRORKIFBKSBOP" FPQOL5 [>Q@E@LJ](http://DistroWatch.com) (BIBPOBJ BO@FB>FKPFM>O@BNRB J >FKQBK>KQFIPOpCpOBK@BKQIBPKRJ pOLPARJ >D>WFKBBQIBPMLA@>PQPABP >@QR>IFQpPPROIBROPFQB 2LRQBMR?IF@FQp J qJ BJ FKRP@RIB >FAB 1BILKRKBORJ BROQLRQIBJ LKABK>RO>FQ M<sub>>PB</sub>K@LOBBK@RXARM>OBOAR\$! +

IIBWG-F>FFBWAFFFBOQO \$>FCBPSLRPM>FFO>SB@@BKRJ pOLBQGBSLRPOBQOLRSBIBJ LFPMOL@E>FK

J FQFpPBQOBPQLKPBK@LKQ>@Q 322-) OLKKFB CRII@FO@IBJ [>D>WFKBLOD](mailto:ronnie@fullcirclemagazine.org)  $Fh p d i d$ lgh d äwä f uää dyhf =

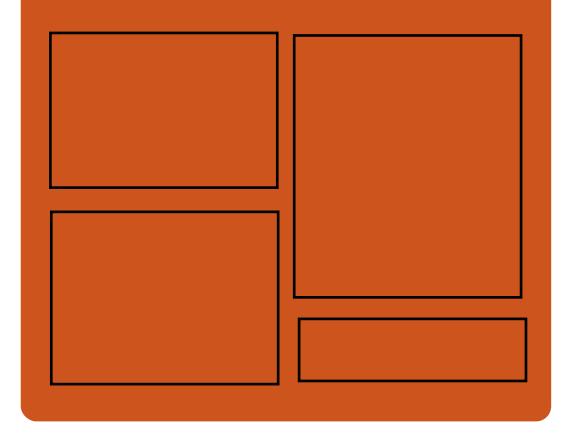

# $W$ r xyh} I xoo Fluf oh vxu = [C>@B?LLH@LJ](http://facebook.com/fullcirclemagazine) CRII@FO@IB J >D>WFKB QT FQQBO@LJ [CRII@FO@IBJ](https://twitter.com/#!/fullcirclemag) >D DLL DI [\\$02+](http://goo.gl/FRTMl) I EQQM FPPRR@LJ [CRII@FO@IBJ](http://issuu.com/fullcirclemagazine) >D>WFKB  $EQQMP$  J  $>PQ$   $ALKPL$   $(E)$ CRII@FO@IBJ >D>WFKB  $Qr$  xyhoohv khegr p dgdluhv = EQQM CRII@FO@IBJ [>D>WFKBLOD](http://fullcirclemagazine.org/feed/podcast) C BBA MLA@PQ EQQM T T T [PQFQ@EBO@LJ](http://www.stitcher.com/s?fid=85347&refid=stpr) P CF A OBCFA PQMO EQQM [QRKBFK@LJ](http://tunein.com/radio/Full-Circle-Weekly-News-p855064/) O>AFL \$RII ! FO@IB 5 BBHIV, BTPM

# <span id="page-3-0"></span>HOTXÅWH534; GX | XCOFILIFOH

! BPQI KLRSB>RI> MDOEAB AB I > KKpB Lt KLRPSLRPAB J >KALKP@BNRBSLRPMBKPBW AR\$! + A3?RKQRBQAB\*FKRU

! BOGHTEP NRBPOFLKP PLKQ L?IFD>QLFOBP A>RQOBP MBRSBKQ qQOB LJ FPBP FFBIIBP KB SLRP @LK@BOKBKQM>P

4LP **ODMLKFBP** >FABOLKQI G nLKKBOIB\$RII ! FO@IBMLROI >K KpBI SBKFO>ILOP PFFSLRPM>rQ RQFIFFBWSLQOBFBKP@DEDFRBAB C>nLK@LKPODR@DEB 1FSLRPKB KLRP AFGBP M<sub>>P</sub> @B NRB SLRP MBKFBWLR@BNRBKLRPGFFLKP J >I KLRPKBIBP>ROLKPM>P

30\* ABI BKNRqQB

kwws= $22$ elw $\frac{1}{2}$  if p 534;

# LEP DFKÃWHOHGLVWULEXWHXU GHOLQXI HWGHORJLFLHOV RSHQVRXUFHUHGKDW/ SRXU 67 PLOODUGV GHGROODUV

'+ BQ0BA&>Q>KKLK@BKQRK>@@LOA PBILK IBNRBI ' + S> >@EBQBOIB AFP QOF?RQBROAB\*FKRUBQABILDF@FBIP- MBK 1LRO@B MLRO J FIIF>OAP AB ALII>OP ILOP A RKB OD-KP-SQOEK BK BRMO @BPAB M>O>@QFLK

! BPQI>MRPDQLPFB>@NRFFFCEKARKB BKODBMOFFBABILDF@FBIPI @BGLRO MOOP I>@NRFPFQFLK 0BA &>Q@LKQFKRBO> l LMp OBO@LJ J B RKB RKFQp AFPQFK@QB A>KP I pNRFMB&V?OFA! ILRAA' +

R **@ROP ABP ABOKFOOBP >KKOBP 0BA** &>Q> PR DpKpOBOABP ?pKpCF@BP P>KP AFP@KQFKRBOBK J>rQDF>KQP> PQD+Qp DFB AB AFFOOF ROFLK AB \* FKRUBQAB IL DF@FBIP- MBK1LRO@B . RFPNRB\*FKRUBPQ IBPVPCOJ BABUMLIEG O ELK AB O ELE IMLIRO I FKCLOJ >QFNRB A>KP IB KR>DB I >PPL @F>QFLK A' + >SB@0BA &>QBK OBKCLO @BJ BKQAB PBPLCCOBP>RUBKQOBMOFPBP BPOILDFARB 'I GROFFDK>IBONRBK OB S-K@EB ' + @LJMDB @ @BJ J BKQ?B-R @LRMPROPBP' 5 >QPLKBQPBPc ORPBPe MR?IF@FQ>FOBP

%IL?>IBJBKQ@BQ0BJBFRQBBFQQLK PFApOpB @LJ J B RKB QBKQ>QFSB AB I> M<sub>2</sub>OQA' + MLROPpQ: IFO>SB@RKMLFAP MIRPFJ MLOQ>KQA>KPIBJ >O@EpARKR>DB EV?OFAB %Om@Bl @BApSBILMMBJ BKQIB . "%A' + %FKKFOLJ BOQV BFMoOB GFOB A' + IBCLROKFPPBROKRJ pOL >RJ LKAB ABPKR>DBPEV? **CFABP BK MOLMLP>KQI>** PBRIB PLIRQFLK AB KR>DB LRSBOQ>SB@ RKB S>IBROBKQ50BU BKQApSBOOLRFIIpB

ILOPNRB I> MLPFQFLK >@QRBIIB A' + BKQ>KQNRBCLROKFPPBROMR?IF@ABKR>DB KB FBJ ? IB M>PQQOPFJ MOBFFFLKK>KOBBK @LJ M>O>FPLK A J >WLK + F@OLPLCQBQ %LLDIB I>PL@FpQp MOpSLFQABMOLMLPBO DO>QRFQBQ- MBK 1LRO@B NRFPLRIFDKB P> OB @EKLILD FB @LJ? FKpB MLRO IFBO FLIFI MLOQAK@BABI> Pp@ROFQp ROFFFBULOD KR>DBFKQBOKBBQA>RQOBPPLIRQEKPAB KR>DBABQBBQ@BPM>QDBP

1LRO@B EQQMP CLPP?VOBP@LJ F?J ?RVPOBA **E>QLMBK PLRO@BIFKRU** 

XQ ERJXHEDQDOGDQV [  $R$ W DFFRUGHGHVGURIVWGHURRW VXUGHVVA WÃPHVOLOXI HWEVG

3 KB > KKLK@BRAF > Ap @ FQIBMQ<br>3 ?IoJ B @ J J B p Q KQRKBA: % (% **B** KB > KKLK@BRAF> Ap @DEQIB MOL

8-32 -2' 366)' 8) ( 92 4%6%1 F86) ( ) 0% 0-+2) ( ) ' 31 1 %2( ) BNRFMBOJ BQl RK >QQAR>KQAp@GPBO>O?FOOHEBJBKQABP **CHOETBOP** 

\* BP@I>AB ABPMORSFIODBPMBRQqQOB C>FQB>SB@I >ODRJ BKQJ LARIBM>QEBK **QDDI>KQRK@EBJFKKLKPp@ROFPDSBOPABP** J LARIBP@E>ODpPM>OIBPBOSBRO6 LOD \* p@O>PBJ BKQ>O?FQO>FOBABCF@EFBOPBPQ MLP F?IB>SB@I>ODRJ BKQILDOFIB I @RPB ARKB SPOFF@QEK FK>ApNR>CB ILOPAB I >K>IVPBABI LMQFLK

- MBK 1" IB PAPOLJ BABUM LIEGAEK \*B L@QL?OB IBMOLGBQ>MR?IFp I>SBO  $F\text{H}\text{L}\text{K}$  AB I - 1  $\text{G}\text{B}\text{Q}\text{Q}\text{B}$  M $\text{O}$ ! 4# ! BMBKA>KQ FIP >RO>FBKQ

MRI pSFQBO

2EBL AB0>>AQ@D>@BCBCAR MOLGBQ- MBK 1" AFQNRB IB J >FKQB KBROA6 > SOFQ@LKK>FFP>K@BAR MOL ?IoJ BABMRTP>RJLTKPIB LO @ ? OB . LRORKB OHRLK FK@KKRB IBP ADSB ILMMBROPA- MBK 1" LKQOBnRIBJ BP P>DB RKB EBROB >S>KQI >KKLK@B MR ?IFNRB @B GBRAF RKB PBJ >FKB >MOoPI> PLOQFB AB IBROKLRSB>R PVPQoJ B ABU MLFO>**QEK** 

CRII GEOGEN J >D>VFKB Kd 7 PLJ J [>FOB;](#page-1-0)

A 397 2) 7%: 327 4%7 ) 2' 36) 4396 593- 2386) 1 %-28) 2) 96( \$ 1 ) 1 &6) ( ) 0G59-4) () 7G 968G (\$) 8 732 G59-4) 328 \*3962- ( ) 7 -2\*361 %8-327 D ( %986) 7 463.) 87 ( 328 ' ) 68%-27 2) ' 328-) 22) 28 1 H1 ) 4% 1 239:  $\frac{9}{9}$  7 6 96\$ 1 %7 328', 3-7- () 2) 4%7 2397% 686 '0% %96%-8 49 G4%6+2) 6 &) %9' 394 ( ) ( -\*\*- '908G7°%9; 239:)°%9; 98-077%8)967() 0% STHTEKK>FOBMLOLGEHPBROA>KPIBALJ>FKB  $B$   $AFD >> AO$ 

1F IBP ApSBILMMBROP A- MBK 1" >S>FBKQ p $@$  >R  $@$ RO+KQ AR ?LDRB >S>KQI> MR?IF@<OFLK FFP>RO>FBKQMR C>FOB IB Kp@BPP>FOB MLRO>QQpKRBOIB MOL?IOJ B LR OBQ-GABO IB I>K@RJ BKQ ARKBPBJ >FKBLRABRU

. LRO OBJ pAFBO >R MOL?IoJ B IB MOLGBQ- MBK 1" CLROKFQRK @LOOB@DEC MLROIB @LAB PLRO@B @B NRFKp @BFFFCB I> @LJ MFI>QFLK BQI> OB@LKPQFQRQFLK AR **PROBBO<sub>6</sub>** 

### 1LRO@B

EQQMP TTT ?IBBMFKD@LJ MRQBO@LJ KBTPPB@ROFQVQDFSFI?RDFK ULOD DFSBPOLLQMBOJ FFFFLKLKIFKRU>KA ?PA PVPOBJ P

# OWORJ IFIHOV RSHQ VRXUFH= SOXVGH53 DQVG<sup>\*</sup>LQQRYDWRQ

\* - MBK1LRO@B> BKDBKAOp RKKLR SB>R J LAoIB AB ApSBILMMBJ BKQ 7%2' ) ( ) 0%' 31 1 92%98G ) 8 0) 7 463

BOAB AFFOOR ROEK ABPILDFORBIPNRFMOL MLP>FQRKB>IQBOK>QFSB>RUILDF@FBIPMOL MOFIQ FOBP ROPK pSpKBJ BKQ RKFINRB K> ApJ >OOp I> OpSLIRQFLK QB@EKLIL DFARB ! BI> AFQ IB (CDSOED BPQ) I RKB ABPA>CBP>FFBWFFDKFCF@QFSBP

! B GEROIL ! EOF OF KB. BOBOFLK RKB ABI>K>KLQB@EKLILDFB CLODB> IBQBOJ B c - MBK 1LRO@B e >R@LROPARKB PBP PFLK AB POD-ODDB I. >IL IOL BK ! >IF CLOKFB MBR >MOoP I> PLOQFB AR @LAB **PLROOBARK>SFD>OBRO, BOP@IMB** 

. IRPQ  $QA$  IB J aJ B J LIP  $\#Q\#QQ$ J LKA BQ OR@B. BOBKP@OpoOBKQI- MBK 1LROOB'KFOEGEB RKBLOD>KFF>OEKApAR @>QFLKBQAB MOLJ LQFLK MLROC>FOBAR IL??VFKD MLROIB I>?BI - MBK 1LRO@B \* > ALMOLIK GAMPAB PBK FRISFQ > SB@IB PLRQFBK AR \$OBB 1LCQT>OB 1RJ J FQBK ) 286) 46-7) 7 B > QFI FKAFNRp >R \*FKRU  $>ST$ 

" B KLJ ? OBRU > ROOBP pSpKBJ BKOP LKQ @LKQOFFRO | >KFJ BO IB J LRSB  $J$  BKQ .  $>$ O BUBJ MB 0BA  $&$  $Q$  $>$   $p$  $@$ I>K@p BK Q>KQNRB PQ>OQRM BK >SB@IL?GB@CABApSBILMMBOP> MDLMOB AFPOOP ROLK \* FKRU NRF FBOHQ ROFFFOB A>KPIBPBK**QOBMOFBP** 

CRII GEOGEN J>D>VFKBKd 8 PLJ J[>FOB;](#page-1-0) A  $) +6\frac{2}{17}$  73'  $-68$   $7$  1 H1  $)$  () 7 ) 22) 1 -7 .96G7 ( 9 ( %27 0) 4%77G 6)' 322%-77) 28 1 %-28) 2%28 59) 0%49-7

' ) 779786%274%6) 287&G2G\*-' -) 28%9; 98- 0-7%8) 967 \*-2%9; ) 8 ) 2' 396%+) 28 0-223 :  $%32B > KL@ + BEI$ 

A %' 31 1 92%98G( ) 0 4) 2 396' ) %\*3962- () 7 6G7908%87 \*361 -( %20 7 B > L?FBOSO 1EBKD \* F-KD IB. "%AB 0>K @EBO\*>?P

A  $\omega$  %-1 4% $8GQ$  ( G)  $(344)1$ ) 28  $( ) 8′ 1, 2308 + 7 1 J67′ 31 1 ) -29$ ;  $\%$ %  $\approx$  32 ) 8  $\frac{\%}{\%}$  59) ( ) 7 8', 2303+) 7 4097 6G) 28 7 4% 1 - 07 59) 00) 70) 29%+) 0%' 328) 2) 96-7%8-32 0% &03' / ' , %-2 ) 80-28) 00-+) 2' ) %68-\*-' -) 00) B > QFIAFQ>R\*FKRU'KPFABO

A  $) 1 3(F0 4) 2 396$   $) 4) 61 8$  $($ ) 7  $'$  3286898327 ( $-6$ ) $87$ ) 8  $+0.8$ %07 %9; %2" ) 1 ) 287 4098 859) () 7 ) \*\*3687 783' / G7 D 0-28G6-) 96 ( ) 7 \*6328-F6) 7 ( ) 7 'KPFABO

1LRO@B EQQMP TTT IFKRUFKFFABO@LJ POLOV - [MBK1LRO@B1LCQT>OB](https://www.linuxinsider.com/story/Open-Source-Software-20-Plus-Years-of-Innovation-85646.html) . IRP7B>OP LC'KKLS>OFLK EQII

V\ VWHP: 9/XQHVRFLÄWÄTXL DIP HEHDXFRXS O QXI / SDUWDJ H SOXV GHGÄWDLOV FROFHUODOW ORUGIODWHXURSHO VRXUFH WHOR

'' BOKFoOBJ BKQ1VPQBJ CFQIB?RW A>KPI> @LJ J RK>RQp \*FKRU>SB@ PLK MOL@E>FK LOAFK>QBRO- MBK 1LRO@B 2EBIE B-R@LRMARQFIFP>QBROPAB \*F KRUABJ >KABKQABMRFPILKDQBJ MP NRB 1VPQBJ C>?OFNRB PLK MOLMOB J >Qp OFBIBQ@BGBABSFBKAG ?FBKQ3QQD>IFQD

+ >IEBROBRPBJ BKQ LK KB @LKK>rQ M<sub>>P</sub>DO+KA @ELFB AR J > @ OFBI 2EBIELP PFKLK NRFI P>DFQPuOBJ BKQARK LOAF K>QBROAB?ROB>R@LKPQORFQBK QBK>KQ @LJ MQBABIFApLILDFBABI- MBK1LRO@B RGLROAERF@BMBKA>KQ1VPQBJ M>O Q>DB >SB@@BRUNRFFB PLKQFKP@EDPFRO P> IFFOB AB AFCORFIEK ABP FI >DBP BQ AD GHTP KLRSB>RU@LK@BOK>KQILGAFK> QBRO \*B MIRP M>PPFLKK>KQ BPQ P>KP ALROBI>MOLJ BFFBARKBc@GOBOFIBe NRFS> >MM>OBJ J BKQBKIBSBOQLRPIBP >PMB@PMOLMOFFQ+FOBPARKB@<@DBJo@B **QMFNRB** 

A % ' 6G% 32 ( 92 36 - 2% 96 ( ) &96) %9 4) 2 ) 7892 4%7( ) +G%284396 2397 4%7 7) 90) 1 ) 28 ) 2 8%28 59) 73 ' -GBG 1 %-7 ' 31 1 ) G59-4) () 4%-77-32 2G7 ( ) -29; ) 8 ( ) ' 3286-&98) 967 59- 7) 28, 397-%71 ) 28 ) 2 4) 27%28 %9 \*9896

 $( ) 0 4$  $2 396$  ) 397  $74$  $3327$  59)  $!$ ,  $)$  03 39: 66% &) %9' 394 ( ) 239:  $)$  00 7 4368 7 4396 59) 0 7 + 27 49-77 28 327 869-6) 0) 96 46346) 1 %8G6-) 0 4) 2 ( G  $: 1034466096746346798086718$ ' 32' ): 3-6 92 36( -2%8) 96 59- 0) 96 6) 7 7) 1 &0) B AFQ1VPQBJ

 $*$  >  $Q\&0$  P  $Q$  KKRB PL  $Q\&0$   $Q$  KOKRB A@ 397 6G G0 6327 ! . ) 03 <78) 1 7 0  $.99(-1623:1186)$  C 4% $86()$  D : 397  $43966 = 4$ ) 67322% 6: 386 46346 36 - $2\%896() 896% ! . 03439692)46G$ ' 31 1 %2() 2 8%2859) 237\*%270)74097  $*$  (F0) 7 : 397 439: ) = 463 $*$ -8) 6 ( ) 59) 0 59) 7-2( $-1$ ) 779440G1) 28%6 7796036 -2%896)8(92 %4)6E9)2 %%2846 1 - F6  $( ) 2380 463' 7797()$  \*%26' %232 %%28 7%7368-) 397731 1 ) 76)' 322%-77%287  $( ) : 374\%732) 8) 28, 397\%1) 82397$ 731 1 ) 7 -1 4%8-) 287 ( ) 4%68%+) 6 ' ) 88) 463' , %-2) G8%4) ( ) 2386) ' , ) 1 -2 %: )' : 397 B

### 1LRO@B

EQQMP ?BQAKBTP@LJ PV **POBJ LMBK PLRO@BOEBIFL IFKRU** 

I HGRUD 5<SXEOLÄHSRXUYRXV SURFXUHU OTH SÄULHQFHGTXQ RUGIODWHXU GHEXUHDX COXI » OD SRIQVHGHOD VIHFKQRORJIH

**S** BALG BRO @ KRB NAC @ NR BIB MOL  $\Gamma$ BALG BRO@KKRBMO@BNRBIBMOL AB ?ROB>R \*FKRU l I> MLFKQB AB I> QB@EKLILDFB A>RQOBPAFPQOF?RQFLKPRQF IFPBKQPLRSBKQ?B>R@LRMABKLRSBIIBP QB@EKLILDFBPFJ MIpJ BKQpBPA>?LOA M>O \$BALO> #IIB BPQ>RPPF@LKKRB @LJ J B I>?LO+QLFOBAB QBPQPAB0&#\* MRFFNRB 0BA&>QCLROKFQIBPCLK@QFLKK>IFQpPIBP MRP @ @BK@BP >RU ROFFF>@ROP AB \$B ALO>>S>KQABIBPIFSOBOA>KP0&#\*

1RFS>KQI> J qJ B QBKA>K@B \$BAL O FRIVALO OB MOOBA &>QBQMOLMRI PpB M>OI> @LJ J RK>R@ STBKQAB @B **@BSLFOP> ABOKFOOB JFFBI GLRO\$BALO**  $*$  > FBJ > FKB MOL  $E$  > FKB KLRP  $\circledR$  ip ?OBOLKP IBP >KP ABMRFP I> PLOQFB FKFQF>IBAB\$BALO> ! LOB BQn> I> OBKA >FFBWPMp@FJB

! BNRFOBKA\$BALO BK@LOBMRP M>PPFLKK>KQBBPQNRB@BPQI> MOBJ FoOB MR?IF@>QFLK l FK@IROB I> CLK@QFLKK>IFQp \$BALG + LARI>OFQV FROQUROBP IBP AF SBOFBPSBOFFLKPBQ?OK@EBP SB@+L ARI>OFLY IBP ApSBILMMBROP MBRSBKQIF SOBOABPSBOFFLKPAFCDOBKOBPARM>NRBQ **FROI> J gJ B?>FB 4LRPMLRSBW@ELFFO**  RKB SBOFFLK AR ILDFOEN NRFODMLKA I SLP?BPLFKP

PBO> PUOBJ BKQOBJ >ONRp M>OIBPROFF P>QBROP BPQ%, - + # NRF>MMLOQB PBP MOLMOBP CLK@DEKK>IFQpP BQJ LAF CF@>QFLKP 'I S> P>KP AFOB NRB AB QOoP KLJ?OBRUM>NRBOP-MBK1LRO@BPLKQ KBROBP J >FKQBK>KQl GLRO

\$BALO> BPQ>RPPFI L@@>PFLKABI> MOBJ FOOB MR?IF@ OFLK AB I> S>OF>KOB1 FI SBO?IRB ! BPQIBKLRSB>RSFP>DBABI> PQ>QFLK AB QO>S>FI \$BALO> QLJ F@AR MOLGBQ QU F@\* >@@BKQVpQ+KQU FPRFO IBP CIRU AB QO>S>FI ?>PpP PROIBP@LK QBKBROP @BQQB SBOPFLK BK PQ>QFLK AB QO>S>FI@F?IBIBPApSBILMMBROP

### 1LRO@B

EQQMP CLPP?VQBP@LJ CBALO> OBIB>PBA [CB>QROBPALTKIL>AIFKRU](https://fossbytes.com/fedora-29-released-features-download-linux/)

P DOMDUR 4:  $B \mid$  LOO ULD  $\P$ SXEQÄH OREWHQH FHWWH GLVWULE<sup>1</sup>DUFK OOXI **FROYIYIDOHIFI** 

MOOPRKBPOFBABMOD MR?IF@QEKP PLOQFBP>R@LROPABPABOKFoOBPPB J >FKBP IBP ApSBILMMBROP AB + >KGOL  $*$  FKRULKQMR?IFp I>SBOFFLK FQ+?IB + >K GOL C'IIVOES e

3K >RQOB DOYKA QE>KDBJ BKQ NRF QB>R MQLMLPpB M>O+>KGQL J B M>Q ! LJ J BGBI >FAFQABJ RIQFMIBPCLFP A>KPIB M>FPD | BUMDOBK@B DIL?>IB BQ NR>PFJ BKQMLIFBABI LOAFK>QBROAB?R pKLOJ pJ BKQ'I S>P>KPAFOBNRB@BQQB SBOFFLK SFBKQ>SB@ABPQLKKBPAB@LO OB@QFCP RK MBR M>OQLRQA>KP IB PVP QoJ B >FKPFNRBABP>J pIFLO>QFLKPJ F

> \*BP RQFIFP>QBROP MLROOLKQJ >FKQB K>KQ?pKpCF@FBOAR KLRSB>R QEoJ B >M  $MBID$   $A > MQ + >F$   $BQA > RQBP$  J LAF CF@>QFLKP SFPRBIIBP J FKBROBP M>OQLRQ ASKP IB PAPCON B MLRORKB J BFFIBROB BUM **DEK @BRQFIF->CBRO**

. RFFNRB +  $>KGCD$  6 COB BFQI pAFOFLK ME>OB BIIB?pKpQF@FBQLRGLROPABI> MIRP DO>KAB>QQBKQFLK \*> c 'IIVOF>eBPQ IFSOpB >SB@IB ABOKFBOBKSFOLKKBJ BKQ AB?ROB>R6C@B

%Om@B l I> KLRSBIIB CLK@QFLKK>IFQp " FPMI>V. OLCFIBP . OLCFIPA>CCF@E>DB LK MBRQPQL@HBOMIRPARK MOLCFI MLROABP J LKFOBROPAFCCO OBKOP FKFFFFSLRP?>P @RIBWPLRSBKQBKQOBABP>CCF@E>DBPLR ? OK CEBWABP p COOKP BUDBOKBP CBOOB CLK@QFLKBCCB@QRBI> QO>KPFQFLKBKALR @BRO

 $*$  > SBOFFLK ) "  $\#$  >ODEB >SB@IBKSF OLKKBJ BKQAB?ROB>R. I>PJ > BQ  $IBP$   $AB$  $(KE)$  $B$   $#$   $MP$   $\rightarrow$   $KFF$ NRRKKLRSBILROFIAB@LKOEDRO+OELKAB

I>OCFOE>DB" FFM>V!LKOEDRO>OEK NRF MRP PUOBP MLRO IBP LMpO>OEUKP AB ABPJ>OEFKBPMOLMRIPpBPM>OOBA&>Q >OQANR>KQIL@IABG=FOBM>KOBOIBPVP OBKA MIRPC>@FIBI> DBPQFLKABPMOpPBK KR>DBEV?OFAB **GMF** KP

1FSLRP @LKK>FFFBW+>KGQL SLRP KRIJ ABSBWP>SLIFOADG NRBIIBSLRPMBOJ BQ J>QD OBJP2.+ A FKPQ IIBOA BKIBSBOAFCD OBKOP KL VSRU \*FKRUC>@FIBJ BKQ SB@IBDBPQFLKK>FOB AB M>G<1 oQOBP+ >KGQL + >KGQL 1BQ QFKDP + >K>DBO SLRP MLRSBW@ELFPFO M<sub>2</sub>OJ F PpOESPAR KLV<sub>2</sub>R AR >R

KLV>R D>O+KOEONRB + >KGOL QLROKBO FROAR J>QPOBISTBFIIFFP>KQ>RFFF?FBK MEVFFINRBPFNQQEDFNRBPFROFFOB NRB FROARJ > QDOBI MIRPKBRC

### 1LRO@B

EQQMP CLFP?VOBP@LJ J>KGOL IFKRU FING BORGBPALTKIL>A

# UHG KDWHQWHUSULVHOLQX[ : 19 SXEQÄDYHF XQHVÄFXULWÄ DP ÄQRUÄHSRXU QHV QXDJ HV  $K\$ EU $GHV$

! LKnR BQLMQFJ FFp MLRORKB RQFF P>QFLK BK BKQOBMOFPB IB PVPQoJ B ABUMLFQ+OFLK 0BA &>Q#KOBOMOFFB \*F  $KRU \rightarrow J$  pIFLOB I> Fp  $(RQ)$  BK DpKp O>I MLRO P>QFPC>FOB >RU KLOJ BP >@ QRBIIBP A>KP IBP BKSFOLKKBJ BKQP AB KR>DBBK>GRQKQABRUKLRSBIIBP@R @EBPABPp@ROFQp A>KPIB?RQABD>OABO IBPIKCLOJ JEKPPOL@HBPPROBPAFFNRBP

### FKFF A>KP0BA &>Q#KOBOMOFB \*F 0BA&>QFKQOLARFQIBPJLARIBP

! BOOBI>ODBD>J J BALMOFLKPAR SFOLKKEJ BKOPAROpFB>RBQI> @AM>@FQp  $2$ **CRPCBA** . I $>$ CLO + LARIB J LARIBABMI>QBCLOJ BAB@LK CF>K@B A>KPIB@>AOBAR, BQTLOH LRKA " FPH #K@OVMQFLK , " # @EFCCO>DB AR AFFNRB IFO >R COFB>R NRFCLROKFQRKB Pp@ROFQp >J pIFLOpB A>KP QLRPIBPBK AB IFBOABP AFFARBP | ABP PVFCOJ BP

> 0BA&>Q#KQOBMOFFB<sup>\*</sup>FKRU FKQOL ARFO > RFFFRK FRMMLODMLROIB0BA & > Q #KQBOMOFPB 1VPQBJ 0LIBP >CFK A>FABO IBP PM O **EIFOBPBK FKCLO** > **QFNRBI BKIB** SBOA0GG1) 28, 91 % 2' 31 1) \*%8 96 ( ) 66) 96BABQm@EBP@LJ MIBUBP@LJ J B I> DBPOFLK I AFFOAK@B ABP ApMLFB J BKQPAB0BA&>Q#KQBOMOFPB\*FKRU @B NRFIBROMBOJ BQAB PB @LK@BKQOBOPRO I >RDJ BKQ>QFLK AB I> S>IBRO@LJ J BO @F>IBABIBROBKQOBMOFPB

" BP>IDLOFOEJ BP@DMOLDONEFARBP J FP | GROMLRO01 0FSBPQ1E>J FO  $AIBJ > K$   $BOH#!$   $\#IIFMFA@QOR$  $SB$  ! OM QLDO>MEV A>KP0BA&>Q#KQBOMOFB\*F KRU >FABKQ IBP LOD>KFP>QFLKP l J FBRUDpOBOIBPFKCLOJ >QFLKPPBKPF?IBP  $BQ$ IBPKLRSBIIBP $>$ J pIFLO-OFLKPFJ Mp J BKODBPA>KPIRQFFQBFOBKCQ-?IBPOBKA MRPG@FBI> DBPOEK ABPM>OB CBR FRO

# 1LRO@B

#KQBOMOFPB\*FKRU

EQQMP KBTPPLCQMBAF>@LJ KBTPOB AE>QBKQBOMOFPBIFKRU OBIB>PBA THE FIMOLSBA PB@ROFQVCLOEV?OFA @ILRAP PEQJ I

FDQRQLFDODMRXWHGHV FRUUHFVM VGHVSHFVWHY7 HW VSHFWIHUVE DX ORXYHDX QR\ DX DI XUHG\*XEXQVX 4: 87 **OW** 

\* B KLRSB>R KLV>R WROB BPQAFP MLKF?IB MLRO IBP PpOFBP AB PVP QOJ BPABUMLFO-QEK3?RKQR \*21 FLKF@ B>SBO BQ3?RKQR \*21 6BKF>I 6BORP FI QO>FQB I >QQ>NRB M>O @>K>I PB@LKA>FOBAp@LRSBOQBM>O(>KK &LOK BQ) BK (LEKPLK BQ@LKKRB PLRP IB KLJ AB 1 MB@ Q B 4  $>$  O B KQ  $!4#$ NRFMLROOHQMBQJBQQOBI RK > CONNEXAGIL@IAB ODSO IBOABP FK CLOJ >QFLKPPBKPF?IBP

i D>IBJ BKQAp@LRSBOQM>O(>KK&LOK IB KLRSB>R KLV>R WROB @LOOFDB I> SRIKDO ? FIFO 1 MB@QDB LOFDFK>IB BQRKB SRIKDO-? FFED RFB > COBO COBB ! 4#

ROFFF>OFLK >MOOP IF?pO< OFLK QOLRSOB A>KP IB PLRPPVPCOJ B SJ > @>@EB NRF MLROO>FQ MBOJ BQQOB l RK

QoJ BLRABUp@RQBOAR@LAB>O?FQO>FOB

#Up@RQBO3?RKQRA>KPIBKR>DBAB C>nLK>RPPFPp@ROFPpBNRBMLPPP?IBBPQ I> MOFLOFQp KRJ pOL AB ! >KLKF@>I >RPPFI>KLRSBIIBJ FPBl GLROARKLV>R @LOOFDB RKB C>FIIB ! 4# QOLRSOB A>KP I FJ MIDJ BKQ+ QTLK AB I> MOSFOPSIFS OF K NRFMBRO ODARFOBIBC CF@>@FQp ABP >QQpKR>QFLKP AB 1MB@QOB 4> OF KQ MLROABP FKSFODP MAG SFODRBIP @B NRFMBOJ BQ>RU>QQ>NR>KQPIL@>RU ABUMLPBOABPFKCLOJ >QFLKPPBKPF?IBP

3KB >RQOB >QQ>NRB M>O@>K>I PB @LKA>FOB > pQp @LOOFDpB A>KP@B KLR SBS-RKLVS-R VROBM\_RO3?RKOR  $*21$  BQ3?RKOR  $*21$  @LKKRB PLRP IB KLJ AB 1MB@QOB01 ! 4# NRFMLROO>FQMBOJ BQQOB l RK >QQ>NR>KQ AB ApSLFIBOABP FKCLOJ > QFLKP PBKPF?IBP 3K ApM>PPBJ BKQAB QN MLK Au I RKB MFB ! 4# AD @ RSBOQA>KPI FJ MIDJ BKQ> QFLK @F?I>KQF1! 1' NRFMBOJ BQl ABP >QQ>NR>KQPl AFPQ>K@B AB C>FOB MI>KQBO  $IBPJ > \times FHF$ **OBPLIR** 

i D>IBJ BKQ @LOOFDpBP PLKQ ABRU C-FIIBP Ap@LRSBOOBP A>KP I FJ MIpJ BK Q>QFLK A'0" A>KP IB KLV>R \*FKRU RKB SRIKp $\odot$ ? FFED RFB > COBOCOBB ! 4# NRFMLROODFQMBQJBQOOBI

RK >QQ>NR>KQIL@>I PLFQAB C>FOB MI>K

QBO IB PVPQoJ B PLFQ ABUp@RQBO AR @LAB >O?FQO>FOB BQRKB CRFQB AB J p J LFOB ! 4# NRFMBRQpSBK QRBIIBJ BKQMBOJ BQQOB l RK >QQ>NR>KQ > pQp OBKAR L?PLIoQB 3KB MOL@E>FKB IL@IAB@RPBORKApKFABPBOF@BM>O pMRFPBJ BKQABI>J pJ LFOBARKLV>R

### 1LRO@B

EQQMP [KBTPPLCQMBAF>@LJ](https://news.softpedia.com/news/canonical-adds-spectre-v4-spectrersb-fixes-to-new-ubuntu-18-04-lts-azure-kernel-523533.shtml) KBTP@> KLKF@I>AAPPMB@DBS PMB@DBOP? CFUBPQL KBT R?RKQR IQP>WROB HBOKBI PEQJ I

QRXVFRQQDLVRQV P DLQWHQDQW+SHXW0ÅWUH, OD YUDIHUDIVRQ GX UDFKDWSDU LEP 1XQHGLWUDFWRQSRXU UHGKDWDI LQGHGÄWUXLUHNGH

BKA>KONRBQLROIBJLKAB pOHO<br>AFFOD=DM>OILCCOBABO<br/>@E>QAB BKA>KQNRB QLRQIB J LKAB pQFQ J FIIF>OAPABALII>OPA' + 0BA &>Q > AFP@DOBJ BKQ@LJ J > KAp I > J LOQAB ) " $\#$  >R PBFK AB 0BA & > Q#KQOBMOFPB \*FKRU 0&#\* MLROqQOBMOp@FP

 $*$ B  $L$ @ $Q$ ? $(B$   $\triangleright$   $R$  $(p$  $q$  $AP$  $AP$  $AP$ QOF? \*FKRU> pJ FP\$BALO> BQ0&#\* BQ A>KP IB GLROK>I ABP J LAF CF@>QFLKP AB @BQQB ABOKFoOB LK MBRQ IFOB @BNRFFRFQ @BFQRKIB@DBROAR0B DFOBONRFKLRP>DBKOFJ BKQ>IBOQpP

) " # . I>PJ > 5 LOHPM>@BP ) " # CLROKF@LJ J B >IQBOK>QFSB l I BKSFOLK KBJ BKQAB?ROB>RM>OApGRQ% - +# MR?IF@GEK J >GBROB AB 0BA &>Q#K QBOMOFPB \*FKRU KB MOBKAO> MIRP BK @E>ODB I RQFIFP>QFLK AB ) " # l I> MI>@B ABIBKSFOLKKBJ BKQAB?ROB>R%, - + # M<sub>></sub>OAp<sub>C</sub>>RQ

#KA>RQOBPQBOJ BP PFSLRPRQFIFPBW 0&#\* PRORK LOAFK>QBROAB ?ROB>R l RK J LJ BKONRBI@LKNRB ) "#KB PBO MRP MOP BK  $@>CDB$  ! LJ J B  $>$  AFO KLOOB FKOLOJ > OBRO  $A$  ) (  $\%$  2% .%1 %7 GBG' ) 59 32 43966%8 %44 0 6 92  $%96($   $)$  28 7944368 96 ( ) 1 %7 %9 1 3-27 -07 0 0: 6% 28 ) 8 : 397 46 2% 28  $(2', 96+)$ : 39759-09807- $) = B$ 

! E>MB>Rl KLQOBL?PBOS>QBRO>QQBK QFC I> ILKDRBIFPQBABPCLK@QFLKK>IFQpP L?PLIO CBP AB 0BA & > QKB CERKQ M > P M> CORORIFICOBJ BKQ @LJ MOB AB I ROFFF> QBRO M>O@B NRB AB QOoP KLJ ?OBRPBP >KKLK@BP AL?PLIBP@BK@B PLKQOpQOL >@BBPFROABPSBOFFLKPMOp@ABKOBP

CRII QEOQIB J >D>VFKB Kd ; et in the second second second second second second second second second second second second second second second second second second second second second second second second second second sec 1QBSB IJ V DBPQFLKK>FOB MOFK@FM>I AR MOLARFQ@EBW0BA &>Q#KQOBMOFFB  $*$  FKRU > AFC $>$ ROBDFFOBOA>KPRK J>F A 31 48) 8) 29 ( ) 7 8) 2( %2' ) 7 ( %27 0%  $8\%$  () ' 0) 287 () ) ( % 28) 6467)  $-29$ ;  $-0 <$  %92  $-11$   $27$   $-28$ GHB 4396  $($   $)$  7 8) $'$ , 2303+- $)$  7 ( ) 896)  $%$  8) 00) 7 59) 231 ) ) 8 # %<0%2( %0367 59) 0-28G6H8

4396 7)\*\*6-8) ( %27 2386) &%7) -278%00G) B

### 1LRO@B

EQQMP TTT GEBOBDFFGBOQ RH OEBI<ABMOB@<BP<HAB

# OHWRXWQRXYHDX QQXI P LQW 4<14 DUULYHSRXUFHQRÆO

'' >MOoPIB ?ILD AB \*FKRU+ FKQIBP QOLFPpAFQFLKPABI - 1 6C@B ! FK K>J LK BQ+ 2# PBOLKQAFPMLKF?IBP BK J qJ B QBJ MP BQIBP @EBJ FKP AB J FPBl KFSB>RPBOLKQLRSBOQP>S>KQIBP **G**GBP

! SOO BKOOBMOFFB I pNRFMB AB \* FKRU + FKQ>>KKLK@NRBIB>S>FQ@nRMRP AB BKALKP>RJ LFPAL@QL?OB I pNRFMB > pD>IBJ BKQI>K@p RK PRMMLOQ. >QOBLKBKMIRPAB. >V. >I

\*FKRU+ FKQ LCCOFO>MIRPFBROP>J p IFLO-CELKP STFRBIIBP BQAB CIRU AB CO-SHIV QUJ MOTPABPF@GKBPPVJ?LIFNRBP l I> MI>@B AB @BIIBP J LKL@EOLJ BP QO>AFQFLKKBIIBP ABPCBKqQOBPDOLRMpBP  $B\Omega$ NRBINRBP $>$ J pIFLO-QEKPFR?QFBP $>$ R @LKQO>PQBARQEoJ B+ FKQ7

\* >J pIFLO-OFLK STFRBIIBNRFFG-ROFF DK>IBO>OOFSB PLRPI> CLOJ B ARK M>K KB>R MRP DOKA BQMRP PLJ ? OB AB

bMU MLRO! FKK>J LK >SB@ABP F@sKBPJ FPBPl KFSB>R NRBINRB@ELPB ALKQG-FJ LFJ QJ BBKSFBABMRFPILKD QBJ MPAB I> M>OQAB I - 1 PROQLRQPRO ABP D@DKP MRP DOKAP 4F IB ?ILD ! IpJ BKQ\*BCB?SOBp@DQ A , %59) =32) ( 9 4% 22) % 4) 981 % 28 2% 28 % 3-692) 8%-00) 2) 88) ( -' I 2) ' 31 1 )

39  $4: 39: 397439: = 0\%^*%$  $7( -1) 27 - 322 (6); %8 (1) 28 DOG, )$  (0) 4396' 366 7432(6) DOV& 2000 ( 9 4 22) 9 9 39 () \*%E32 3481 -7G 4396) 2 6G 9-6 0%8% $(0)$  D'  $(0)$   $(1)$   $0$   $(2)$  2) 88 0%4097  $+6\%$ () 59- 4) 98 7) 1 ) 886) (  $\%$ 7 0) 4%22) %9 B

### $1$  ROOB

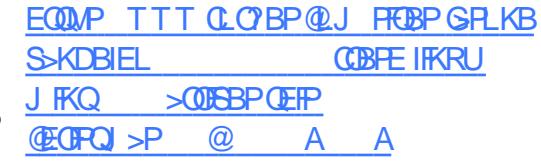

P LFURVRI WWUDYDLOOH VXU OH SRUWDJHGHV VLQWHUQDOVVXU **OOX** 

3 K AFBOBROAB + FOLALCQ> QLK<br>3 GEJ p FRO2T FOLBOERDONES IBPTK CFOJ p PRO2TFQQBOEFBONRBIBPFK DoKFBROP AB I> PL @ FQ QO-S>FIIBKQFRO IBMLOQ>DBARM>NRBQABILDF@FBIPQOoP MLMRI>FOB1VFFKOBOK>IPFRO\*FKRU

\*>OpSpI>QFLK>pQp C>FQB>MOoPNRRK >ROBB BJ MLVp AB+ FOOLPLCC<sub>2</sub>>>KKLK@p

NRBINRBPEBROBP>S>KQNRBI> PL@FDQ >S>FQ ApG MLOQD I>MMF@QFLK . OL@ " RJ M NRFG-FOM3-OOBB AB I BKFBJ?IB 1VPFKQBOK>IP MIRPDO>KA PRO\*FKRU

+ >OFL &BT>OAQOBPMLKP>?IBMOFK@F M>I AB MOLDO>J J B MLRO WROB " F>D KLPQF@P@EBW+ F@OLPLCQ> @LKCFOJ p MIRP Q>OA NRB+ F@OLPLCQQO>S>FII>FQ>RPPFPRO IBMLOQ>DBARK>RQOBRQFIFQ>FOBAB1VP FKOBOK>IP>MMBID. OL@+ LKPRO\*FKRU

">MOOP&BT>OAQ@PMLOQDBPOLKQ 1LRO@B M>OQFB AR MOLGBQMIRP I>ODB AB I> PL @FpQp AB OBKAOB AFPMLKF?IB IB M>NRBQ 1VPFKQBOK>IP>RURQFIFP>QBROPAB \*FKRU A>KPRKMOL@EB>SBKFO

. LROIBPIB@BROPNRFKB@KK>FFFBKQ M>P 1VPFKQBOK>IP @BPQRKB @LIIB@QFLK AB ILDF@FBIPRQFIFQ>FOBPDO>QRFQPNRFLKQ pQp ApSBILMMpPBK MLRO>FABO>R  $AD?L$ D>DB AB 5 FKALTP + FOQLPLCQ > >@NRFP5 FKFKQBOK>IPIBKQOBMOFPBABOFoOB IBPLRQFIP BK J >FP> @LKQFKRp l ADSBILMMBOIBPLRQFIP NRFPLKQOBKAR AFFMLKF?IBPFROIB MLODHT 2BOE, BOAB MRIPIL<sub>O</sub>P

 $*$  > @LIIB@  $E$ K1V  $H$ K $B$  $B$  $K$  $F$  $Q$ ,  $J$   $MB$  $K$  $A$ >@RBIIBJBKQABPAFWFKBPALROFF>SB@ IBPNRBIP LK MBRQAp?LDRBOIBP MBO CLOJ >K@BPARMOL@BPPBROBQABI> J p J LFOB >K>IVPBOIBP MOL@BPPRPIL@>RU CLOJ > CBOABPAFFNRBPAROP > K>IVFBOABP GROK>RU Ap?LDRBOABPOpPB>RU SpOF

CFBOI FKQpDOFQp ABP CF@EFBOP BQ?B>R @RMMRPBK@DB

@RBIIBJBKQ1VPFK@BOK>IPSFBKQP>KP >R@RK ALRQB BK E>RQAB I> IFPQB ABP LRQFIPBPPBKQFBIPABKFJ MLOQBNRBI >A J FKFFOD-OBROPVFOLJ B & LOJ FP IBP PVP >AJ FKP IBPLRQFIPPLKQpD>IBJ BKQQOoP MLMRI>FOBP@EBWIBP@EBO@EBROPBK Pp @ROFQp NRFIBPRQFIFPBKQ>RPPFMLRO@E>P **PBOIBPJ>IF@BIP** 

EQQMP TTT WAKBQQLJ > ODFQIB J FOOL **PLCQTLOHFKDLK MLOQFKD PV PHFKOBOK>IP** Q IFKRU

OOXV WALLYDOGV GLWTXH QQXI 813 DUULYHUD HQ 534< HWODQFHOHGÄYHORSSHP HQW  $GH$  $Q$  $Q$  $X$  $T$  $53$ 

\* FKRP2LOSIAPOBKOOBAB@LROOBPS><br>@K@LPMLROOBMBKRBOP>PODQDE @K@BPMLROOBMBKFBOP>POD-QDDFB @LJ J B OBPMLKP>?IB AR ApSBILMMB J BKQAR KLV>R \*FKRU BQ> I>K@p RK KLRSB>R@V@IBABApSBILMMBJ BKQMLRO IBPPFUMOL@E>FKBPPBJ >FKBP @BQQBCLFP @FMLROIBKLV>R\*FKRU

4LRP>SBW?FBKIR \*FKRU BPQIB KLVSR NRFFRFQ\*FKRU NRF $> p$ Qp MR?IFp M>O%OBD ) OL>E&>OQJ >K IB L@QL?OB BQM>P\*FKRU NRB

?BSR@LRM A BKOOB SLRP BRM) OBW SLFO 1 LRO@B @BQQB >KKpB \*FKRP2LOS>IAP> Ap@FAp NRFI S>RQJ FBRU OBQJ FKBO \*FKRU BQMR?IFBO\*FKRU BK

A 32 % ,  $G = 0$  60% 1 %-77-23972397) 286%-( 327 .) 79-7' ) 6 8%-2 59 32 43966%' 31 48) 6 .9759 D ) 7892 &32 ) 28-) 6) 8.) 2) : 390%-74%7  $(2 \times 96)$  92 1 3( F0) 4) 27 59) 0% %96%0-) 9 0%22G 463' , %2) ' % %B67-0 1 ) 1 %259) 6%>: 6%-1 ) 28?( ) 7( 3-+87) 8 ( ) 7368)-07B >p@OFQ\*FKRP2LOS>IAPA>KP I > KKL K@B FROI > IFFOB AB AFCCRFTL K

2>KAFPNRBI> CBKqQOBABCRFFLKAB ABRU FBJ >FKBP FB CBQ B I> MOBJ FOOB 0BIB>PB ! >KAFA>QB 0! MOp MR?IF@> QFLK AR KLV>R \*FKRU PLOQMLRO **FKAFNRBONRB@BDB PDOFBBPQMOGBMLRO** ABP QBPQP MR?IF@P " >MOoP \*FKRP 2LO S>IAP I> CBKqCOB AB CRFFLK AB \* FKRU pQ>FQ>PPBWDO>KAB J >FPI>SBOPFLK K>MP?>QDRABPOB@LOAP

\*B KLV>R\*FKRU 0! BPQ@LJ MLPD ABM RPAB ABMFLOBPJ FPI GROI> MRM>COM\_ROABP% 3 ABP>O @EFQB@QROBPJ FPBPl GLROV@LJ MOFPU 0+ O@E . LTBO. ! BQIBKLRSB>R ! 1HV ABP>J DIFLO-OFLAPAB OG FB>R ABP CFOERCPBK QQOB ABPJ FFBPI GROALROFF BQ ALRQFII>DB AB MBOCLOJ >K@BP BQ ABP@E>KDBJ BKQPA>KP@LOBJ J BQIB KI V<sub>>R</sub>

EQQMP KBTPPLCQMBAF>@LJ KBTPIFK >SB@ RPQLOSHAPIP?>@HF@PLCCOEB ABSBILMJ BKQLCIFKRUHBOKBI PEQ I

# MR\ HX[ 48<sup>H</sup>DQQLYHUVDLUH I HGRUD **QOXI** \$

**SALO BROI> J BFIBROB AFROPROEK**<br>
I \* FREUM FOLOAFS OBROP AB ? ROBBR \*FKRUMLROLOAFK>QBROPAB?ROB>R MLROAB **COOPKLJ ? CBRFBP CHFLKP #IIB** BPQKLK FBRIBJ BKQOMFAB BQO5?IB J >FP BIIB BPQ @LKPG J BKQ J FFB I GRO>SB@ABPM>NRBQPII>MLFKQBABI> QB@EKLILDFBLRMOBPNRB #QBIIBRQFIFPB IBJ BFIIBROBKSFOLKKBJ BKQAB?ROB>R  $\% - + \# \text{ MOADG$  RQ \*B MRP FJ MLO Q>KQBPQNRBIIB OBPMB@QB BQPB @LK CLOJ B l I FApLILDFB AB I - MBK 1LRO@B ! BPQRKB BUM O BK@B MROB AB \* FKRUBQ AB \$-11 NRFBPQRKB SpOFG>?IB GEB I I RQFIFP>QFLK ! B KBPQM>P PROMOBK>KQ NRB \* FKRP 2LOS-IAP IB MOOB AB \* FKRU  $I > \times I$ 

2LRQ@BI> pQ+KQAFQ\$BALG+KBPQ M<sub>></sub>P ABSBKRB DpKF>IB BK RK GLRO 'I > C>IIR ABP>KKpBPApSLIRQFLK MLROBK G-FOBIBP-VPOLJBABUMLFQ-OFLK BUOBM QFLKKBI NRFI BPQABSBKR RGLROAERF  $KLP$  GQ  $KPP$  IB  $B > KK$ FSBOP>FOB AB I>  $A$ FCO $F$ RO $E$ K \* FKRU - RF @pQ=FQFI V > ILKDQBJ MPBK NRB\$BALO>! LOB

CRII GEOGEN J>D>VFKBKd < PLJ J[>FOB;](#page-1-0)

# HOTXÅWH534; GX | XCOFILIFOH

! BPQl KLRSB>RI> MpOFLAB AB I > KKpB Lt KLRPSLRPAB J >KALKP@BNRBSLRPMBKPBW AR\$! + A3?RKQRBQAB\*FKRU

! BOG-FKBP N-RBPOEKP PLKQ L?IFD>QLFOBP A>ROBBP MBRSBKQ qQOB LJ FFBP FFBIIBP KB SLRP @LK@BOKBKQM>P

4LP **@MLKFBP** >FABOLKQI G nLKKBOIB\$RII ! FO@IBMLROI >K KpBI SBKFO>ILOP PFFSLRPM>rQ ROFFFERNSLOOB FEKP @ FOFFARB AB C>nLK@LKPOOR@DEB 1FSLRPKB KLRP AFOBP M<sub>>P</sub> @B NRB SLRP MBKPBWLR@BNRBKLRPGFRLKP J >I KLRPKBIBP>ROLKPM>P

30\* ABI BKNRqQB

kwws $=22$ elw $\sqrt{d}$  2i f p 534;

BPQ PLOOPB ASKP IB J LKAB ODSKPOLO J >KQ IB @LROP AB I EFPQLFOB MLRO IB PRO%FQ&R? IBMOL?IoJ BPp@ROFQ>FOB@LJ J BFFIBROI QLROGJ >FP

/ RBSLRPRQFIFPFBW>@QRBIIBJ BKQIBU @BIIBKQB \$BALO> LR RKB >RQOB AFP  $Q$ DF?  $Q$ LJ J B3?RK $QR$  +  $>KG$  $Q$  LR  $Q$  $E$ FI @LKSFBKQ>?PLIRJ BKQAB OBJ BO@FBO \$BALG M\_ROQLROBP FBP @KOOFFROFLKP >RU@LJ J RK>RQpP\*FKRUBQ- MBK1LRO@B >R @LROPABP>KKpBP . BKA>KQNRB I> AFPOOP: ROFLK ApJ > OOB RK KLRSB>R @E> MFQOB >MOOPI>@URFFFOEKAB0BA&>Q FF?IBPABPPVFQoJBPABUMLFQ>QEKFKSF M<sub>b</sub>O' + GBRM<sub>b</sub>GBBQGBMGBMLRONRB \$BALO>@LKQFKRBl SFSOBRKBABRUFoJ B NRFKW>FKB A>KKpBP (LVBRU >KKFSBO P>FOB \$BALO>

### 1LRO@B

EQQMP ?BQAKBTP@LJ MM ? FOUEA>V CBALG IFKRU

XQ FKH JEKHXU HQ VÄFXU JVÄ SDVVH YLUWXDOERI JXHWOWROKRWV HVFDSH] HUROGD\ » J LWKXE

" pSBILMMBROABUMILFQBQ@EBO@EBRO BKSRIKpO: FFFQP 1BODBV8BIBKVRH > Ap @FAp AB @ SpIBOMR? IFNRBJ BKQRKB SRIKpO: PIFEQ VBOL A>V BQI BUMLFQNRF S> >SB@M>O@BNRFIK>MMOLRSBM>PIpQ+Q >@QRBI ABPMOLDO>J J BPABMOFJ BPMLRO @E>PPBROPAB ?RDPBQABP OB@EBO@EBP BKPp@ROFQp

! LJ J B ApQHIP A>KPP> @SpI>QEK MLOQB AB J RIQFMIBP?RDPBK @E>rKB BQ - O>@IB BQ NRF >S>FQ pQp @LOOFDp BK >CCB@QB QLRQBPIBPJ >@EFKBPSFOQRBIIBP 4 FODESI LUNRFALFSBKOROFFFBOI> @LKCF DRO-OFLK M>OADG-RONRFOLDIB I> @<<br />
ODB  $@FB>R1$  'K $@H.0 #$ + BQIB J LAB AB + FFB BK  $\circledcirc$ PB<sub>>RI</sub>, 2  $+2$  "BRHDLM 1LROOB

/ RF MIRP BPQ IB WBOL A>V >CCB@QB pD>IBJ BKQQLRQBPIBP@LJ ?FK>FPLKPMLP QDPLRESQBPNRFQLROKBKQI I FKQDOBRO ABPJ > **@EFKBPSFORBIIBP** @ IpBP

MOOP RKB BUMLIEG OUTLIK OD REFFIEL AB I>SRIKpO>?FIFQp WBOL A>VAB4FOQR>I?LU IBP >QQ>NR>KQP MBRSBKQ>@NRpOFOABP  $\overline{\mathsf{B}}$  MORSTFODBP DIBSOP FROIB PVPCOJ B @F?IB @B NRFMBOJ BQQO>FQRKB CRFQB AR PVP QOJ B A BUMLIEQ OLEK IKSFOD NRFOLROKB  $A$ >KPI $> J$  > @EFKB SFODRBIIB SBOPIB PMP QoJ BABUMILFQ>QFLKEsQB

> " > MOOP IB @EBO@EBROBK Pp@ROFOD I BUMLIEUNR IT AD @DEQBK AD QHT BPQCIE-?IB l BQA-0\*32' 8-322) 73-8839.3967 73-8 .%1 %-7 D ' %97) ( -2%( G59%8-32 ( ) &-2%-6) 7 39 ( %986) 7 6%-7327 4097 79& 807 59) .) 2 %4%7G 359G 7 B

8BIBKVRH>@LJ JBK@P>@A>@DEK BK ADQHT>KQIBPOHPLKPABOOFOD I> AF SRID>QEK MR?IFNRB AB I> SRIKpO>?FFQD BQAB I BUMILFQ >SB@RK MOL?IoJ B AB

Pp@ROFQp @LK@BOK>KQ4FOQR>I?LUAp@LR SBOQ>RM>O>S>KQ NRFI >S>FQOpSpIp l bJ LFP ! BPQP>KP ALRQB @B NRF> J LQFSp P>Ap@FPFLK

EQQMP KBTPPLCQMBAF>@LJ KBTPPB@ ROFOV OBPB>O@EBOAOLMPSFOQR>1?LU DRBPQQL ELPQBP@ANBWBQL A>VLK DFGER? **PEQI** 

RUDFOHP HW» MRXU VD GLWULE1 **OLQXI TXLGHYLHQWFRPSDWLEOH** DYHF UHG KDWHDWH ISULVH  $O<sub>O</sub>X<sub>I</sub> : 9$ 

" pOFSp ABPPLRO@BPAB0BA&>Q#K QBOMOFPB\*FKRU I>SBOPFLK- O>@IB #KQBOMOFPB\*FKRU 3MA>QB BPQIFSOpB >SB@I 3K?OB>H>?IB #KQBOMOFPB ) BOKBI 3#) A- GGB 0BIBS-FB SBOFFLK M\_ROIBP>ODEFOB@DROBP

?FQ U < BQ 0+ BQIB0BA &>Q ! LJ M>QF?IB) BOKBI NRFKBPQ AFFMLKF?IB NRB MLROIBP PVFC aJ BP ?FQ

- RQOB IBPKLV>RUJ FPl GLROI> MR ?IF@>QFLK A- O>@IB #KQBOMOFPB \*FKRU 3MA>QB BPQIFSOpB>SB@ABKLJ ?OBRPBP KLRSBIIBPCLK@DEKK>IFQDPBQ>J pIFLO **QEKP @U MOBK>KQAR FRMMLOQMLROI>** DBPQFLK ABP CF@EFBOP M>QE J LRKQBQ

QFJ BOPVPQBJ A RKFQA>KP IB @LJ ML P>KQ. > @BJ > HBO > FKFFNRB I> @AM> @FQp l PRFSOBI FKPQ>II>QFLKABM>NRBQPBQABP J FFBPI KFSB>RBK RQFFF>KQABPpSpKB J BKQPA>RAFQ

! BOOB MR?IF@ OF K > GLROB > RFFFAR PRMMLOQMLROIB @EFCCOBJ BKQAB @IpP  $A > KP$ RKB MR $B$  2 ORPOBA .  $I > C0$ <sub>L</sub> $O + L$  $ARIB$  2. + SBOPIB @AOB AB @EFC CO-DB >ROLJ >OFFD AB ! IBSTP RKB OLK@ **GEKK>IFO NRFKBPQAFFMLKF?IBMLROIBP** PVPCOJ BP ?FQAR FRMMLOCOMLROI FJ MI>KQ>QFLK AR PQL@H>DB AB ?IL@P BQ AL?GOPA>KPIBP, \$1 M>O+IIoIBP M, \$1 BQI>MI>KFCF@>QFLKA' - BKNRBRBPJ RI QFMIBPMLRO1! 1' P@PFJ N

3K 2B@EKF@>I . OBSFBT 2. >MBOnR QB@EKFNRB ABP " 6 " FOB@Q @@BPP >@@PAF(B@Q M\_ROIBPPVPQoJBPAB CF @EFBOP#62 BQ6\$1 BPQpD>IBJ BKQAFP MLKF?IBA>KP- O>@IB#KQBOMOFPB\*FKRU 3MA>QB >CFK AB MBOJ BQQOB IB J >M M<sub>></sub>DB AFOB<sub>@</sub> AB I> J pJ LFOB MBOFFP Q>KQB l M>OQFOARKB >MMIF@>QFLK . LRO IBPPVPQoJ BP O@E 0+ @BQQB MR?IF@>QFLK >@QFSB " 2O>@B BQJ BQIB @LAB " 2O>@B A>KPIB ApMsQ3K?OB>H >?IB#KQBOMOFPB) BOKBI 0BIB>PB

### 1LRO@B

EQQMP KBTPPLCQMBAF>@LJ KBTPLO >@BRMA>@BPFCPIFKRUAFFOOL TFOE OBA E>QBKQBOMOFPBIFKRU @LJ M>QF?FIFQV PEQJ I

# OHSUR NAMGHWRFNDJHFHSK FUÄHXQHI RQGDWRQ RSHQ **VRXUFHGÄGLÄH**

!<br>! BME BPQ RKB QB@EKLILDFB - MBK 1LRO@B AB PQL@H>DB AFPQOF?Rp NRF KFK@@BFFBM>P?B>R@RMIBMR?IF@J>P NRFCLROKFQIBP PBOSF@BP AB PQL@H>DB **PLRPG@BKOPMLROAB KLJ?OBRU OOOP** DOLPApMILFBJ BKQPAB @LKQBKBROPBQ A- MBK1Q+ @H >R J LKAB ! BPQROFIFPD M>OABPFKPOFROFLKPOFK>K@FORP@LJJB ILLJ ?BOD BQ \$FABIFQV ABP CLROKFP PBROPABPBOSF@BPA>KPIBKR>DB@LJ J B 0>@FM>@BQ\*FKLAB ABP @lp@JP @LJ J B " BRQP@EB 2BIBHLJ ABPC>?OF @>KQPAB SLFQROB @LJ J B + 5 BQABP PL@FDQPABILDF@ENP @LJJB 1 . BQ 1>IBPCLO@B

" BKLPGROP FIBPOR MLP F?IBA>SLFO RK MOLGBQ - MBK 1LROOB ODRFFF P>KP @OpBORKBCLKA>QFLKNRFDoOBIBPKLJ ? **BRU FKQPQQP AFSBODBKQP AB I> @U** J RK>RQp >FKPF@BKBPQMBRQqQOBM>P PROMOBK>KQNRB! BME@OpBJ >FKQBK>KQ P>MOLMOBCLKA>QFLK ! LJ J BQ>KQA>R QOBPMOLGBQP I> ! BME \$LRKA>QFLK PBO> Ep?BODpBM>Cl>\*FKRU\$LRKA>OFLK

i Q>KQALKKo PLK>ALMQEKIDQKAB p@EBIIB @B KBPQ M>P KLK MIRP RKB PROMOFPBNRBI>IFPQBABPJ BJ ?OBPCLK A>QBROPBPQILKDRB #IIB@LJ MOBKA J F E>K %IL?>I ! >KLKF@>I ! #0, ! EFK>

+ L?FIB " FDFQ>I - @B>K 'KQBI . OLMEBQ J FPBPl GLROABPApMsQPLCCF@FBIP ! BQQB 1QLO">Q> 1BOSF@B-4&&LPOFKD 0BA MR?IF@-QTLK @LKQTBKQMRPAB M> &>Q 1LCQ'OLK 131# 5 BPQBOK " FDFQ>I 61) 7 " >Q> 2B@EKLILDV BQ82# 'I BPQ FKQOBFP>KQAB@KFQ<DBQNRB?B>R@RM AB @BPJ BJ ?OBPCLKA>QBROPC>FP>FBKQ SBOPFLK MLK@QRBIIBAB" B?F>K%, 3 \*F ADGI M>OQTBAR! LKPBFI @LKPRIQ<GECABI> ! LJ J RK>ROD! BME IDDO BJ BKQJ LIFKP

CLOJ BI

### 1LRO@B EQDAP **B@E@RK**@E@LJ [EB@BMEPQLO>DBMOLGB@QDBQP>](https://techcrunch.com/2018/11/12/the-ceph-storage-project-gets-a-dedicated-open-source-foundation/?guccounter=1) ABAF@**@BALMBKRLRO@B** CLRKA>QFLK DR@@LRKQBO

 $GHEIDQJQX2OQXI < 9$ ¦ ›VWUHWFK ¶ SXEOLÄDYHF GHV FHOWDIOHV GHP IVHV » MRXU

 $*$  B" B?F>K. QUBOQ>>KKLKOQ I> AFP<br>MLKF?FFFQD DDKpOHB AB I> FFLFOJ B MLKF?FFEQD DoKpOHB AB I> FFUFOJ B SBOFFLK MLK@RBIIBABI> ABOKFoOB PDOFB PO ?IBARPVPO JBABUMLFO OFLK

" B?F>K %, 3 \*FKRU c 1QOBQ@E e >OFSBBKSFOLKNR>QOBJ LFP>MOoPI>PLO QFB AB I> SBOPFLK MLK@QRBIIB MLRO LCCOED-RURCHTP>CBROPABPJ pAF-PAFKP Q II > Q E K B Q IFSB | GROP IFP SBRIBK Q P A D MILVBOIB PVPCO JB ABLMILFED QTEK ?>PD PRO\*FKRUPROABKLRSB>RULOAFK>QBROP LRSBRIBKOCSFOBRKBOD FKPO>II>OFLKP>KP ABSLFOQpIp@E>ODBOABP @BKQ>FKBP AB

NRBOPJ IPI GLRO

@@LJ M>DK>KQI> AFPMLKF?FIFQp ABI> KRU C 100BO OF E IB" B?F-K. OLGHOOD MODM+ OD ABP FJ > DBP A FKPQ>II> OFLK BQ IFSB J FPBPl GLRONRB SLRPMLRSBWQp Ip@E>ODBOAoPl MOpPBKQ>SB@IBPBKSF OLKKBJ BKQP AB ?ROB>R 6C@B ! FKK>  $Q$  J LK % - + # ) " # + 2# BQ\*6" # l M<sub>2</sub>ODEO ABP J FOLFOPLCCF@FBIPLR FROKL QOB MLOQ>FI AB ILDF@FBIP \*FKRU PFSLRP SLRIBWADMILVBO" B?F>K 1QDBQQE FRO ABKLRSB>RULOAFK>QBROP

### 1LRO@B

EQQMP KBTPPLCQMBAF>@LJ KBTPAB ?F>K DKR IFKRU PQDBQQE OBIB>PBA TFOE ERKAOBAPLCRMA>OBPALTKIL>A KLT **PEQ I** 

# **OHI ROGDWHXU G"XEXQWX P DUN** VKXWWOHZ RUWK QTHQYLVDJHSDV GHYHQGUHFDQRQLFDO

'I V> BKSFOLK ABRUPBJ >FKBP ' + > >KKLK@p PLKMI>KA>@EBQBO0BA&>Q  $MRO$  J  $HRO$   $MRO$   $MRO$   $MRO$   $MRO$ IBPBUMBOQPLKQ@LJ J BK@p l PBABJ >K ABOFFABPPL@FOQPOFS>IBP@LJJB!>KL KF@I BQ1RFBFBO+BKQpD>IBJ BKQ SBK AOB

! BMBKA>KQIB CLKA>QBROAB ! >KL KF@>I + >OH1ERQIBTLOQE PBJ ?IBK>SLFO >R@RK MOLGBQAB SBKOB AB I> PL @FOQ AR J LFKP M>P A>KP RK CRQROMOL@EB 3KB ABP GHFLKP AB @BQOB Ap @FFLK BFQ NRFIK>SOH BKOM>P?BPLFKA>ODBKO  $+$  >FP FI V > RKB >ROOB GHPLK FJ MLO Q>KQB MLROI>NRBIIB FI KB J BQQO>FQM>P ! > KLKF@IBK SBKOBBOQBPOP> STFFLK MLRO! >KLKF@>I BQ3?RKQR NRFI >FJ B OHOMLODBOMBOPLKKBIIBJ BKQ J>OROFO

'I VBRORKBCLFP FIV>MOBPNRBABRU Ap @BKKFBP Lt 1ERQ0BTLOOE > SBKARP> PL@FOQ 2E>TOB! LKPRIQFKD I 4BOFFFDK MLROI> PLJ J B pKLQJ B AB J FI IFLKPABALII>OP + >FP@BPQpSFABKQNRFI K>>R@RKBFKQEKABGFOBI>J qJB @ELPB>SB@! >KLKF@>I

FBK NRB 1 ERQQIBT LOOE KB MBKFB  $M$  PNRB  $\triangleright$  SBK  $(B \text{ AB} \mid > P$  ( $B$ <sub>0</sub> $C$ <sub>0</sub>)  $P$ <sub>1</sub>  $R$ <sub>0</sub> $C$ <sub>0</sub>)  $P$ <sub>1</sub> $R$ <sub>0</sub> $C$ <sub>0</sub> $P$ <sub>1</sub> $R$ <sub>0</sub> $C$ <sub>0</sub> $P$ <sub>1</sub> $R$ <sub>0</sub> $C$ <sub>0</sub> $P$ <sub>1</sub> $R$ <sub>0</sub> $C$ <sub>0</sub> $P$ <sub>1</sub> $R$ <sub>0</sub> $C$ <sub>0</sub> $P$ <sub>1</sub> $R$ <sub>0</sub> $C$ <sub>0</sub> $P$ <sub>1</sub> $R$ <sub>0</sub> $C$ <sub>0</sub> $P$ <sub>1</sub> $R$ <sub>0</sub> $C$ <sub>0</sub> $P$ <sub>0</sub> $R$ @BPP>FOBl @BPQ>AB RKO>@E>QMLROO>FQ PUOBJ BKO-PFROBORKBJ BFIBROBOLOUJ MBKPB CFK>K@FOOB MLROIBP BJ MLVoP  $AB! > K$   $KFA$ 

 $2LR$ DBCLFP  $F > S$ LRB NRB  $I > F$ BRIB FF QR>QFLK Lt FI MLROO>FQSBKAOB I> PL @FpQp PBO>FQRKB NRFA %' ' G0G6) 6%-8 0% ' 32' 6G8-7%8-32 ( ) 7%: -7-32 4396 %23 2-' % B - K P>FQ? FBK NRB I L? GB@DECAR . " % BPQ AFKQOLARFOB ! >KLKF@>I BK ?LROPB J>FPI> PL@FDQD ALFQ>OQBFKAOB IBP ?LKP @EFCCOBP MLRONRB @BI> PLFQ MLPPF?IB

1LRO@B EQQMP CLPP?VQBP@LJ R?RKQR CLRKABOJ > CHPERCOUBTLOOEE>PKL M>KPLCFBIIFKD@KLKF@I

# P DUN VKXWWOHZ RUWK UÄYÃOH TX\*XEXQWX 4; 137 DXUD XQH GXUÄHGHYLHGH43 DQV

f I - MBK1Q>@H 1RJ J FQl BOIFK IB CLKA>QBROAB ! >KLKF@>I BQ3?RK  $QR + >QH1ERQBBTLQE > AFQILQPARK$ AFPOROPIE FK>FOB NRB I> AROB AB STB AR PLROFBK A3?RKOR I PRMMLOQ l ILKD OBOJ B \*21 PBO→FQpOBKAR AB @FKNl b>KP

3?RKQR BPQPLOQFBK>SOFI

ILOPNRLK p@OFQ?B>R@LRMPRO3?RK QR " BPHQLM I> MIRM>OQABPALII>OPAB ! >KLKF@I STBKKBKOABP@TBKOPFBOSBRO BOKR>DB ! BPOM RO@BP ROFFF>OBROP BK BKODBMOFFBNRB!>KLKF@I>A>?LOA pQBKARIBPRMMLOQPp@ROFQ>FOBA3?RKQR BKFRFQB IB FRMMLOQ A3?RKQR

BQ J >FKQBK>KQ AB C>nLK MOp SBKQFSB 3?RKQR ">KPRKBKQOB QTBK>MOOPPLKATP@ROP1ROQDBTLOOE> AFQNR3?RKQR ALKQI> CFKABSFB BPQMODSRB MLRO>SOF >RO>RFFF RKBARODBABSFBpOBKARB

/ R>KQl - MBK1Q>@H 1ERQQIBTLOQE > MOLJ FPl KLRSB>RABPRMMLOQBOABP SBOPFLKP A- MBK1Q>@H l M>OQFOA'@B &LRPB BK 1ERQQIBTLOQE > AFQ A@) 59--1 4368 2 ) 784 97 0 396 ' ) 59--1 4368) ) 780) 396 B

 $'$ I >  $>$ R $^-$ FALR?Ip  $>$  J FFB FROI $>$  MOL J BPPBAB! >KLKF@>I ABMBOJ BQQOB>RU @IFBKQP- MBK1Q>@HABJ FDOBOC>@FIBJ BKQ 7-8) B ARKBSBOPFLKA- MBK1Q>@Hl RKB>RQOB  $#K$  Co $DB$  DoKp $OB$  I  $>$  J FFB I KFSB $\triangleright$ R ARKBSBOPFLK A- MBK1Q>@HOBPPBJ ?IB l I>ApSFQ>IFP>QFLKARKBABKQ @BPQILKD BQALRILROBRU J >FP@BPQKp@BPP>FOB

### 1LRO@B

EQQMP TTT WAKBOORJ > ODF@TB J > OH **PERQUBTLOOE OBSB>IPR?RKOR** THIDBQ> VB>OFRMMLOQIFCBFM>K

P DIQWHQDQWI ILLH RI YRXV VIJ QDOHUD XQHYIRODWIRQ GH GRQQÄHVVLYRXVDOOH VXU **GHV VIVIHV SILIDWÄV** 

+  $LVM$  >  $>$   $KKLK@$  RKB KLRSBIIB CLK@QFLKPp@ROFQ>FOBA>KPPLKK> SFD>QBRO5 B? \$FOBQLU / R>KQRJ \*BP ROFFF>OBROPFBOLKQMOBSBKRPNR>KA FFP STFFOEK QRK FFOE Q @BJ J BKQ FFDK>Ip MLRO SFLI>**QFLKABALKKpBP** 

FKPFPFSLRPQLJ ?BWM>OE>P>OAPRO RK FFCB5 B? NRF>pQp @LJ MOLJ FPA>KP

### IBP ABOKFBOPJ LFP \$FOBCLUSLRPBK SBOOD-RKBMBOFDBKLOFCF@QFLKROFB

+ >FP+ LWFII> P>FQ?FBK NRFI KB C>RQ M<sub>>P</sub> SLRP BKSLVBOQ TO MAB KLOFF@ QFLKPBQ> ALK@MOLJ FPNRBIBP>IBOQBP A%44%6%-863288398%9 409792) \*3-74%6

MOOP SLRP > SLFOBKSLVp I> MOB J FOOB KLOFFGROFIK \$FOBOLUKBODMOBOS RKB **CBIIB >IBOOB NRB FFSLRP >IIBWFRO** RK FFOB NRF> pOp @LJ MOLJ FPA>KPIBP ABRUABOKFBOPJ LFPBQ>GROD | I> ?>FB AB ALKKOBPAB FFOBP>QDBFKQP

 $2I$  ROBOL FP FFIRP SFLI $\triangleright$ OF KPABALK KOBPBQIBPKLQFF@QEKPE>FKBRFBPSLRP PLKQpD>IBP + LVFII> SLRP ALKKBO I> MLP FF? FFEQ AB CBORPBOIBPBOSF@B

+ LVHI> > BLMIFNRO FROPLK ?ILD NRFF CO @RMO CBI > IFFOBABPFFOBPMFO COP >RMOoPABPLKM>OQBK>FOB &>SB' BBK . TKBA  $&$ ' . NRF >  $p@$  FK $@$ D $@$  A >KP \$FOBOLUMRPGSQ@BOB>KKpB

 $*$  > KLRSBIIB CLK@  $E$ KK>IFO A>IBOOB ABSFLI>QFLKC>FQBKC>FQM>OQFBARPBO SFOB SFOBOLU + LKFOLOBUFFOAKQAB + L VFII> NRFKLQEGEB IBP ROFFF>OBROP FFIBRO FABKQEDEKQ J>FI pQ+FQMQDFBKQFROI> IFFOBABP?>FBPABALKKpBPMFO-ODBP

- ROBGBPKLOFFG@QFLKPNRF@LJJBK @BOLKQl >MM>O>rQOB>RURQFIFP>QBROP>R

MOLDON J BP-MBK 1LROBB NRFPLIBKQ KOBMLRO @ROP ABP NRBINRBP MOL@E>FKBP FB J>FKBP + LVFT> S> DD>IBJBKQPLQDEO QDRFFFPBQRQTBP

**SFORCLU+ LKFOLOBK I>KD>DBP** 

### 1LRO<sub>1</sub>B

EQUAP CLFP?VOBP@J OFBOCUTHI KLT FELT VLRASQ ? OBS @ SBOOK **VLR STROE>@BA REBP** 

# **XEHU UHNRIQWOD CIQXI I RXQGDVIRQFRPPH** PHPEUHRU

### $*$  > \* FKRU SLRKA>OFK > > KKLK@ NR3?BOBPOIB Q ROABOKIBOJ BJ ? OB - OI OBGEJKACHB I> \* FKRU SLRKA> OEK 3?BO> GFQI>KKLK@BILOPAB 13?BO-MBK1RJJEO BKD>DoBIROFFFBOBQI@KODPRBO>RU LROFP-MBK1LROOB

\*B AFER@BRO CB@EKFFARB A3?BO 2ERSK, ESJ > AFQ A 17892, 322196 4396 2397 () \*% 6 4% 8 () 0% -29: 392( $\frac{9832}{8}$ ) 8 () 2' 396%+) 692) '30% 8369/832 4097 +69/2() %)' 0%' 31 1 9 2% 98G 4) 2 396) B

+>FKOBK>KQ 3?BOBPQpD>IBJBKQ TLOHP ->CE.>K>PLKF@BO@ JBJ? @BAR2- " - % OLRM DOLRMBARP **CELFBPI GFOB ABI> \* FKRUSLRKA>CEK @BFQRK BKFBJ ?IBLRSBQDAB FL@FOQP** 

3? BO @ KOOP, RB > @ JEBU BKQ > R AL J>FKB-MBK1LROOBABMRFPABP>KKOBP BK @D>KOABPMD GROPM\_MRI>FBP@U J B A % + 6 % 2 (363: 3 (59- % ) 28  $07$ ) 286 467 7 D'327869-6 ()  $0\%$ 8'. 2308+-) DO%8322) G. ) @ B

1BILK IBPALKKOBPOLROXBPMAC3?BO BIB > ADG CO-SHID FRO GENRI MOLGROP- MBK 1LROGB BOABPAOMS OP AB **@KODPROBROP F MARSKOMRP**  $\mathsf{h}$ AB b **Q**UJKP

iQ-KQALKKoNR3?BORQTIFBI-MBK 1LROOB ASKPFBPLROFPF M.COSKOPAB MRIPOKOA > KKOBP KLRPKLRPABJ > K Lt BIIB PBPO ALKP M.RONRLFFF IRF> GJIR GJKO AB **OBJ NP >SKQ AB OBGIFKAOB I> CLKA> ŒK** 

> +>PJ>FKOBK>KONR3?BOVBFOBIIB **OBGIKAG IS IERBABPJ BJ ? OBP- ONRF PLKOMRP AB** b LODSKIPSOF KP BK **Q-KONRBJ BJ ? OBP #IIB @ J MOBKA ABP** KLJ P? FBK @LKKRP @ J J B \$>@ ? LLH " BI  $#$ +! **@DEKOROB** IF<sub>2</sub>>?>!ILRA >FAR 2LFEF?> 2LVLQ> (RKFMBO, BQ

\*>\*FKRU\$LRKA>OEKMOLMLPBOOLPP **@GFBPABJBJ?@BPIPSLFO.I>OF** NRF@LI>?LOBKQ FRO AFSBOP LROFF BQ KRJ %LIABQ1FSBO#KQ+KQNRBJBJ MOGERBP>OK ABDOGOABPMOLGGOPBQ ? OB - 03?BO@KOOF.RBO @E>NRB>K

### $I$   $\triangleright$   $@$   $K$   $\rightarrow$   $@$   $K$

(F) 8BJ IFK AFEB@ERODoKoOH ABI> \* FKRUSLRKA>CEK AFONRB A0): 4) 68-7)  $($  " & 6 7  $6\%$  (G8 61 -2% 28) B M LRO IBP MDGGCP-MBK1LROOB#IIB>FABO>RMD  $D\Omega$ PA() 8', 2303+) 72%; 7% 29%+)  $(9 ())$  4 0 %  $2 +$  % 446 2877% 463 \*32() 2 \*6% R=%7 D0%: -79% R7% 32 () 7  $(322G7)8D(988078)$ ',  $23B+759$ -7328' 6859) 743960 7) 286 467 7 (%  $.396$ . 9-B

### 1LRO<sub>1</sub>B

EQUAP CLFP?VOBP@J R?BOGEFKP IFKRUCLRKA>CEK>P>DLIAJBJ?BO

# **SUHVT XHOHT XDUWGHV** YXODÄUDEIOWÄV VIJ ODOÄHV OTOWDXFXOHVROXWRO

**FROOXH** 

46

 $\mathbf{u}$ >MOP RK KLRSB>R O-MMLOQ AB OFFH >FBA 1BOROED/ IB KLJ?OB AB SRIKO G? FFEQP FFEX>IDBPBK AFJ FKRO AB FBMQMLRO@KQMOOM MOQI I> J gJ B MO TEAB AB I > KKpB **ABOKFOOB** 

. LROCKO OLROBP IBP KLRSBIIBP KB **PLKOM-P?LKKBP MRIFNRB** M<sub>RO</sub> **@BKQABP SRIKpG?FF@P FFDK>IpBP BK** KLKO SOURBILBJ BKO SROPKB PLIR

**OEK @KKRB @BNRFKLRPOMMBIBNRB** ? FBK NRB I> @D>OFLK AB @LODB@OFFPPLFO **O DP EI M O DKOB LK KB MBRO MAP PV CEOBUGRFFSEJ BKQQLJ J BOBJ OAB** 

" BP SRIKOG? FFEQP > SB@RKB KLOB >MABIDBPPLRSBKQ: @FFARBPe  $AB$  $C \cap S \rightarrow B \cap C$ M\_RO @BKO AB OLROBP IBPSRIKOG? FFCOPMR? IFOBPA>KPIBPOOLFP MBU BOPOOR BROBP "BMRP 4RK"  $AB$   $0$   $HH$   $>$   $FBA$   $1B$  $QR$  $(W)$   $>$   $MR$  $?$   $H$   $b$ SRIKOG?HFOOP AB MRP NRB ! 4# . 4" ASKPISKKOBBQGRFNRIJS OFK AR ODLF **FFOL BOOD BPOOB** 

" BOLROBPIBPSRIKOG? FFOOP COSOIDBP **GERNRI @BODBA>CB M\_RO@KOPLKQ @RPDBP MORKB SHASCEK A BKOOBP FKFROOP>KOBLRFK@ODB@B FBKNRB** ?BOR@RMABSRKOQ?FF@PPLFBKQAOKP **@B @P FF BPO@ FONRB IBP SBKABROPLKO** Q RGROP ABP AFCFORIG PM ROCSFOB RKB SHASCEK PLIEKBRFB ABPPSIFTEP ABPROF IFF>CERCP 3K @V@B AB STB J UOAR AD SBILMABJ BKOABPILDFØRJPBORKBOLOJ B NRBI@KNRBA>RAFQMBRSBKQ>FABOI DIE FKBOAB KLJ? OBRU MOL? IOJ BP BQ **@ARFEBABGnLKFFEXFE@@EBI>JBK>@B ABP>CDAREKOP** 

### 11 ROOB

EQUAP ?BOAKBTPQU RIKBO? FFEEBPKL PLIRGEK

CRI GEOGLB J > D>VFKB Kd

 $FLJJ > FCB$ :

<sub>S</sub>

# UHG KDWHQWHUSULVHOLQXI ; HQWUHHQEÅWD DYHF GX FRGH GXUFI HWGHVFRUUHFWUV VÄFXULWDLUHV

0 BA &>Q#KQBOMOFFB \* FKRU BPQI> MDL@E>FKBpQ=MBFJMLOQBKOBA>KP I pSLIRQFLK AR PVPQoJ B ABUMILFQ>QFLK AB 0BA &>Q ?>Pp PRO\* FKRUBQMOqQl qQOB FKQpDQD >RPBFKABPBKQOBMOFBP 'I MOLJ BQABQOoPKLJ ?OBRPBPKLRSBIIBP CLK@QFLKK>IFQpP BQ ?B>R@LRM A>J p IFLO-COEKP >FKFFNRB AR @LAB ARCO@FBQ ABP @LOOB@QEP AB Pp@ROEQp FKAFFMBK P-?IBPMLROOBKAOB0&#\*MRPPQ-?IB MIRPCF>?IB BQMOFPBK@E>ODBM>OQLRQBP IBPFKCO>PQOR@QROBP

\*BPMLFKQPJ >ONR>KQPAB@BQQBMR ?IF@ OF LK ABOBA& > Q#KOBOMOFPB \* FKRU @LJ MOBKKBKQRKKLRSB>R@LK@BMQMLRO I>IFSO>FPLKABM>NRBQPRPBOPM>@B>SB@ MRP AB OBUP? FFFCQ BQMRP G@FBJ BKQ >MMBIpP MMIF@>QFLK1QOB>J P 0BA &>Q PVPQoJ BP AB CF@EFBO IB DBPQFLKK>FOB FKAFNRB NRB MMF@GLEK 1COB<sub>N</sub> PK>C CBOLERO KFI> PQ:? FFQ PLRPG (BKOLER AR PVPQU B A BUMLIEQ OF K KFIBP A DMLIB J BKQPMBOPLKK>IFPpPM>OQF@RIFBOP

0BA & > Q#KOBOMOFFB \* FKRU FKOOL ARFO> >RPPFRKB J FPB BK OpPB>R MIRP BCCF@>@B PLRP \*FKRU MLROIBP @LKQB KBROPS F ABP FKOBOG @BP'. 4\* , RKB QROBKLRSBIIBMFB2!. '. NRFLCCOBIB @LKQOsIB AB I> ?>KAB M>PP>KQB BQAB

I> @LKDBPQFLK AR QBJ MPAB MOLM>D> QFLK>IIBOOBQLRO 0 >FKPFNRBARPRM M. COM ROIBP ABOKFBOP MOLO QUIBPAB Pp@ROFQpA- MBK11\* BQAB2\*1

#KM>OD>KQABPD@ROFOD 0BA&>Q#K QBOMOFPB \*FKRU MOLJ BQAB OBKAOB I> DBPOILK AB I> @LKOLOJ FOD @MAQDO MEFARB MRPG@FBIM>OQEOARKBFFJMB FKSFQB DOm@B l I FJ MIpJ BKQ>QFLK AB MLIFUFARBP @ MADLDON MEFARBP FROQUIRQ IBPVPQoJ B " BMIRPFI MOBKAO>BK@E>ODB \*3) 1S NRFBK@LJ ?FK>FPLK>SB@, BQ TLOH LRKA "FIH#K@OMOLEK, "# LCCOFO> RKB Pp@ROFQp ABPALKKpBPMIRP OL?RPQB

" >RQOBPCLK@QFLKK>IFQpP NRF>OFSBKQ PRO0BA&>Q#KQBOMOFPB\*FKRU BQNRFI C>RQPFDK>IBO PLKQRK QLRQKLRSB>R PVPCOJ B AB CFOETBOP >MMBIp 10D>OFP NRFDoOBIBPSLIRJ BPBQNRFMBRQqQOB RQFIFPD MLRORKB DBPQEK ABP ALKKpBP MRPPLMEFFOFNRpB ABPFKFQ+KQ+KpPAB ABP M>NRBQP AB I> KLRSBIIB DpKpO> QFLK 7RJ RK J BFIIBROPRMMLOQMLRO IBP@LKQBKBROP\*FKRUBQRK M>KKB>RAB @KOGSIBRKFNRBBQ@EpOBKQMLROI ROF IFP>QBRO

# 1LRO@B

EQQMP KBTPPLCQMBAF>@LJ KBTPOB AE>QBKQBOMOFPBIFKRU BKQBOP?BQ> T FOE ESCABKBA @LABSKA PB@ROFOV CFUBP PEQJ I

# OOXVWRUYDOGV=DSUÃV XQHJUDQGHEDLVVHGH SHUI RUP DQFHGHOLQXI / OHFRUUHFWL GHVSHFWLH5 QÄFHVVLWHGHVOLPLWDVLRQV

\* BPOHEKQFFEU BKQPFJ MLOQUKQP@AR<br>FDP MAO IB KLRSBAR KLVAR \* FKRL PpP M>OIB KLRSB>R KLV>R \*FKRU  $R$ KQ > $Q$  $R$  $R$  $R$  $3$   $R$  $R$   $1$   $R$  $R$  $S$   $>$  $Q$  $R$ KR>QEK MLRO1MB@QDB4>QD5KQ NRBIB CLKA>QBROAB\*FKRU \*FKRP2LOS>IAP SBRQ J >FKQBK>KQIFJ FQBO

! LJ J B KLOO MOOIB FFOR A>@R> IFODP\*FKRU. ELOLKFU IBPOHBKOFFPBJ BKOP PLRA>FKPPLKQ@RPpPM>ORKB JFQFD> QFLKKLRSBIIBJ BKQFJ MIpJ BKQpB>MMB IpB1FKDIB2EOBSA'KAFOB@Q OK@E. OB AFOLOP 12' . NRF BPQ > @DEDB MO ADG-RQA>KPIB KLV>R \* FKRU MLRO IBPPVPQoJ BP'KQBI >SB@RK J F@OL@LAB l GLRO

12' . BPQIRKB ABPQ OLIP > QQDKR> QFLKPMLPPF?IBPNR'KQBI > >GLRQpBP>RU J FPBP l GLROAB PLK CFOJ T>OB MLRO OpMLKAOB>RU>QQ>NRBPAB1MB@QOBS \*BP>ROBBP@LJMDBK>FBKQKAFOB@Q OK@E OBPQOF@QBA 1MB@RI>QFLK ' 01 BQ'KAF OB@Q O>K@E . OBAF@QLO >OOFBO ' . NRF MLRS>FBKQqQOB >@QFSpBP M>OIBP G? **CF@K CPABPPVPCOJ BPABUML FO CEK** 

12' . **CONFOR PMD OF ETHAPHON BKQ ABP** >QQ>NRBP@LKQOB IBP! . 3 'KQBI NRFLKQ >@QFSp I &VMBO2EOB>AFKD P> SBOPFLK AB1FJ RIGHABLRP+ RICHECOBAFKD 1+2

\*BP?BK@EJ >OHPAB . ELOLKFU ILOP ARKB pQRAB @LJ M>O>QFSB AB \*FKRU >SB@12'. >@GBp ApJLKQOBKQ NRBI>J FOED>OFLK FRO@BOQBFKBP @E>ODBP AB QD-SS-IT > MMF@3 QTSBP FJ M>@DB PpSo OBJ BKQIBPMBOCLOJ >K@BP

/ R>KA12' . BPQ>@QFSp 6BLK%LIA IB PBOSBROE>RQAB D>J J B AB . EL QUKFU >?>KALKKB PLK PQ~QRQAB PBO SBROIB MRPO MFAB ABSBK>KQMRPIBKQ NRBIB FBOSBROJ LIKPMBOLOJ >KQ?>Pp  $PROH. 7! A + "$ 

f @>RPBAB@BPO>IBKQFPPBJ BKQP2LO S>IAP > MLPQD RK J BFP>DB AFJ >K@EB NRFABJ>KA>FQNRB12' . KBPLFQMRP >@QFSp M>OApC>RQA>KPIB KLV>R PRO QURQNRRKB LMOFLK BUFFQKOB BFQAB  $ApP<sub>•</sub>QEBO1+2$ 

### 1LRO@B

EQQMP TTT WAKBQQLJ > QDFQDB IFKRP Q **GSIAP>CBO?FDIFKRUMBOLCI>K**@B EFORMB@DOBS M>QQEKBBAP@RO?P

# **XO FDGUHGH UHG KDWGIW TX<sup>\*</sup>IEP QHGRIWSDVWRXFKHJ** » OD FXOVXUHRSHQ VRXUFH

>0 KQ>R 0BA & > Q\$LORJ 1VAKBV BII. BOBO > BUMIFIRO NRB I > @RFFCEK > S>FQ c P@KA>IFP e IBP BJ MLVpPABI> PLQDQD FRODOKQNRB **@B G @E>Q ABSOF Q>SL FOIFBR BK ALR @BRO>OFKABI>FFFBOI> @RIOROB - MBK** 1LROOB FKQLROEpB

1 FKLK I> J FFFFLK AB 0 BA & > QFBO+FQ 0G6 60-1 4% 8() 0 4) 2 396) B J LARISPB BOM ROBARJ BKBOI I> ILK DRB | ABP ApM&OOP BK J >FFB AB I>  $R$  (pp $Q$ )

A,  $) =$   $)$  (  $\%$  2397% 327) 2: -632  $(4) 67322$ ) 7 - 0% 90896 () 0 4) 2  $396$ )  $78-1$   $4\%$  8G  $\%$   $63<1$  = 1 3- &  $\%$  $'394()')7$ 4) 67322) 74% 686328 B >ROHOFF AD @SOD

A 396 1 3-59-79-7-2+G2-) 96 () 7  $1, 37$  7 ( $-28$  28 773284097-1 43689/28 7 ) 78 0% 6 74327% 38G ) 2: ) 67 0 4) 2 396) % (6) 59) 2397731 1 ) 769  $\omega$ 1) 28 4) 679% G7 59) 0 4) 2 396) 8  $07 \frac{*96327}{ }$  ()  $\frac{*96}{9}$  () 0 4) 2 396) 1 F2) 28 D () 1 ) -00 967 463 (9-87 ) 892) 1) -00 96 -223: %-32 B

FI. BOBO> @KOKRO BK AFP>KONRF BPQ BUDQU BJ BKQ FJ MLODAKQ NR' + MBO BOOB I OBA & > QALMOBOABG

nLK FKApMBKA>KCB BQ?FBK NRB IBUb **GROE MRFFB AFOBOI> KLRSBIB AFB@ OFK MOFB MGOI> PLOBOD BIIBKBAB** SOHO M-P ARCO BOO @KHAOO?IBJ BKQ SHXWP DIQVIHODQWGÄP DUUHU AB PBPL?GBOOKP>OORBIP

FBK NR' + K>FQM>PBK@CBMD FBKQ IBP DOKABP IFDKBP AB FBP M>KP MLR 0BA & > Q (FD 5 EFEDEREROR) IB. "% ABOBA &>Q> AFQA>KPRKB Ap @>O+CLK >KKLKn>KQ IB G@E>Q OFK L@Q?@B NR pQ+KQ ALKKp FBP (BFFLROGBP '+ M\_ROBEQ>FABOI> FL @FOQ M\_ROA%'G

0BA&>QBPQABMRFPILKDOBJMPRKB **@PIBABPDp>KOPABI> @B@EKLILDFBBQ** Q-KAIPNRBIBQ@E>QM>O + > pQLKKp MOPJ > ABJLKAB ABPDBKPNRFPLKQ >R@ROKQAB@P@ELFBPIILKQ@Golp IF V > ILKDOBJ MP NRB MRFTBROP > ROOBP PLODOP ALKQ + FOOLPLOQBQ% LLDIB MGOROFMS-BKQ ABPAFFORFFFEKPQLKQBO KSKORKBS@ARFFFEEKMCBKOBIIB

### 1LRO<sub>1</sub>B

EQ MP KBT PPLOMBAF @ J KBT POB A ESQBUB@PSVPP?J J RPQHBBMOEB **LMBK PLROB GROROB RKOLRGEBA FEQ I** 

# **UHDEVR V/OHEOROH** RSHO VRXUFHGHZ LOGRZ V **VXU GHV GIVT XHV EVVII V**

LJ J B Q ROB > ROOB KLRSBIIB MR  $?$  IF@ OEK AB  $0B$   $@$  1  $>$  SBOFFLK **FKOD AREONRBINRB CELFB ABKLR** SBSR NRB IBP ROFFFSOBROP MBRSBKOBP **PSVBO FRO IBROP LOMESOBROP MBOPLK** KBIP BONRFIBP L@DRIVBOLKOGRNRI I> MOL @E>FKBSBOFFLK 1>KPMRPQ+ CABOI> KLRSBIB CLK@ EKK>IFO I> MRP FI M.O  $QK$  $(B)$   $A$  $>K$  $P$   $0$  $B$  $\approx$  $Q$  $3$   $1$  $BFO$   $\triangleright$ **@M&@ED AR PVPOOJ BABLMLFOROEKI** ADJ > OBOI M> OBO AB AFFARBP CLCJ > **ODPBK OOP** 

! B @E>KDBJ BKQJ >GBRONRFMBQJ BQ >RU ROFFF>OBROP A FKPONIBO BO AB AD J > OBO 0 B> @ 1 FRO RK AFFNRB CLO J> CD > SB@ B PAPO JB AB CFOETBOP COOP DO FOM LFFF? IB DOMOBI RKB FI MDJ BK Q-OLIK AR MFLOB 5 FKALTP 5 FK OODP M\_ROIB PVPO J B AB CFOETBOP AB I> MOL **CESTKB DOKOG CIEK MLROABP PVPCOJ BP** A BUML FOR LEK ? > PDP FROIB MOF GEMBAB I> CBOEKLILDRB FKOBIIFDBKOB QEMVLK **TOEB** ! - 5

- ROBBIE MIDJ BKO-OEKAB5 FK OODP IS MR?IFORCHEK AB 0BSO20 1 >GROBABP>J pIFLO-OFLKPI I> OLK@OFLK KSIFO ABIS OBKQOOB FEBIL QUJ J BIFK

**OBO-@OEK >SB@ABP >MMF@@DEKPBK CEKQODEP J ROFMBP I>MAGEK@BQIBP FBKP>OEKPDL?>IBPARPAPO0JBABU** MLFO-OFLK FROOLROIBP FKPO-IIBROP + 1' >FKFFNRBI> CLK@FLKK>IFOD AB @LMBAB **GEEBOPBOAB@D>OEKABG@ROOP** 

\*>  $PQ$ ? FFC DoKpOIB AB  $0BQ$  1 BPO SRFFF>J DIE OB A>KP @BOB SBOFFLK **@B NRF FIEN FOR IS PAROUS A BU** MLFO CEKBOLBP>MMIPABSO-IBKQJLIFKP M>KOBO OB NRFALKKBO JLIKP AB 1- " I > @HP@BBK LCAB > OE p@DK KLIFOAB I> JLOQ BQRKB MBOLOJ > KOB ?B ROLRMMRP ORFAB 0B OQ 1 >MALOOB > RFFFMRP A FKCLOJ > OFLKP Ap **QHIDBP FROIB** '- 1 > R 0 B> 4 THD KLPOROZLLI AUA<sub>B</sub>D

1LRO<sub>1</sub>B

EQUAP KBT PPLOCURAFS QU KBT POB **@ P CEB LMBK PL ROCB T FKALT P GLKB @KKLT ?LLQCOLJ ?COOPACEBP FEQ I** 

**OHI RUP DWEDE » VDECHGH ODSSQ CLOXI | CDVSDN YRXV** SHUP HMP DIQWHQDQWGH! WXHUT OHV LOWDOFHY GH | ODVSDN HQ **H ÄFXWRQ** 

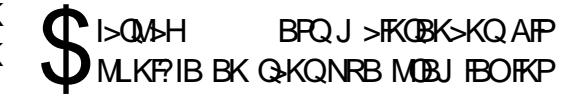

MLRO OBKAOB JBFIIBROB M>OQLRQSLQOB OBML e>OFKNRBIIBMRFFFBIFFOBOIBPQLJ PUPQU BPABUMLFQHOEK?>PDPFRO\*FKRU

" >KP@BQQB SBOPFLK AB ApSBILMMB J BKQ I pNRFMB AB ApSBILMMBJ BKQ> FJ MIpJ BKQp RKB KLRSBIIB @LJ J >KAB c CI>QM>H HFII e MLROBKCFK MBOJ BQQOB >RU RQFIFP>QBROPAB QRBO HFII ABPFKP Q>K@BPAB\$I>QM>HBKBUp@RQFLK #IIB> ABP QO>KP>@QFLKP A>KP IB GLROK>I AB >RPPFOBKARI>ODRJ BKQ`OBJ LQBLMQFLK PVPQBJ A PFI P>MMRFB PRO I> ?F?IFL KBI A>KPI> @LJ J >KAB c CI>QM>H FKP Q~II e MLROABP FKPQ~II>QEKP FKQBO>@ @LJJ>KABcOC>QM>HOBJLQBIPeNRF QFSBP FKSFQ>KQIBPRQFIFP>QBROPl @ELFPFO >CCF@EBI>AROpBABUp@RQFLKAB@E>NRB RK BJ M >@BJ BKQI AFFQ÷K@BLt FKFQ÷I >MMFBQRKBJBFFIBROBKLQEF@<OELKABP IBOI > MMF

ABI>P)OBSI>QM>H >QQBKARB>S>KQ P>QBROPABPMp@CEBOBU>@QBJBKQ@8NRFI MLOQBJ>FKQBK>KQI>QDRJBKQ`ABIBQB I> OFK ABI>KKpB#IIBMOLJBQABKLR G-RQPLOQEO IB FRMMLOQABI>ODRJBKQ A>OBMLROMBOJBQQOB>RU ROFFTP>OBROP SBIIBPOLK@QEKK>IFQpPBQ>J pIFLO+OEKP `@LJJFQPA>KPI>@LJJ>KABcOI>QM3H ABFRMMOFJBOIBQMBOQLFOBABPALK BUM)OBK@B\$I>QM>HNR>KASLRPSLRIBW JFQPA>KPRKB?O-K@EB>SB@IBFRMMLOQ & LJB1F>R@RKB>MMFKBPQFM)p@CD\$BB ApMLVBOABP>MMIFP FROAB JRIQFMBP ABI>ODRJBKQ`FKQLMLRO>CCF@EBOABP FKCLOJ >OEKP@LK@BOK>KORKApMsO\$I>Q ApPFKPQ>IIpBPFBOLKQFRMMOEIpBP M>H

 $*$ BP $>$ RQQBP@ $\leq$ KDBJBKQPFJM $p$ JBK

IS GOMBOFOD AR CON BTLOH A FKPOOFED

QEoNRBIF?PVPQBJ A IBPRMMLOQMLROI>

 $QP$  A>KP I>  $SBOHEK$ 

Q>KQ>Kp NRFI>K@B IB ApSBILMMBJ BKQ ABP Q>?IBP MLROMBOJ BQQOB >RU RQFIF @LJ J >KAB c CI>QM>H RKFKPQ>II e PRM KpBP A>MMF@QEKP A>KP IBROALFFFBO IBPALKKpBPABQROBPIBP>MMF@QEKP

### 1LRO@B

NRFI @LKSFBKQAB FFEXSIBO@JMOBKKBKQ KLT IBQPVLRHFII ORKKFKDQSQMAH EQQUP KBTPPLCQUBAF> @LJ KBTPCI> AB \$1>QUAH QUAHIFKRU>MMP>KA?LUFKDCLOJ >Q FKPQ3K@BP FEQJ I

 $/$  RFMRPBRQ  $$I>Q$  $#$ H  $\geq$  $@$ R $@$ IB PRMMLOQAB I LMQFLK `@LIRJ KPA>KP pD>IBJ BKQJ FPB l GLROMLROMOBKAOB QLROBPIBP@LJJ>KABPNRFFJMOFJBKQ BK@E>ODBIBOFFOODBM>OORKQFJBBQI>  $*$  >  $@$ J J > KAB  $c$   $@$ > $@$  $\rightarrow$ HIFF $Qe$  >  $p@$ 

**BOOBROP** 

# FRP P DQG ) FRQT XHU

# HFP DVf ulsw9

Äf ulwsduOxf dv Z hvwhup dqq

<span id="page-16-0"></span> $\overline{\left(\right.}$ >FO) OBJ JBKQ OLJ BKOI ROFFIFPBO QRXYHOOHVIRQFWRQQDOLWÄV %P?V(1 RK DoKpO<BROAB FFOB PQ>QFNRBBQA>MMIF5 B? pSLIRQFSB MLRO @BOQ>FKP AB J BP MOLGBQP PB@LKA>FOBP S-KQ@BI> GB K>S>FPM>PRQFFFPD (>S> 1@OFMQBK ABELOP AB NRBINRBP CLK@ QFLKK>IFQpP AB ?>PB AR 5 B? BQRKB ApJ L AB,  $LAB(1 + qJB$  II G-S-FP @IIp I I> PUKQ+UB @SFFFFNRB. IRPGp@TP AB @LAB 0B  $\circledR$  MRP  $\circledR$   $\circlearrowright$  ?B FROABP BUBJ MIBPBQABI> AL@RJ BKQ>QFLK RQF IFP>KQIBPCLK@QFLKP\$Io@EB IBQBQ@LKPQ BQ A>RQOBP CLK@ EKK>IFQP NRFPLKQ AFFMLKF?IBPSF>#1 . RFFNRBG>FAu JB J BQQOB >R QO>S>FI MLROBPP>VBOA>M MBKACB QLRQ@B NRB GB MBRU FRO#1 GB SLRI>FPIB M&OGDBO>SB@QLRP@BRU NRF@LJJBJLFKLKQMSPBRIL?IFD> QFLKABI>MMOBKAOBGRPNRl J >FKQBK>KQ

# T XTH WIFHT XHHFP DVFULSW +HV9, B

 $!$  BPQ I  $>$  ? $>$ FB RKB FpOFB A $>$  pIFL O>QFLKPAR(>S>1@OFMQQO>AFQFLKKBI cb@I>P PFNRBe 'I BPQFRMMLPp >@@IpOBOI>JFFB l GLROBQLCCOFOMIRPABCLK@QFLKK>IFQpP NRFG-@FFOEKCI>SFBNRBIB(1LOAFK>FOB

#1 > MMLOOB > SB@IRFRKDO-KAKLJ ?OBAB@E>KDBJ BKQP

## Ohw2Fr qvw

" >KPIB(1 LOAFK>FOB SLRPAp@<DBW @I>PPFNRBJ BKQRKBS>OBQSLRPBKOBP QBWIl #1 LCCOBABKLRSBIIBPLMQFLKP IBQBQ@LKPQ

c IBQe ApCFKFQRKB S>OF>?IB IL@>IB NRBSLRPMLRSBWOD >FFFEDKBOJ >FPM>P OBAp@I>OBO FKPFPFSLRPSLRIBW@LKP QORFOB RK @LJ MQBRONRFQLROKB A>KP RKB ?LR@IB c IBQe PBO> @B NRB SLRP SLRIBW

c @LKPQe ApCFKFQRKB S>OF>?IB IL @>IB NRFKB MBRQMIRP qQOB @E>KDpB RKBCLIPAp@LGDB @BPQ>RQOBJ BKQAFQ RKB S> OB? IB @LKPQ+KOB FKPF FFSLRP SLRIBW>A>MOBOI> S>IBROAB MRFFBROP S>IBROPABI> J qJ BNR>KOEQD P>KPNRB **@BIIB @F MRFFFB qQOB J LAFCEBB ROFFFBW** RKB@LKPQMLRO<sub>>J</sub> FFBI I p@EBIIB

### **Vsuhdg**

 $,$  >SBMSLRPGJ >FPBR RK  $Q$ ?IB>R NRB SLRPSLRIFBWApMLPBOPROI> @LK

frqvwiuxlwv @^•dssoh,/ •shdu,/ •rudqjh,`> frqvw yhjhwdeohv @^•ohhn,/ •rqlrq,`>

f r qvw er wk @ ^111i uxl wv/ 111yhj hwdeohv` > f r qvr oh1or j +er wk,

PLIBLR A>KPA>RQOBP©9PQOAKPOLO Irqfwlrqvloãfkh J BOBK plpJ BKOPP DMODP 1MOBSA GFQ BU>@QBJ BKQn> 'I SLRP I>FPPB J qJ B @LJ ?FKBOABRU Q>?IB>RU >SB@RK J F BIIBP PLKQl I> ?>PB FABKQFNRBP >RU KFJ RJ A\BJ ?qQBJ BKQP

\*BPIFDKBP@FABPPRPPLOQFOLKQRKQ> ?IB>R >SB@QLRPIBPpIpJ BKQP@LJ ?F KpP BKPBJ ?IB 1F SLRP pQFBWPROIB BQMIRPC>@FIBl IFOB MLFKQAB I>K@BO@LKPLIBILDZ CORFQP **FI SLRP>ROFQ?>I>K@ POM>@J BKQIBP** L?GBQP @E>rKBPP>KPIBPOLOJ >QBOBK

Q>?IB>R

Whp sodwh Olyhudov+olwwäudohvp r gãohv,

RM>O>S>KQPFSLRPSLRIFBWOBDOLR MBOABP **@E>rKBP SLRP ABSFBWRQFFFBO** ILMpGGBRO +>FKGBK>KQ #1 SLRP MBOJ BOABIBP>MMBIBOA>KPRKB@E>rKB BKRQFIFP>KQABP>@@BKQPDO>SBP = IQ %O BQABPS>OF>?IBP XY

```
ohw zhof r ph @ cKhoor
'~xvhuqdph€/ odvw orjjhg lq=<br>'~odvwOrjlq€c
```
#1 FKQOLARFQIBPCLK@QFLKP\$Io@EB CLK@QFLKPLOAFK>FOBP P>RCNRB I> PVK Q+UBBPQAFC@QBKQB \* >S>KQ+DBAB@EQQB J LAFEGO OF KAB I> PUKGALB BPONRB I> AD @BOGLEK @LJ MOGB BPQMRP @ROGB

#K(1@PPFFNRB

i xqf wl r q  $+qxp4/$  qxp5,  $\sim$ uhwxuq qxp4 . qxp5 €

SB@#1

+qxp4/ qxp5, q uhwxuq qxp4 . qxp5

1F SLRP SLRIBWMIRP ARKB IFDKB A>KPIB@LOMPABI> CLK@QFLK SLRPAB SOBW BKOLROBO IB @LOMP A>@QLI>ABP 4LVBWIBUBJ MIBA>KPI>MOL@E>FKBPB@ QFLK

# FRP P DQG) FRQTXHU

```
frgvw vxe @ +qxp4 @ 4/ qxp5 @ 7, \mathbb{Q}A ~
    \frac{1}{1} + axp4 A axp5 \simuhwxug qxp4 0 qxp5
    \epsilon hovh \simuhwxuq qxp5 0 qxp4
    €
€
frgvroh1orj+vxe+., 22 uhwxugv 6
frgvroh1ori +vxe+6/5,, 22 uhwxuqv 4
```
Sdudp äwuh sdugaidxwghv i r qf wh qv

## **FROFOXMRO 2 WIDYDIO SHUVROOHO**

RFFFFROMOBKSKONRB NS MSOFFFB IB (1 POKASOA KB SLRP IS FFFB MSP AD **GEFOABP SHBROP MOOAOGROMLROIBP** MGJ O **OBPABP CLK@ EKP SLIFO @FABP RP** 

H wudluh ghv gr ggähv ghv wdedndx{ hwr erhw

#1 FEJ MEEB > RFFFIBLOD @ ELK AB ALKKOBP ABPL? GOOP BOOG? IBSRUMO **FBKO @FABFFLRP** 

'I V> RKB CLRIBA > ROBP @ELFBPNRB #1 SLRP MBCJ BOAB GREB (BNIBP NRB AB ADGEKFOMRP SFOB ABP L?GBOP ABP **@SFFBPBQ?B>R@RMA>RODBP (RFNRI** MOGPBKQ IBP FROGOP IF OGP OF ABFFRP PLKQ **IBPFBRIPNRBG-FIBMRPCONRBJ J BKQ** ROFFPDPBOSRPA>KPI> ALORJ BKQ+OEK ! LJ J B MBOEO OBSSET MBOELKKBISL VBW FFSLRPMLRSBWADGRFOI> KLRSBIIB PVK QUB @ROBB MLROBPAD @SO OF KPAL? (ROPA>KP#1

. BKPBN&LRPNRBGSFLR?IFORKBOLK@ **JEKKSIED FIMLOOSKOB** ILOP J BOOF ABJ BIBGFOBPS LIFONSOU >FII  $IPT$  BPQ  $CQ$  DJ >  $F(Q)$ 

" B J gJ B QLRP @BRUNRFLKQABP ABJ>KABP A>COROBP BQ ABP @LOOB@ **JEKP MLROIBP MD @ABKOP ABSOHBKQ** JBIBGFOBBSLFOI I>AOBFFBFKAFARpB **FABFFRP** 

# **SRXUDOOHJSOXVORIO**

EQUAP ?>?BIGHE ALQPBK IBOK "LQR JBKQ+OFLK >?BIFRO#1

EQUAP @LAB?ROPORE BP ORQUESICLO ?BDFKKBOP C@B ?B 2ROLOBIFRO ABPOLK@DEKKSIFODP@SFFFFNRBPAB#1

EQ MP BP QLK RLIB QLJ ! LK RLIB BK **IFOKBLt SLRPM\_RSBWDBRDBO#1** 

frow I hduy @ ^533: / 533: / 533<  $\frac{1}{2}$  fravw  $\frac{1}{2}$  hdu4/ | hdu5/ | hdu6 @ | hduv frqvroh1orj + hdu4/ | hdu5/ | hdu6, 22 rxwsxw 533: 533; 533<

fravw xvhu  $@$  ~  $qdph = \} xv h uqdph$  $ul$  i kw =  $\deg$  d g  $q \sim l$ di  $h = 4:3$ €

frqvw ~qdph/ uljkw/ dih€ @xvhu frqvroh1orj+qdph/uljkw/djh, 22 rxwsxw xvhuqdph dgplq 4:3 Oxf dv > > MMOP QLRQ @B NRFF P>FQBK BKALJ J>DB>KQ@DRIFo@UBKQPLKPVP **QUJ B BOBK K > V>KO>ILOPMRPA > ROOB CELFUNRB AB COLRSBORK J LVBK AB IB ODM SOBO 4LRP MLRSBWIRF DODEB 1**  $IPT B PQ$   $DJ > FQJ$ 

CRI GEOGR J > D>VEKB Kd

 $4:$ 

### **WX WR ULHO** Fuähughvdssdvsrxusrundech dyhf Dsslp di h Af ulws du Dadg Z dug

<span id="page-18-0"></span> $\bigcirc$  K  $\circledcirc$  eXQ > QRE(B FROIB FREE 5 B?  $\bigcup$  A-+%3? RKOR EQUAP TTT LJD  $R$ ? RK $R$  @ RH **KBLODBK HABK**  $HSB ?BQ > S$ -F-?  $IB$  (BPOFO  $J > Q$ KARFO) I OBPOBOI> OLROB KLRSBIIB SBOFFLK AB I pARBROSFApL) ABKIRSB ! B NRFJ FK **QDERSFOKDGFOMSPISMMF@GEKBIB** J aJ B NRFOLK@DEKKBOOOP?FBK J > DOD NRBINRBP>PMDOEDP@LJJBLKMBRQ PV > QQBKAQB > SB@RKB SBOFFLK ? gQ> J>PIB JLAB ABIRGAFLK BOA FKPG-I ISCHEK RKCROEIBO MMJSDB

! B CLO > QM CQ ? IB M ROIBP > MM F @CEKP% 3 \* FKRUBROMDFBKOD @LJJB I> PLIRGEK I> MRP FEI MB MLROAFFOOF ? RBOABP > MMF@ OF KP > RUROFFE>OBROP OFSRU3KMOLDON JBSROLOJ SQ MM 'J >DBABSOHO

2LROKBOOBINRBIFROKFIMLOOBNRBIIB M>CBCLCJ B % 3 \* FKRU MLRO>RQ-KQ NRBI>AFCOFROEKIBFRMALOOB \*>MR MGQQABPMOK@MAJBPAFOOFROEKPJL **ABOXBPIBOLKQ** 

i QOB FKPONI>?IB MGOI ROFFF>OBROOFKSI **P>KP>R@RK?BPLFKAFKSLNRBOABPMOF** SHODBP>AJ FKIFODOFP

**j ODB ON DIGES ODBS? IB AFEBOORJ BKOAB** KE MLOOB NRBI EBOBEROS B? P-XP->SLIFO E>FGAFP BFP->VBO RKB SBOFFLK MRP OD ? BPLIK AB @KOEROBO ABP AD MS OP LR RK.. IIp@EBIBABQLRQBPvFQoJB

! BPQMD@PDJBKQ@BNRFPBPQM&FPD >SB@I>MMF@QEK) ABKIFSB \* FKPQHIBO BPORKB FFJ MB NRBPOLK AB ODID @SO DBJ BKOAR CECEFBOFROJ LK LONESOBRO #IB SODEB PLRPI S CLO BARK PUPON B AB CREEBOP @ J MOBFFOP @ J MOBKSKQ Q ROKBOBK MSQIIOIB A RKB SBOFFLK **QROBP IBP ADMBKA>K@P KD@FF>FOBP** #KFRFOB G+FBR?BPLIFK AB @E>KDBOIBP MBO FFFFLKPA>@@PMLROOBKAOBIBOF **@EBOBLD@RQ: IB MRF G-FMRIBI>K@D** AFEB@EN BKQP>KP>R@KBMDL@AROB **@UMBLBAFKPONI>OFK** 

! BOEJ > GEO OP OEFOI I> OOP > OEK A RKB > MMF@ OFLK B > ROL RMAB Ap SB ILMABROPLKO? BPLIK AB AFFOOR RBOIBROP >MMF@GEKPIRKBKFBJ?IBQDARFQARGF IFSOBROP MGOBLEJ MB NRSKA RK MOL DON J B MOLOBFFFLKKBIBFQ pQOFQ BK **FKOBOKB BOKBPOM-PAFCOPRO I IBLOG OBRO AB IBKOOBMOFBLRABILODSKF** PSOEK g> MBRQ>RFFF FKQDOBFFBO IBP DBKP NRFPLKQIRK POAB MOD@L@B AR ADSBILMMBJ BKQARKB>MMF@GEKLR A>KP ABP FFER>CIEKP Lt MRFFBROP SBO FFLKP @LK@RODEKOBP A RKB > MMF@ OFLK ALFSBKQ @BUFFOBO ! B@FBFQ MDD@FD J BKQJ LK @PMLRO) ABKIFSB @B PLR **@BKOB J>PP P>KP ApPFKFQ+IIBOLR >C CBOLEO A RKB NRBI @ KNRB J > KFoCB J >** SBOFFLK BUFFOKKOB NRFSBK>FQABP Ap

MSOP A 3? RKOR ">RODBP MOLGBOP BU ME BKQIBROFK@QQM\_RO@QDB BE KIRRB @ J J B\* F? OB CORBENRF>MR? IF RKBSBOFFLK MMJ>DBAB\*F?OBCF68B NRFMBROCS@FBJBKOgQDBFKFOsIIpBBQ **BUFG-KOB** 

">KPRK FBKP IB CLOJ > QAB CFOETBO MMJ >DB BQRLK J p @KFRJ B AB AFP **OFFROEKJ FJ BKQ@BNRBCLKQApG+>@**  $-1$  A MMB BQIBP CFOETBOP " $+$ % 3K ABPML FKOPOL OOP AB @ PV FOLJ B B FOLMO **GEPOJ BKOPS G GEFOD A RPSDB** 

. LRO @DBORKB > MMF@ OFLK MM 'J>DB A>MOP @B NRB @B MBRUBK SLFO IMBRMODPKFJMLOOBNRBII>KD>DBAB MOLDON J> CEKAFFMLKF? IBA>KPRK PVP **QU B% 3 \* FKRUMBROQODE ROFFFO QUK** SBKS?IBJ BKQNRIFPLIQ@U MIFp LRIKOBO MDO + gJ BRKB>MMF@GEKBUFFQKOB BK CLCJ > Q? FK>FCB ALKQIB @LAB MLRO GIEQQUEB ARCEGEBIOLRESBOLRIJL AFCEO M\_ROO-FQqODB OB M > @H DpB BK **CREEDO MAJ >DB - K > GREB?BRL FK AR** ILDFOREI > MADLMOFO MLROQUKSBOOFOI > M MF@ OF KA SKPIB OLCJ > QAB OF OEFBOKD **@BFP>FOB \* L? @BKOEKAB@ILDF@BIBPQ** SOH BKOG@TB 'I FRODDAB FREOBIBP **FKFOOR@EKPARG@EFBOO#** "+#FROI> M<sub>b</sub>DB %FC&R? AR MDLGBQI EQMP DFQ

 $4<$ 

 $ER? @J$  MMJ >DB MMJ >DB)  $RQ?IL?$  $>$ MME  $>$ DBQLIJ $>$ RBO0#" + #JA 'I BFQQLRQI GFQ>MMQLMOFO NRB IB IL DROBI MAJ >DB PLIEQ AFFOOR PO PLRP  $CQBAB$  (FOERBO MMJ >DB  $q$ > S> P-KPIBARDB RJLJBKOLt OD @DPIBP **DOMBP PLKQIBP FRISKOBP ! LJ J BK @BVM>O@Ip@E>OBOBILDF@BI** 

zi hw

• kwwsv=22j I wkxe1f r p2DssLpdj h2 DssLpdi hN w2uhohdvhv2gr zgor dg 2f r gwl gxr xv2dssl pdj hwr r o0  $\frac{1}{2}$ ; 9b971DssLpdj h,

+>FKOBK>KQ OBKABW@B OF@EFBOBLb **CRO-?IR** 

fkprg: 88 dssl pdj hwrro0 {: 9b971DssLpdi h

#OFIMBROQOBBLb@ROD AFBR@BJBKQ

12dssl pdj hwr r o0 

dssl pdj hwrro/ frgwlgxrxv exl og +f r ppl w f r qwl qxr xv050  $j$  3<gi g6:,  $\overline{C}$  exl og 4793 exl ow  $rg\$  534; 03504: 55=88=55 XWF

. LRO @DBORK BUBJ MB A>MMF@ CEK G-FOLJ JBKOD MOODBORKB >O ? LOBPOBKOB AB OD MBOOL FOBPBOOB I > FIMBR MpB > SB@J BP GREEBOP ! BOOB FOOR@ OROB AB ALFFEROP FEJ ?IB OLOOBJ BKQ

# VXVRULHOOFUÄHUGHVDSSQVSRXUSRUVDECHDYHFDSSLPDJH

### &\$2el a2edvk **FKPMFORE MAOIB CFOEFBOO- 6 BQIBPDBP OF KKSFOBPAB?ROBSR**

hf kr • Khoor / zruog\$.

pngl u Khoor Zr uog1DssG u

' fs whuplado1sai Khoor Zr uog1DssG u2khoor zr uog1 sgi

' hal wr u Khoor Zr uog1DssG u2DssUxq

### ' hal wr u Khoor Zr uog1DssG u2khoor zr uog1 ahvnw<sub>s</sub>

RJ LIKPO OLIPAB @POR EEROPPLKQ L?IFD>QUFEBP \*BCF@EFBOEI >DB..%FBO IFOSKBABI>MMFOSOEK 'OF GSFFFJMB J BKQ OG ROFIFP RK CFOETBOFI > DB ? FALK NRFODIKSFOASKP JLK LOAFKSOBRO \*B **CREEDO" BPHOLMKO@PFFCBMRPA>ODBK CEK @ OF ALKKBIBPJ pQALKKpBPPVP COJ BABI>MMF@ OEK, LRO@ COBLEJ MB** G-FFK@RPIB@ABFRFS-KQ

^Ghynwrs Hqwyl` Yhuvlrg@413 W sh@Dssol f dwira Qdph@Khoor Zr uog Wul H Inf @khoor zr uog  $H$  hf @khoor zr uog  $(I)$ Lf r g @khoor zr uog

#KOFK IB OFCEFBO MADRK ALFO, QOB **OBKAR BLD@RQ-?IB ! BPQRK PODTAQAB** ISK@U BKONRFFBO ROFFFD @SNRBCLFP NRBIROFFF>OBROBUD@ROBIBOF@EFBOMM 'J >DB MLROI>K@DI> SOB >MMF@ OEK.LRO @BQBUBJMBG-Fp@DRRK PODA QPEBIL O DPF HMB

#KPREB (BMRSSP@DBOBPCF@EBOP MMJ >DB PLFQM>OApGRQMLROJ LK >OTEFEB@RCB **PEO PLIOMLRORK**  $?$  FQ + > IEBROBRFBJ BKQ I > SBOFFLK > @ ORBIIB AB > MMF > DBOLLI J > KNRB RK MBR AB CLK@DEKK>IFODP BQI> @U MF> **CEK @DIFPOB KBFOM&PFRMALOOB @BFO** I AREB OBJIB BK ? FO FRO RKB > OPEF **BORB** ? FO 4 LRP > ROBW? BRL FK AB MOMGROIB CROEBO MMJ>DBAB OES NRB > ODE FOR CORROR FRORKB M> OBOLCJ B AB @BOOB>OQEFEB@DROB FKFFFLFQ

 $h$ { sr uw DUFK@; 9b97 > 12 dssl pdi hwr r o0 {: 9b971DssLpdi h Khoor Zr uog1DssG u

### **PLIO**

'  $h$ { sr uw DUFK@ 6: 9 > 12dssl pdi hwr r o0 {; 9b971DssLpdj h Khoor Zr uog1DssG u

. LRO  $\circledR$  NRFBPOAB I  $\circledR$  J M  $\circledR$  FIFO >SB@IB PYPOLJ B @LJ J B A E>?FORAB IBP>MMF@GEKP MMJ>DB@LJMFfpBP M\_ROI>COEFEB@ROB ? FOOD ROKBOD KO >RFFF?FBK FROABP PVFC0JBP  $25$ **@JMFDBPMLRORKF** LR MRG QAB KLP GROP RK F **BOFRORKB > OTEF BORB** ?FQ @LJ MFIDBP MLRO RKB >OFFER@RCB  $?E$ 

12Khoor Zr uog0l 6; 91DssLpdj h

Khoor/ zruog\$

12Khoor Zr uog0 {; 9b971DssLpdi h

### Khoor/ zruoa\$

3K BUBJ MB MRP @U MBUB MURO **GFQ @ J MOBKAOB MOBLEJ MB RKB** >MMF@GEK DOMEFINRB p@FEBB K.V **CELK 3KB GOLK >FPDB AB I>K@ORKB** >MMF@GEK FBOFQAB OBJ M>@BOFFJ MBJ BKQIB CFOETBOPODEND MADRK MGO RKB>MMFBK. VŒLK @U J BKn>KQM>O RKB FKSL@ OFLK @ OBG@BBK BKQ OB . > OK DAFDB @BJBKQ FRORKB SBOFFLK MRG Q BUBJ MB BK ROFFF-XQ. VOELK BOIBP **? PIE CEONRBP%CH @B@FABSTBKAGEO** 

### &\$2xvu2el q2s| wkr q6

I psruw i l j | 1 uht x | uhbyhuvl r q+\* Jwn\*/ 613\*, iurp jl 1uhsrvl wrul I psr uw Jwn

f odvv P ZI qgr z+J wn 1 ZI qgr z, =  $\left($ 

(>FOLKPODRFQRKB>MMF@GLEKOODP FEJ MB I>F M>@H>DoB @LJ J B CFOEEBO ?FO BO I>K@B BKFRFOB  $MMJ ><sub>DB</sub>$  $R P * FRI + KQ$ *<b>FARFFRP* 

(BI>FBKFRFEB@BM>@BDoBIIFABK OF NRO RK PAPOL B  $?$  FQ  $Q$  lp **CE>ODBBOBLD@ROBIM-CODARK \*FSB** !" AB SBALG- $*$  > @ KSBOFFEK BK MAU >DB>D@ GFOBI IFK@@BROARKB **FKPO-K@B 4 FODR>I LU AB \$BALO BIIB** J aJ B **@ABFFLRP** 

! BOOB J aJ B MMJ >DB > CLK@DEK >K@BKKB AB BIBJBKG>OV - 1 \$CBV> @KPORFOB FRO3? RKOR 2 ORPOV BOMO FBKOOBIAQ FOR MODB FRFS KOB

. > OROBIBJ BKQ IROFFF> OF K ARKB **OBIB PLIROLK OBOEKIFIRB FJ MLPB NRB** . VOELK BOYAHPLIBKO FRFONIDPBKFBJ ? IB FROIB PUPCOJ B AB I ROFFF>OBRO! B

# WXWRULHO0FUÄHUGHVDSSOLVSRXUSRUWDEOHDYHF DSSLP DJHSSLP DJH

KBPOM>PSO>FIBKORK MOL?IoJ B @O @BPQIB@PMLROI> MRM>OQPFKLKQLRP ABP PVPQoJ BP %, 3 \*FKRU >@QRBIP 1F @B KBPQM>P IB @>P FIP ALFSBKQqQOB DOLRMpPA>KPIB CF@EFBO MM'J >DB IRF J qJ B ! B@FIB OBKAO> I>ODBJ BKQMIRP DOLP NRB PFI KB @KOBK>FQNRB IB FBRI P@OFMQBK . VQELK J >FP @BPQC>FP>?IB NR>KA I> AFPMLKF?FIFQp AR ILDF@FBI PRO IBP VP **B** B @ IBBP Q FK @ KKRB

'I @LKSFBKQAB KLQBONRB IBPABRU BUBJ MBP@FABFFRPP>MMRFBKQFROABP PO FMOP FKOBOMO OP BQ MBRSBKQ ALK@ QUROKBO FRO I FJ MLOOB NRBIIB MSOB CLOJ B J >QpOFBIIB MLRO>RQ>KQNRB IBP FKQBOMOpQBROP @LOOBPMLKA>KQP PLFBKQ MOGPBKOP \* BP>MMF@GEKPp@EBPA>KP ABPI>KD>DBP@U MFpPPLKQ>RFFFMLP PF?IBP ?FBK NRBIIBP ApMBKABKQMIRP ABI> M>CBCLOJ BJ>CQOBIIB \*BP>MMF @>QFLKP @LJ MFIpBP MLRO ABP MI>QB CLOJ BP ?FQ PLKQIFJ FQ BPI @BQOB >O@EFQB@QROB g> KB ABSO>FQM>PMLPBO  $RK$  M $Q$ ?IoJ B AB KLP GROP Lt I > MR M>OQ ABP LOAFK>QBROP PLKQ ABP J > @EFKBP ?FQJ >FPSLRPABSBWIBD>OABO l IBPMOFQPFSLRPC>FQBPQLROKBOAFSBOPBP J >@EFKBP , >QROBIIBJ BKQ@BQQBOBJ >O NRB BPOBK@CB MRP MBOOKBKOB MLRO RK CLK@QFLKKBJ BKQ PRO ABP LOAFK> QBROP?>PpPPRO 0+ QBIPNRBIB0>PM ? BOOK! F BOABPG ? IBQUEP RK ALJ > FKB A>KP IBNRBI IBP MI>QBCLOJ BP ?FQ PLKQQOoP@I>PPFNRBP

/ R>KQ>RUAFPQOF?RQFLKP%, 3 \*FKRU BIIBP KB PLKQM>P QLRQBP pD>IBJ BKQ @LJ M>QF?IBP ( >FBRABU@BIIBKQPOpPRI Q+QP>SB@ABPSBOFFLKP>FFBW>@RBIIBP AB I> @LKPQBII>QFLK " B?F>K 3?RKQR \*FKRU+ FKQ , BLK ! B@FBPQ>RPPFSO>F M ROIBP SBOFFLKP OD @BKOBPAB \$BALG \*B OpPRIQ>QMBRQS>OFBOPROA>RQOBP AFPQOF?RQFLKP

MOOP **@BQDB @RODB FK@ROFFLK A>KP** IRQFIFP>QFLKABP>MMF@QFLKP MMJ>DB BQI>@D>QEKABNRBINRBPMBQEPQPQP LKSLFQNRBINRBP>S>KQ>DBPQ@P@IFOP M<sub>2</sub>O GMMLOQ >RU LMOFLKP @SFFFFNRBP MLROI> AFROUF?ROEK ABPILDFOEBIP? > PpBP PROIBPApMsQPBQIBPDBPQFLKK>FOBPAB M>NRBQP 'I BPQQQOP G-@FB MLROIRQF IFP>QBROCFK>I ABPBAp?OLRFIIBO>SB@IB MOL@BFFRPAFKFQ>II>OFLKARKB>MMF@ QFLK >RJ LFKPA>KPPLKMOLMOBBPM>@B AB QD-SS-IT . IRPFBROP SBOFFLKP AFCCD OBKQBP AR MOLDO>J J B MBRSBKQ>FKPF qQOBFKPQ>IIpBPBKJ qJ BQBJ MP @BNRF >FAB M\_ROIBPQBPBQIBPMQQAROBP AB J LKOOB AB SBOFFLK ! BP>S>KQ>DBP AR MLIKQAB SRB AB I ROFIFI>OBROMBR SBKQ>RFFFqQDBSRP@LJJBMLFFQEPAR MLFKQAB SRB AB I > AJ FKFFOD-OBROAR

PVPCOJ B IBPROFIFF>OBROPMBRSBKCaOOB MRPFKApMBKA>KQPMLRO?B>R@LRMAB Qm@EBP PFJ MIBP #K OBS>K@EB FI C>RQ >RPFF PLRIFDKBONR RK ABP >S>KQ>DBP ARK J p @ KFPJ B AB AFPOOP? ROEK ?>Pp **PROABPADMsQPMRP@BKQDIFFDP>SB@** IB ?BPLFK ARK >@@oP >R PVPQoJ B BK Q+KQNRB QLQBPQI> Pp@ROFQp \*BP>M MF@GEKPNRFPLKQAFPQOF?RoBPPLRPI> CLOJ B ARKB MM'J >DB Kp@BPPFQBKQ NRBI RQFIFP>QBROPLFQMOL >@QFC BK P>P PRO>KQABI LOFDFKBAB@BPMOLDO>J J BP BQBK FB ABJ >KA>KQFF@BQDB LOEDFKB J pOFOBP> @LKO5K@B (BMBKPBNRFFBPQ GRPQB AB AFOB NRRKB M>OQFB AB I> M> D>FFIBA>KPIBPJLKABPAB5 FKALTPBQ A KAOLFA BFO, ARB MOD OFFOU BKQ I I> C>@FIFQp >SB@I>NRBIIB IBP RQFIFP>QBROP **CFK>RU MBRSBKQ FKPQ+IIBOI MBR MOOP** KEJ MLOOBNRBIIB>MMF@ OEKP>KPJ qJ B MBKPBO l I >RQEBKQF@FQp AR ILDF@FBI + qJ B PFIBP MM'J >DBP KB MBRSBKQ M<sub>>Pq</sub>QQBFKPQ>IIpBPAFOB@QBJBKQBKAB ELOPARALPPFBOMBOPLKKBI ELJ B AB IRCHTP>CBROARPVPCOJ B% 3 IFKRUP>KP >SLIFOABP MOFSFIODBP A >AJ FKFFOBOBRO IB PFJ MIB C>FQAB C>FOB QLROKBOABPIL DF@BIPKLK SpOFOFPPROPLK LOAFK>OBRO

@LKPQFQRB ApGl RK OFPNRB MLROI> Pp

@ROFQp @LJ J B ApJ LKQOp Op@BJ J BKQ >SB@IBP (ESP@LP AB 1MB@ODB BQ+ BIQ AI TK

! LJ J B AE>?FQRAB @E>NRB CLFP NRRKB KLRSBIIB QB@EKLILDFB BPQMR ?IFpB KLRP>ROLKPJ >FKQBK>KQ?BPLFK ARK MBRAB OBJ MPMLROOD OF CERD-RU RP>DBP ABP MM'J >DBP NRFMBRSBKQ qQOB MBOQFKBKQP LR KLK MLROKLQOB MOLMOBC>nLKARQFIFPBOIBPVPQoJ BABU MLFQ FLK A>KPFBPAFCCD OBK CPCLOJ > OP BQAFFQOF? ROLKP + LKFApB MBOFLKKBIIB BPONRFI BPOOLRGLROP?FBKSBKRA>SLFO RKB >ROOB LMOFLK MLROBUBOOB> IF ?BOQp AB @ELFU>SB@KLPLOAFK>QBROP J>FPNRB@BQQBIF?BOQp SFBKQQLRGLROP >SB@IBMOFUAqQOBOBPMLKP>?IBABKLP @ELFU ( RQFIFPBO>FIBP MM'J >DBPBQQp Ip@E>**ODBO+FABP>MMF@QEKPA>RQDBP** ApSBILMMBROP J >FP QLRGLROP >SB@RK a FI LRSBOQ PROIBROLOFDFKB BQ IBRO >RQEBKQF@FQp

" pQBKQBROARK AL@QLO>Q>R PRGBQAB I> PL@FpQp AB I FKCLOJ >QFLK BQAR P>SLFO Dodg BKPBFDKB I FKCLOJ > QFNRB | I#P@LI>  $KALOOK > AB$  >  $QHIBOQRK IV@B'1 >$ ALKKp ABP@LROPAB %, 3 \*FKRUl I3KF SBOPFQp A KALOOB BQ >RM>O>S>KQ >S>FQ BKPBFDKD I >AJ FKFFOD-OFLK ABP PVPCDJ BP % 3 \* FKRU I I3KFSBOFFO LRSBOOB AB ! >Q>ILDKB 3- !

# I uhhscolgh 0S143

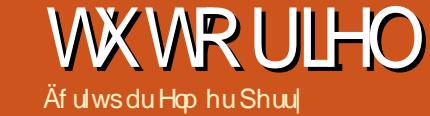

<span id="page-21-0"></span>I I FB OILRSB NRB GROFFFB J LFJ qJ B J HAMIR Q GX WHP SV **\$CBBM>KB M\_ROD COFB M\_ROJ BP Cm CEBP BOJ BP MOLGKOP 3KB OLIP NRRKB** @ COB > > COBAFCORKB @ COBAFKB C B FTB FF BPOARCEGEB A BK SLIFOI BKFBJ ? IB A RK FBRI @ RM (BMBRU @ ARFOBID @ BIB @ P NRI OB NRB G-MBONLFSB J > @ ODB J BK **GHB BK BKOBO J > PG KB MBRU MRP IFOR IB OBLOB LR FABKOEDBOIBP FOR KBP**  $($  > F?BRL  $K$  A gO  $B$  @ M  $\rightarrow$  PB AB J B PL R SBKFOAR Ka RA NRFBPOI I>ROOB ?LRO ABI> @ COB 4 LRPPS BW @ BIRFI MOLMLP ABI > QDFQDBI OBKACDBABJ > FK & BROBR FBJ BKQ MLROJLF \$CBBM>KB > RKB CLK@DEKK>IFOD AB DBPOEK AR OBJ MP NRFJ B MBQ BQA > GROBOABP A > OBP BQ ABP J pJ LP +>FKOBK>KQ OB G-FP IBP **OEI FRPASKPIRPORI MP** 

\* BP CLK@DE KK>IFQOP AB DBPOEK AR **CEJ MP @DBKQABP GMMBIP BQ>GROBKQ** ABPA>CBP>RUKa RAPBQ>RU>COOPROP . LRO>@@ABO>RAF>ILDRBMOK@M>IAB DBPOLK AR OBJ MP ROFFFBWIBP J BKRP - ROFP - RSOFOR @HBKAOBO\*BA5ILDRB **%BPOEKAROBJM->MAGROGIIOOK** ! BABILDRBSL.RPMBQJBQABIBD>QABO LRSBOQ Q RQ BK QOSS FIX Q ROSLOOB **GOOB ! BOFSBROAFOB NRB SLRPMLRSBW** I>FFBO@BA5ILDRBLRSBQQFFSLRP>SBW ?BRLIKAV>@@ABORLRSBKQ

3K @BKACBOAB OD IP J LIP GRUS M\_POPOBJ MFOIB E>ROAR AFSILDRB \*B JLP @BKODI@KOOSIBIBPABRU>RODBP \*> MOBJ FOOB OLIP NRB SLRP LRSOBMIB

AFILDRB IF BPQM>@ M>OADG-RQI I> A SOBAR GERO \* FIOUTERY ? > PERDIASO ABRIJ > RODEP ? IROD KP PI @ DRIVEKO AB ADGROOR CRPBOREL GHOBAR IFBR 4 LRP MLRSBWROFFFBO>IFFOBAO OLRI>KOBJBK FRBIB MLROPOIB@DEKKBORK>ROBBJLIP BOIB (ESJ MI (PROFBROP M. RO (ESKOBO) I > KK o B f D > ROEB FB O DLRSB IB J LIP MO @ABKQBQIAOLE® IBJLIP FRISKQ FROI> @KOOB A>KP IB OLOJ >Q PpIB@ IB JLIP @ KOOH \* BP JLIPI AOLFOBBO. DOROEBKB PLKQII NRB QUJ B QAQ **OBK@BP 4 LRP KB MLRSBWKFIBP J LAF CEOKFIBPPDIB@CEKKBO\*BPKLJ?CBPI** DORCEB AB CEONRB J LIP PLKQIBP KR J pOLPABPFBJ >FKBPABI>KKpB

'IV> QQL FP @ KQQS IBPBK IFBK>SB@ BP A SOBP \* B?LROLK ROGROA ERFOBM SOBIB JLIP AR J FFBR BQIELOLDBI IELOL A>Q>DB ABILQAFK>QBRO \* ELQLDB BFQ A pAFCEK AR PQQFAQ MQOP>SLFCpQQFQJB

 $EBR$   $BP$   $B$   $KP$  +  $KF$  +  $*BP$ **RO** I FKFBOOF KABI > A > OBI EBROB A > KPI > @GOB ">KPI>IFFOB ADOLRI>KOB SLRP M\_RSBWPpIB@DEKKBOIB CLCJ > QAB I> A SOBBO LEBROB \*B?LROLK C'KPO BOL> A SOB e MLFFOEKKB I > A SOB BQIEBROB **CEKKO 4LRPM\_RSBWFKPOBOL> A>CBBQ** IEBROB A>KP IB OBUOB MOFK@MAJ LR **QUU BRKBS-IBROA > QQQFFRQ (BSLRP** J LKODBO-FMRP ILIK I> GOLK I> MRP GMABNRBGFOLRSpBMLROSGROBOI> A> OB A> KPI> S>IBROA RK> COOP? RQ

\*BABOKTBO?LROLKABI>MOBJFoOB IFOKB BPQC + LAFGEBOIB POLERAZ e 3K **GF@FRO @ ?LROLK LRSOB I> OBKgOOB** @LAB @FARBWFROIB ?LRQLK - ) MLRO >QQ @EBOIB P@DFVQ>R GMVBI \*> @LJ J>KABPBUD@ROBNR>KAIBGMMBIP>@ **CIEB \*> @D>CIEK ABP P@DFAOP BPQ RK** FROBOM RORK >ROOB > ODEAB , LROIFKP **QHQP-@EBWARB @BPQF@FARBIBP@FMQ** BPQ>QQ-@EpIRKO-MMBI

\*> IFOKB AB ?LROLKP FRISYKOB BPQ IF B > RU GAMBIP \* BP GAMBIP FLKQI **GO AR PAPCOL B AB DBPOFLK AR OBJ MP** / RSKA RK GMMBI BPQ MS@ FRORK Ka RA SLRPOBOBSBWRKB>BOOBNR>KA

# WXWRULHO0I UHHSODQH

@BO AMBIABSTBKQ>@DE1>GnLKABSLRP >IBODBOApMBKA ABP @DI>DBPA>KPIBP M**D** CO OBK@BP

\*B ?LRQLK c ! OpBOI >IBOQB e @OpB A>KP IBP Ka RAP PpIB@EKKpPRK O=M MBI MLROIBP A>QB BQEBROB AR J LFP @BKQO>I 1pIB@QFLKKBWI> A>QB >GRPQBW I EBROB l @BIIB Lt SLRP SLRIBW>SLFO RKB>IBOLBBQ@IFNRBWFROIB?LRQLK 1F SLRPM>FFBM>RABFFRPARKKa RA>VSKQ RK GAMBI IB GAMBI FBG > CCFOED A>KP RKQBUQBMLMRM\$QBBM>KB>GRQB>RPPF I F@sKBELOILDB>RKa RA

\*B?LRQLKc 0>MMBIBOe IB@LJ MQBRO KRJ pOFNPBOLQHOEBQI> IFPOBA pOLRI>KOB CLK@QFLKKBKQBKPBJ ?IB MLRO@OpBORK GMMBINRFBPQAp@Ip M>OGMMLOQII> A>CBBK @LROPA>KPIBJLFPARJFFBR \*> IFPQBApOLRI>KQBBPQRKBIFPQBABAR ODBP J FKROBP EBROBP GLROP FBJ >FKBP J LIPBQ>KKpBP #KQOBWIB NR>KOEQD AB I> AROpB >CCF@EpB A>KP IB @LJ MQBRO KRJ pOFNRBOLQ+ OFC PSKASLRP@IFNRBW PROIB?LRQLKc 0>MMBIBOe \$OBBMI>KB >GLRQBRKAp@>I>DBA>IBOQBA>MOoPI> AROpB @ELFPFB ?>PpB PROI> A>QB BQ I EBROB >CCF@EpB >R @BKQOB AR @>IBK AOFBO

c 1RMMOFJ BOI >IBOQBeBCC>@BIBO>M MBI ARKa RA@LROKQ3QFIFFBW>RFFF@B ?LROLK MLRO>@NRFODBORKB >IBOOB AR **OMMBI** 

# J HWWRQGHVWYFKHV

MOoP >SLFO@Opp AB KLJ ?OBRPBP Qm@EBP @BPQ?FBK A>SLFORK BKAOLFQ M\_ROIBPLOD>KFFBOBQIBPROFFFBO\$OBB M>KB SLRP CLROKFQ RK AFSILDRB Lt SLRPMLRSBW@DS>FFIBOFROSLPOHMABIP RSOBWIBA FILDRBSF> IBJ BKR- ROFFP CCF@EBOIBIFPQBABP>IBOQBP

\*BAF>ILDRBMOpPBKQBRKBIFPQBABP Qm@EBPMQDFBKQBPFROI> @> QOB \*B AF> ILDRBMLPPoAB @LILKKBP \_\_" >QB \*BGLROBQI EBROBARO>MMBI \_\_2BUQB IB QBUQB MOFK@FM>I AR Ka RA NRF> ®BOMMBI \_\_'@sKBP \*BP F@sKBP >QQ>@EpBP l @B Ka RA ! Opp \*B GEROBOJ EBROB Lt IBKa RA  $>$ p $@$ <sub>p</sub>p $@$  $+$  LAFOF \*B GLROBQI EBROB AB I> ABOKFoOBJ LAFCF@>QFLKARKa RA \_\_" pQ>FIP \*B QBUQB ABP ApQ>FIP AR Ka RA \_\_, LQBP \*BQBUQBABPKLQBPARKa RA

4 LRP MLRSBWQOBOI> IFFOB FROKFL MLOQB NRBIIB @LILKKB BK @IFNR>KQPRO IB KLJ AB I> @LILKKB \*B MOBJ FBO @ F@ QOBO I> IFPOB MOLOAOB @QLFFP>KQ \*B PB@LKA @IF@I> QOFBO> M>O LOAOB Ap ARKLOAOBABQOFl I >RQOB

\*B @E>J M 0B@EBO@EBOMBRQSLRP >FABOl OpARFOB RKB ILKDRB IFPQB . BK A>KQNRB SLRP P>FFFFFBW IBP GMMBIP SLKQ PB **@ARFOB I @BRU NRF @LOOBP** MLKABKO>ROBUOBP>FFF1FSLRP@L@EBWFFLKPOpDRIFoOBP I> @PB 0BPMB@DOI> @PFB \$OBBM>KB MOBKAO> BK @LJ MQB IBPJ FKRP@RIBPBQ J >GRP@RIBP \*> @>PB l @L@EBO#UMOBP FILK OPDRIFOOB SLRP MBOJ BQAFK@ROB ABPBUMOBFFFLKPODRIFOOBPA>KPSLOOB OB@EBO@EB

0BJ MI>@BOSLRP MBOJ BQAB OBJ MI>@BOIB QBUQB AR@E>J M0B@EBO@EBO QFLKKp \*B ?LRQLK \$BOJ BOPLOQFO> AB M>O@BIRFAR @E>J M 0BJ MI>@BO . >O I>?LrQBABAF>ILDRB BUBJ MB SLRPSLRIBWOBJ M>@BO+ BKR M>O + BKRP A>KP QLRQBP IBP L@@RO

@DIFFP>KQ\*BP@F@PRFS>KOP?>P@RIBKQ A>KPQROBPIBPL@@ROOBK@BP MODP OBK@BP 4LRPQ>MBOBW>ILOP+ BKRA>KP IB @E>J M0B@EBO@EBOBQ+ BKRPA>KP IB @E>J M0BJ MI>@BO/ R>KA SLRP>M MRFBOBWPROIB?LRQLK2LRQOBJ MI>@BO \$OBBMI>KBOBJ MI>@BO>+ BKRM>O+ BKRP K>SLFOPpIB@DEKKp NRB @BOQBFKBPABP IFDKBPQOLRSpBP SLRPMLRSBW>MMRVBO PROIB ?LRQLK 0BJ M>@BOI> PpIB@DEK MLROKB C>FOB IB OBJ MI>@BJ BKQNRB PRO@BPKa RAP \*B @E>J MQBUQB 0BJ M>@BO>>RPFFRKB@FBI@L@EBO#UMOBP

> \*B?LRQLK#UMLOQBOIBPKa RAPPp IB@QFLKKpPBUMLOQBO>IBPKa RAPPpIB@ QEKKOPSBOPRKBKLRSBIIB@ COOB 4 LRP MLRSBWIRQTIFFBOMLRO@DBORKKLRSB>R CFOEIBO?>PD PROABP GAMBIP M>ODE@R IFBOP \*B ?LRQLK IIBOl CBOJ BO> IB AF>ILDRB BQPROIFDKBO> IB Ka RA PpIB@

> > SB@IB J BKR - ROFFP 1RMOFUEDO

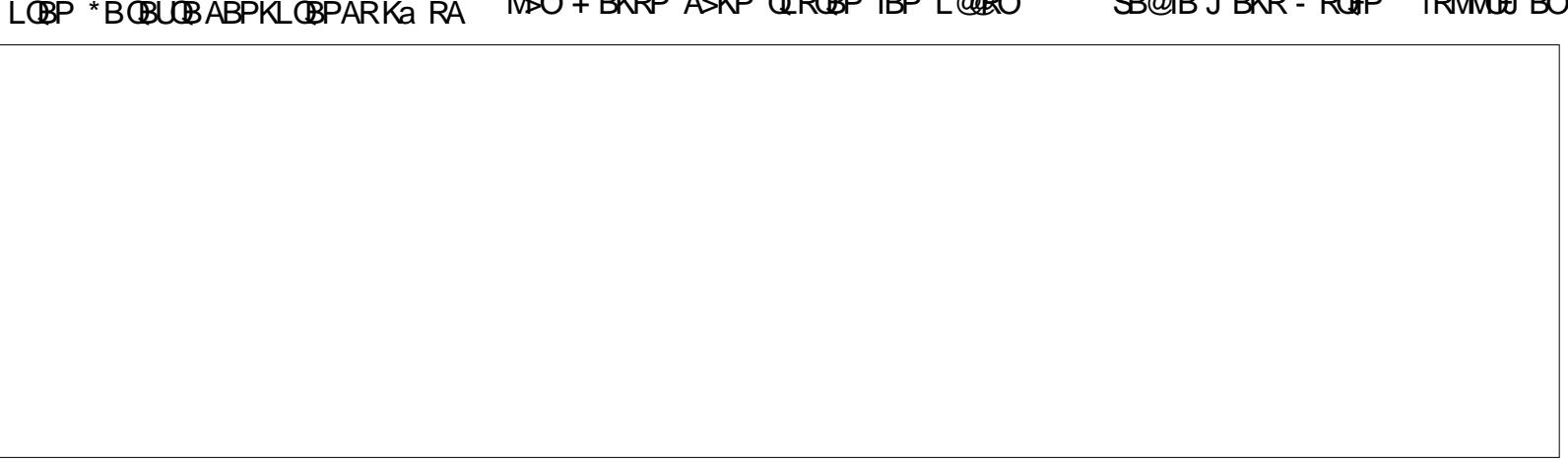

# WXWRULHO0I UHHSODQH

I > IBOUB SLRP MLRSBWBKIBSBORK OHM MBI P>KPLRSOFOIBAF>ILDRBAB%BPOFLK ARQBJ MP

### SDQQHDX GHVRXWOV

" >KPIB M>KKB>R ABPLRQFIP FI V > RK LKDIBQMLROIB ! > IBKAOBOBQFBP >QQOF?RQP 4LRP QOLRSBWIl RK @>IBK AOFBOM>OJ LFPNRFPB @LJ MLOQB @LJ J B IB J LFP @BKQO>I AR AF>ILDRB AB %BPQFLK AR QBJ MP 2LRPIBP?LRQLKP BQIBPIFPQBPApOLRI>KQBPCLK@QFLKKBKQ AB I> J qJ B G nLK NRB A>KP IB AF> ILDRB \*BROMOpPBK@BA>KPIBM>KKB>R ABPLRQFPALKKBRK>@@PO+MFABMLRO >GLRQBORKBA>QBLR@OpBORKO>MMBI

(B QOLRSB NRB IB M>KKB>R ABPLR  $QFP$  BPQI $>$  GnLK I $>$  MRP GMFAB  $A >$ GR QBORKB A>QB A>KP I> S>IBROARK >Q QOF?RQ - RSOBWI LKDIBQ! >IBKAOFBOBQ

QQOF?RQPAR M>KKB>R ABPLRQFIP 0p DIBW > A > CBBQI EBROBBQ @ ELFIFFFBWIB CLOJ >Q " >KPI> PB@QFLK QQOF?RQP @IF NRBWFRO, LRSBI>QQQFRQ1pIB@QE.KKBW JLKQQBIBApI>F>S>KQIBMQL@E>FKO>M  $RKK$  Is  $A > QQQF$ ,  $RO$  BUFFO3KO A $>$ KP I $>$ IFPQB ApOLRI>KQB LR P>FPFPPBWRK KLR SB>RKLJ 1 pIB@DEKKBWI> @BIIRIB \$LO J >QAB I> S>IBROBQ>MMRVBWPRO#K QOpB ! IFNRBWPRO" >QB A>KPIB @E>J M QBJ MPPLKQIBPJ P J FIIFPB@LKABP PB AB PpIB@DEK MWRWBWI KLRSB>R PRO @LKABP JFKROBP EBROBP GLROPBQPB #KQOpBMLROP>RSBD>OABWI>S>IBRO

# SUÄI ÄUHQFHV

">KPIBP. @ @ @BK@BPAB\$@BBM>KB PB QOLRSBKQ IBP @LKQOsIBP AR @LJ M. **COBJ BKQABP GMMBIP \*BP CODI>DBP** PLKQ PFQRpP A>KP IB J BKR - RQFIP . OpCpOBK@BP 4LRPQOLRSBWIBPLMQFLKP ABP GAMBIPASKPILKDIBQ! LJ MLODB J BKQ\*> @>PB l @L@EBO! IFDKLQBJ BKQ ABP GAMBIP GEO @FEDKLOBOIB GAMBI NR>KA FI P>@QFSB . LROC>FOB >CCF@EBO QFLKc \$>FQe

RKB CBKqQOB MLMRMILOPARK GMMBI @L@EBWI> @>PB c \$BKqQOB AB KLQFCF@> QFLKILOPABPO>MMBIPe \*B" pI>FA>IBOQB MBI NR>KA SLRP@IFNRBWPROIB ?LRQLK AR GAMBI 0pDIBWI> NR>KQEQD BQI RKF Qp ABQBJ MPAB@BApI>F\*BPRKFQpPAB J >FKBP

RKB CBKqQOB MLMRM AB KLQFG@QEK RKB OBKQOOB MLMRM P>OGROEBNR>KA QLRSOFOIBM>GJpOO>DBARK JLAo IB RK G-MMBIBRQ>@DGp \*BM\_MRMSLRP ABMQL@RQNRBSLRPMLR@DBWpQBKAQB MOLMLPBNR>QOBLMQFLKP

\_\_c - RSOFOIBO>MMBI e CBOJ BIB MLMRM BQSLRPApM>@BSBOPIBKa RA ARO+M MBI

\_\_c 0BQFOBOIB O>MMBI e >@NRFQQB IB O>M MBI BQI BKIoSB ! BPQ@LJ J B RKB LM

\_\_1FSLRP>SBW?BPLFK AB OBMLRPPBOIB O>MMBI @IFNRBWPROIB?LRQLK0>MMBIBO MRPQ GA \* BO MMBI BPQ FRAMBKAR MBK A>KQI> AR@B ApOFKFB A>KP IBP, @ CpOBK@BP

c 0>MWBIBO MRPQ>QA e A>KPIB MLMRM \_\*B?LRQLK\$BQJBOPLQQARMLMRMBQ **KBCFQOBK** 

1FSLRP@L@EBWI> @>PB MLRO>SLFO MI>QBCLOJ BABDBPQFLKABMOLGBQ" >KP 4F> IBP LMQFLKP ABP A>QBP BQABP **GMABIP SLRPMLRSBWDOBOSLPMOLGGP** A>KP \$CBBM>KB %Om(B >RU >COOF?ROP SLRPMLRSBWRQFFFBO\$OBBM>KB@LJJB IB MOL @E>FK > QDF@BB GB SLRP GBO+FAp  $MAO > FRFB$ 

> Hop hu Shuu| BPQ RK OBMOD FBKQ KQ AR **PRMLOQB@EKFNRBMLRORKBPL@FQp FKQBO** K>QEK>IBA>@@PP>KP@D'I>FJBp@DFDB QO>S>FIIBOIB ?LFPBQI> QB@EKLILDFB 'I SFQ l \*BF@BPQBO, ! >SB@P>CBJ J B

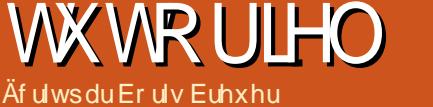

<span id="page-24-0"></span> $\begin{array}{ccc} \n\Pi & >kP & \text{IB } \$! + Kd & \text{GFJ LKQp} \\
\textcircled{4J J BKQ} & >p & \text{GFLKQ} > \\
\end{array}$ @ J J BKQ > @R DOED ABP FKOLOJ > RKB MELQL Op FFFOSK@B \*" 0 @LJ JBKQ QQLM PLRSBKQ MBRQqQQB FBRIBJBKQASKP I> QO>KPJ BQQOB l RK AFPMLPFQFCpILFDKp BQ@LJ J BKQM>O>J pQOBORK J FKRQBRO K>I KLRP >ROFLKP l J >KFMRIBO?B>R ABT>QQEALD FROSBFII>K@BOBJMLOBIIB 5 " 2 MLROp@LKLJ FFBOI pKBODFB

" >KP @B KRJ pOL GB SLRP J LKQOB OF @ J J BKQ @ ABOABP PL RP @ ROKBP AR 5 " 2 MLROOBKAOB I> OpCB@QFLK AR @LAB RK MBR MIRPC>@FIB BQMLRO@LJ MpQBOIpJ BQQBRO>SB@RK FFEK>I LMQFKRB MLROI> **@GKPJ FFFFLK AB ALKKpBP BQ** >SB@I> J BPROBARKFSB>RABI> ?>QQB OFBMLROFKAFNRBONR>KARK@E>KDBJ BKQ AB MFBP FBJ ?IB Kp@FF>FOB #KFRFOB GB J LKODBO-FRK @ROQMOLDO-J J B MLRO LOAFK>QBROMBOPLKKBI MLROI> Op@BM QFLK AB I> QO>KPJ FPPFLK IB CFIQO>DB AB I BKQOpBBQI> P>RSBD>OABABPALKKpBP **FKQOBFP>KOBPA>KPRKCF@EFBO** 

# ÄWHQGUHOD GXUÄHGHYHLOOH

3KB CON-RIFFFLK QLROBPIBP FB @LKABP @LOOBPMLKAO>FQl RKB DO>KAB NR>KQEQD A FKCLOJ >QFLKP #K @EFCCOBP RKGROC>FOBKSFOLK PB@LKABP PFI> QO>KPJ FPPFLK > IFBR QLRQBPIBP PB@LKABP FIV>RO→FQ b @D+KPJ FP

QFLKPPROI> IRJ FKLPFQp >J ?F>KQB >SB@ J BPROBOLKP KB ABSO>FQM>P @E>KDBO DF@FBI @FABPPLRP R QLRQAp?RQAR PFLKPM>OGRO! BPBO+FQI>ODBJ BKQQOLM IB KFSB>R AB I> IRJ FKLPFQp NRB KLRP @BOQ>FKBPPFQR>QFLKPKR>DBRPBP R CF @LRMQOLMABS>IBROPOBALKA>KQBP

> RPPFFI PBO>FQ?FBKNRBIBJ F@OL@LK QOsIBROOBPQBBKSBFIIBMIRPILKDQBJ MP NRB PB@LKABPMLROODARFOBIBPOOKP CBOQPABALKKpBPBQp@LKLJ FPBOI pKBO DFB " R GFQ ABP IFJ FGAOEKP AR 5 " 2 @B@FKB MBRQqQOB Op>IFPp NR>SB@RKB

?LR@B@LKAFOEKKBIIB . LRORK>MBONR SLVBWIB AFSDONJ B FFJ MIFOF<sub>D</sub> AR IL MOLDON J B KLRPAPOFKFFFLKPRKBS OF>?IBAB?RQpBABAROpB IBAFPMLPFQFC IBAFPMLPFQFCS>PBOpSBFIIBO CLFP U PB OD SBFIIBO OLROBPIBP PBOLKABPBQ P SpOFCFBO> PFI> ?RQpBABAROpB> >DFBK MOBJ FBO 1FKLK FI >RDJ BKQB I> AROpB ABI> ?RQpBAB BQOBQLROKBBKSBFIIB ABI> S>IBROARKL@QBQ J >U 3K FJ J pAF>QBJ BKQ ! B@FKB ABSO>FQ@LK PLJ J BONRB QQOP MBR A pKBODFB \*> IB@QROBABI " ! @LKSBOQFPPBRO>K>IL DFNRBKRJ pOFNRB I> J BPROBARKFSB>R ABI>?>COBOEB BO@K>RO>IFBRNR>MOOP

I> ?RQpB AB AROpB . LROApQBOJ FKBO @BQQB ?RQpB MBKPBWPFJ MIBJ BKQl I> CONRBK@BIL>NRBIBSLRPSLRIBWOOKP J BQQOB ABPALKKpBP #K RKB J FKRQB P P PLFQBK DOLP J FKRQB . LRO OpARFOBRKMBRI>Q>FIIBARMOLDO>J J B GB FRODOGB AB GBROBOA>KP RKB Q+FIB OpDI>DB AB I> ?RQpB AB QBJ MPl KLRPALKKB RKB CODNRBK@B AB JF KRQBP

1FI> ?RQpBPBAp@IBK@EB IBJ F@OL @KOOSIBROPB @GBFIIB >@DEB QLRPPBP MpOFMEpOFNRBP BQpJ BQIBP ALKKpBP 3KB CLFP @B QO>S>FI C>FQ IB J F@OL@LK QOsIBROOBQLROKB BK SBFIIB SB@@BQQB J DOELAB SLRPODARFFBWIBPODKPOBOOP AB ALKKOBP I CONFUTTHE KP MO GRO POR@B MLROABP?BPLIKPABAp?L D>DB SLRPSLRAOBWODDIBOI> ?RQpB I RKBMRPMBQFQBS>IBROMBRQqQQB MLRO AFFMLFBO A RKB CONKPJ FFFFLK OLROBP IBP PB@LKABP

# P HVXUHGX QLYHDX GHOD **EDWAH IH**

\*B 2QFKV > MBRQJ BPROBOP> MOL MOB OBKFFLK AB ?>ODBOFB SF> I " ! BQ

## WWW.ULHO0JUHDWFRZ EDVLF

 $RK$  AFSTEBRO AB OBKFFLK + >IEBROBR PBJ BKQIB 2QFKV >>?BPLFKABABRU MF@LOP MLROIB G-FOB 4LVBWI> OBC MLRORKB BUMF@GEK AB ApQHF BQIBP >IQBOK>QFSBP >R 2QFKV > NRFLKQI> MLPTP? FTFOD ABJ BFROBOIBROMOLMOB>IF J BKQ>QFLK M>O@LJ M>O>FPLK >SB@IBRO OD CODEK (BE FKOBORS I FKOBOS IIBAB?>KAB ! B@FD@LKLJFPBONRBINRBP@LJMLP>KQP BQMF@LQP.LRO@BQQB>MMF@GLEK FIV> NRBINRBPMF@LOPKLKROFFFPDP >RFFFM>P AB OSFPLK Ap@LKLJFFBOAR J>RS>FP @sQp ! LJ J B IB QO>KPCBOQABPS>IBROP ABI> \* " 0 BQABI> ?> QDBOFBKLRP @LuQB AB I BPM>@B MOLDO>J J B AR C>FQAB I> @LKSBOPFLK ABP S>IBROP BK J LQP BK S>IBROP BK @E>rKBP KLRP ABSLKP pSF QBOIBMIRPMLPPF?IBIBP@LKSBOPFLKP \*> PLIRQFLK BPQAFJ MOFJ BOIBP IB@QROBP

> $AB$   $\triangleright$   $*$ "  $0$   $BQAB$   $\triangleright$   $?$   $\triangleright$   $QDB$   $EB$   $AB$ J BKQA>KPI>IFDKBPpOFB " BMIRP KLRP BKSLVLKPIBPFFDKBPc e BQc e PLRP CLOJ B AB S JBRO 1! "BK LOOBOP MLRO I> J qJ B GHPLK, p>KJ LIKP IB @ AB ABI pJ BOOBROL@@RMBI> MRM>OQABI> J pJ LFOB MOLDO>J J BARJ F@OL@LKQOs IBRO

HQUHJLVWUHP HQWGHVGRQQÄHV **HWÄYDOXDWRQ** 

. LROP>SLFONR>KA >OOFSB RK @BO Q>FK KFSB>R AB IRJ FKLPFQp IBP ALK KDBP ALFSBKQFK@ROB RK SOFELOLA> Q>DB MLRO RKB >K>IVPB RIQpOFBROB

## WKWRULHO0J UHDWFRZ EDVLF

. LROp@LKLJ FPBORK MBRABPM>@BPRO IB AFFNRB AROKLRPIFFLKPIBPALKKOBP ABMRFP I> IFDKB PpOFB BQpIFJ FKLKP IBP ALKKpBPP>KPFKQpQQLRGRFFBP.BRQ qQOB >SBWSLRPBK@LOB FKQ>@QB I FKPQ>I I>QFLKAB\$OBB >PF@ARKd A>KP@B @>P SLRPMLRSBW@LJ MFIBOSLRPJ qJ B @B NRFPRFQ RQOBJ BKQ MOBKBW@B@F @LJ J B RKBFApBl FJ MIpJ BKQBOA>KP IBI>KD>DBABMOLDO>J J >QFLKABSLQOB @ELFU

" BPp@E>KQFILKPAB @GRIQ<QPPLKQ A>KPIBCF@EFBOFBOFJA>C>OF FFJLKCOB  $IBP$  ELOLA $\geq$ ODBP  $\geq$  S>IBROAB I $>$ \*" 0 IRJ FKLPFQp BQABI> QBKPFLKABI> ?>Q QBOFB 4@@ , LQBWNRBKLRP>SLKPABP BKPBJ ?IBP AB Q OLIP IFDKBP >SB@ABP ELOLA>Q>DBPFABKQFNRBP LRSLFPFKP BQ ABPFKQBOS>IIBPAB PB@LKABP

 $*B4$ @ $LRMRQ$  " !  $pQFQdLQ$ Q<GR@FIB@FO@RFCKpQ<KQM>POBQIFKp

461441534; / 55=73=88>59>76; 461441534; / 55=73=88>4; >765  $55=74=36>5$ ;  $>77<$ 461441534; / 55=74=36>57>76: 461441534; / 55=74=44>5: >774 461441534; / 55=74=44>56>75;

FILUFXLWG<sup>\*</sup>HWDL

 $4LFOBK$  ?> $PAB$  I> M>DB M $DQ$ ABKQB

### **FROFOXVIRQ**

\*B MOLDO>J J B ApJ FPPFLK MOBKA L@QBQP BQALK@I> J pJ LFOB MOL DON J BAR 20FKV > BPQMO-OFNRBJ BKQ MIBFKB J >FP @BPQRK?LKMLFKQABAp M>OQMLROSLPMOLMOBP BFP>FP OBJ M>@BWMBRQqQOB I> \*" 0 MLROI> J B **FROB AB I> OBJ MOOGROB M>O RKB** QEBOJ FPQ>K@B l @LBCCF@FBKQAB QBJ Mp O-OROB KpD>OFC BK ? OBC RKB, 2! - R FFIB @LAB MBRQqQOB @ARFQ SLRPMLRO OFBWBPP>VBORK @>MQBROAERJ FAFQp BQ AB QBJ MO-O ROB QBIP NRB IBP " & 2

LR" & 2 ILOPNRBG-ODESBILS OF KAB @BQ>OQF@IB GB K>FM>PBK@LOB BJ J > D > PFK D RKB GLROK pB @ J MoGB AB ALK KpBP J>FPGBI>MR?IFBOF?FBKQ3QFROIB ApMsQAB DFOER? . LRO@BQBKFBJ ?IB A>OQF@IBP BQIB MOLGBQCFK>I KLRP V PLJ J BP MOBPNRB A>KP IB MOL@E>FK KRJ pOL KLRP>IILKPODIBOIBP @ELFBP BK PRPMBKP BQ SLFO @LJ J BKQ KLRP MLRSLKPDOLRMBOI> @LKSBOPFLK>K>IL DFNRBKRJ pOFNRB I> J LARI>QFLKl I>O DBROAFJ MRIFFLKPBQI> J FKROBOFB AR T>Q@EALD MLROCLOJ BOI> ?LRDFB l \*#" S>@FII>KQB AR ABOKFBO@OF \$LOQRF QBJ BKQBIIBQLJ ?Bl I>?LKKBMpOFLAB

### **VRXUFHV**

1F SLRP MOpCpOBWQpIp@E>ODBOIBP PLRO@PMRGGNRBIBP@MBO@IIBOSLRP MLRSBWIB C>FOB >SB@DFQLR RK @IFBKQ 14, 4LVBWEQQUP DFOER? @ J KL ?FRJ %BB>Q LT 1'! " BJ LKFODOEK 1LROOPMLROMRPAFKCLOJ > CEKP

UÄI ÄUHQFHV

 $+$  FOCOL ORLJ MLP $\geq$ KQ 40  $+$  BFROB AR 4 @ D LR AB  $\vert >$  ? $>$ COBOES EQQM TT J [F@OL@EFM@LJ](http://ww1.microchip.com/downloads/en/AppNotes/00002447A.pdf) ALTKIL>A PBK MM, LOBP MAC

### UHP HUFLHP HOVW

(B PLRE>FQB OBJ BO@FBO#S>K 4BKK KL? FRJ AB I pNRFMB AB % OBOO! LT 1'! MLROPBPFApBPBQPBPMOp@FBRPBP FKAF@>QFLKP #QJ > DO>QFQRABl + F@E>BI ) BKKBAVABI pNRFMBpAFQLOF>IBAR\$RII ! FOOD + >D>VFKB NRF> SO OF THE BQ>GRPQ IB@LABBK\$OBB 1'!

Er ulv BPQQFQRI>FOB ARK ?>@@>I>ROp>QBK >AJ FKFFODOEKABP>CGFOBPBQODSS#TBMLRO RKB @ J M>DKFBA>FFROK @ / R>KA FIKB QO>S>FIIB M>P FI SFQBK C>J FIIB BQ>FJ B GLRBO>SB@PBPBKC>KQPLR ?OF@LIBO>SB@ PBP MOLGBQP MBOPLKKBIP! LLOALKKpBP BQ J >QpOFBI PRMMIpJ BKQ>FOB PROPLK PFQB EQQMP TTT BSFIMR?IFFEFKDAB QQU

# WXWR ULHO

Lanvf dsh 0Sduwh : <

<span id="page-27-0"></span> $\mathbf{C}$ KB M>OQB AB INKOBOG @B ROFFF>QBRO A'KHP@ANBBPQQBIIBJBKQ@SFFFARB BQQBIIBJ BKQMOFFB MLRO>@NRFFB NRB SLRPK>SBWMOL?>?IBJBKQGJ>FPMOFP IB GEU MP ANV GO CO GEFO @BFQI> ?LO AROB AB I> M>DB ! BQQB M>OQFB AB I\>CCF@E>DB NRFPBJ ?IB ?>K>IB GLRB RK GSIBSFON NR>KALK MSFFBII> @D> QFLKABCF@EFBOP14%MLRORKRP>DBBK IFDKB #K@LJ MOBK>KQ@BNR\BIIBOBMOp PBKQB BQ@LJ J BKQI> J >KFMRIBOSLRP Ap@LRSOFOBW@BOQ>FKBP QB@EKFNRBP NRF MBRSBKQOBKAOBIBPCF@EFBOP14%I>ODB J BKQMRP MLIVS>IBKQP J qJ B PHF KB PLKQFK@IRPNRBSF>RKB?>IFPB FJ D

. >OApC>RQ I> @Op>QFLK A\RK KLR SB>R AL@RJ BKQA>KP'KHP@NB @DBO> RKB M>DB U JJ PROI> NRBIIBPLKQ>CCF@EpPRKCFK@LKQLRONRF OBMOpPBKQB IB ?LOA AB I> M>DB BQRKB LJ ? OB MLOQOB NRFI> GEQ OBEFFEJ ?IBO MIRP I RKB CBRFIIB AB M3MFBONRN RK PFJ MIB OB@Q>KDIB (BKB MBRUM>PAFOB PFIB BPQRQFIFPD M>OApGRQM>OQLRQ  $LR$   $R$   $V$   $>$   $RK$   $l$   $RB$   $L$   $@$   $l$   $R$  $@$   $L$   $K$   $N$  $R$   $F$ @OB ABP M>DBP >R CLOJ >Q\*BODBO>RU 31 M>OBUBJMB J>FP NRLFNR\FI BK PLFQSLRPL?@BKBWRKBQ+FIBM>OApGRQ BQRK?LOAABM>DBSFPF?IB \*B@E>KDB  $J$  BKQAB I $>$  Q+ $F$ IB AB I $>$  M $>D$ B PL?QTBKQ ST> IB AFSILDRB \$F@EFBO . OLMOFFIQ PAR

ALORJ BKQ ! O DI IQ" PLICIPOIB@LKKBORKBABPQ=FIBPABM>DB MOpApCFKFBP PLFQBKQOBOABPI>ODBROBQ ABPpIpJ BKQPABOB@E>KDB LRIBPL? E>ROBROMBOPLKK>IFFOBP >SB@IB OELFU AB SLP RKFOOP #K ?>P AR AF>ILDRB SLRP AFPMLPBW>RPPF A\LMQFLKP MLRO ApCFKF QLRQ@BNRBSLRPSLRIBWD>OABO >CCF@EBOLR@>@EBOIB?LOA AB M>DBBQ >SB@SLQOB FJ >DB J >FP NRB SLRPKB MLROI\>CCF@EBOP>KPLJ ?OB MLOQpB PF SLRIBWM>PSLFOA>KPIB OpPRIQ>QCFK>I **SLRPIBMODGOBW** 

(\>FSRNRBINRBPQRQLOFBIPSFApL Lt IBMOGPBKQ<BROCLK@BSOP@BAF>ILDRB  $MLROJ > FNRBOIB ?LQA AB M<sub>DE</sub>$   $J > FP$ GB MBKFB NRB NRB @BPORKB BOOBROI> MRM» QQ AR QBJ MP 1 F SLRP ABFFFKBW MoQBP NRFKB MBRSBKQ qQQB QQLRSpBP MLROBKFRFOB FJ MOFJ BO > SLFORKBFApB AB @LJ J BKQSLODB @DSSHF PHFK @DOBA>KP I> M>DBBPQBPPBKQFBI + >FPI> ?LOAROB BPQQLRQ>RPPFFJ MLOQ>KQBMLRORKQO> S>FIMLROIB5 B? @AQLRO.@BNRBSLRP ABPFFFKBWBKABELOPKBFBOS MSPOBKAR M>OIB K>SFD>QBRO1FSLRPJ >PNRBWI> ?LOAROB FIV> RKSO+FA>KDBONRBABP M<sub>2</sub>ODBPAB SLODBAB<del>PTIK</del> FB ODLRSBKOL I\BUQpOFBROM>OFK>ASBOQ>K@B IBPBJ Mq @E>KQA\qQOBOBKARBP@LJ J BMOpSR

\*BKLK>CCF@E>DB LRI>KLKFJ MOBP PFLK AR@LKOBKRPFORD I INBUQDOBROAR ?LOAABI> M>DBMBRQqQOBRK?FBKC>FQ 1FSLQOB ABPPFK ALFQAp?LOABOAB I> M>DB n>MBRQqQOBBFFBKQBI 4LRPMLR

SLRP MLRSBW SBW>RFFF ROFFFBOI> WLKB BUQ OBROB MLROVPOL@BOABPBPNRFFFBPABPKLOBP GBOP PLRO@BP MLROIB @ILK>DB BK MOO QF@RIFBO@BRU >SB@RK OBJ MIFPP>DB FK

(\>FPLRSBKQRQFIFPp @BQQB C>@RIQp MLRO FK@IROB ABP #>PQBO #DDP [ RCP AB . MNRBP MBOFOP @AB>RU@@EpP A>KP J BP?>KABPABFFFKpBP>II>KQGRFNRIV J BQQOBABPMI>K@EBPPRMMIpJ BKQ>FOBP LRJ qJ B ABP?>KABPABFFFKpBP@U NR\BKLRSO>KQIBCF@EFBOPLRO@BLOFDFK>I A>KP'KHP@MB

" >KP AB KLJ? OBRFBP ROFFF>OFLKP I>Q>FIIBABI>M>DBMBRQqQOBOpDIpBK> QFSBJ BKQ A>KP IB AF>ILDRB ABP . Q MOFO PARAL@RJ BKOP>KPPREKMODL@ @RMBOM>OI> PRFQB ! B@FM>O>J oQOB IBP >QQOF?RQP c I>ODBROe BQc E>RQBROe A>KPIB PSD MOFK@FAbil@BNRFApQBQIFKB I>Q>FIIBM>OApC>RQA>KPI>NRBIIBSLQOB FJ >DB PBO> ABPPFKpB A>KP IB K>SFD> **GBRO. LROIB ABFFFK A\RKB F@KB M>O** BUBJ MB SLRPABSBWODDBOIBPAFJ BK PFLKPI MUU MUBO IBKAR PBO  $G$ FQA $>K$ P @BQOB $G$ FIB + >FPNRBFBM $\nu$ P FB OF NR>KA SLRPSLRIBWRQFFFBORKB

p@EBIIBAFCCpOBKQBA>KPSLQOBABPPFK 4 LOOB ABPFIK MLROOHQ? FBK qOOB BK J oQOBPLRJ qJ BBKJ FIBPBQMLROQ>KQ SLRP SLRAOBWNR\FI PLFQ>CCFOEp >SB@ RKB Q+FIB Q+FPLKK>?IB A>KPSLQOB K>  $SFD$  $C$ BRO . LRO $C$ BI>  $F$  V > I $\searrow$   $C$ STRT III

\*\>QQOF?RQSFBT LUBPQRKBIFPQBAB NR>QOBKLJ ?OBP OBMOpPBKQ>KQIBP@LLO ALKKOBPUBQVAB INLOEDFKB AR ABFFFK BOIBPI>ODBROBOE>ROBROAB@BABFFFK BK c RKFQDP RQFIFP>QBROe \*>FFFBWJLF MOBKAOBNRBINRBPBUBJ MIBP

?vyj $\left($ 

zl gwk@%433%  $k$ hl j kw $\mathcal{W}$ 533% yl hzEr { @%3 3 433 533% ‹ A

! BIRF@FBPQFFJ MB \*BPI>ODBROBQ E>RQBROAB I\FJ >DB PBOLKQAB MU M<sub>2</sub>O MU M<sub>2</sub>OA<sub>p</sub>C<sub>RQ</sub> BQIBP @LO ALKKOBP AR ABFFFK CLOJ BOLKQ RKB FJ >DB PRORKB ?>PB AB 1FSLRP ABFFFKBWRK OB@QAKDIB AB RKFQDP AB I>ODB MLRO RKFODP AB E>ROBRO FI OBJ MIFO> I\BPM>@B AFPMLKF?IB A>KPI> CBKqQOB AR K>SFD>QBRO BK PRMMLP>KQ NRB SLRP IB MLPFQFLKKBWBK E>RQl D>R@EB AB SLQOB ABPPFK #PP>VLKPBK RK>RQOB

?vyj ‹

zl gwk@%433% kh $\overline{I}$  j kw $\mathcal{W}$ 533% yl hzEr { @%3 3 833 4333% ‹ A

f KLRSB>R I\FJ >DB BPQ >CCF@EpB A > KPRKB Q+ FIIB AB MUMbO MU A>KPSLQOB K>SFD>QBRO + >FPII>QQOF?RQ STBT LUApOFKFQRK >RODB PVPOLJ BAB @LLOALKKpBP \*BP MU AB SLQOB ABPPFK ABSFBKKBKQ MUA>KPIB K>

DIBNRF@BQQBCLFP BPQI>ODBAB MU J BKQBK MUM>O MUA>KPIBK>SF AB I\FJ >DB ABSO>FQSO>FJ BKQqQOB DOBRO . LROOBJ MIFOINE >DB SLRP AB SOBWAB PT THRECR KOB @QKDIBAB M<sub>2</sub>O RKFC<sub>D</sub>P

BQE>RQAB MUFIKIL@@RMBO> NR\RK K>SFD>QBRO @BPQIAFOBIBMLFKQNRFBPQ QQBK>SFD>QBRO QLRQ@BNRFBPQINBUQp @LIK AB IN JOB pQYKQABIFFIKO QOBIIB ROFIFIO @UJ BIBMIRPBKE>RQI D>R@EB OBROFBO>OLDKO BQKLK>OGF@Ep \*B@E>KDBJ BKQABPS>IBROPABUBQ SLQOB ABPPFK A\RKB Q>FIIB M>OQF@RIFoOB PVJ M> #K@E>KDB>KQIBPS>IBROPA>KP V SLRP MBOJ BQAB ApMI>@BOINLOEDFKB BOJ RKB@HOQBFKBMLFFOLEK OLRQ@BNRF STBT LU KLRPMLRSLKP>COF@EBOPpIB@ SLRPMBOJ BOAB AFOBC ILOFDFFB MLROIB I\p QEBIIB MLROOBJ MIFOI\FJ >DBA>KPSL RKFOOP MRP ?>P BQ RKFOOP MRP I INFOQOBROABJLKABFFTKe3KB>RQOB RKBM=DB5B?I>MLFFF?FTFQpABKB C>nLK AB I BUMIFNRBOBPQNRB SFBT LU OBKAOB NR\RKB M>OQFB AB I\FJ >DB KLRP SLRPI>FFFB@QBORK@A@BLRSBOQFROMBOJBQAB@>IFFBORKB>PQR@BMRQsQ

SFD>OBRO 1 FSLRPABFFFKBWRK OBOQAK AB SLODB PVPO⊍JBAB QLLOALKKpBP 'I BPQA>KP OBOQB LRSBOQROB BPQJIP I

" >KPIB@PABPLKROFFF>OFLKA>KP

QFSBJBKQ ABP PLRPBKPBJ?IBP AR 20RJM%QLQBFH LIA (BIBP>FABFFF M>O'KHP@AMBNR>KASLRPJLAFOBMABP CF@EFBOKLRPI>FPP>KQPQL@HBOMIRPFBROP KpBP BK NR>QOB PB@QFLKP A>KP RKB FJ >DBPA>KPRKFBRIGGEFBO! B@FQARFQ M>DBGFKBBQE>RQBAB MUABI>QDB IBKLJ? OB ABP OBNRQ OBP FROIB OG FB>R MLRO ABJ >KApBP M>OSLQOB M>DB >@@pIp O>KQ>FKPFSLQOBPFQB

'KOO BAFPLKPKLRPI @BQBKFBJ?IBAB NR>QOB FJ >DBP RKB pQLFIB RK @BO@IB RK@EBJ FKBKPMFONBBORK@BUDBA>KP RKBMLIF@BDO>QRFQB>PPBWJ BOSBFIIBRPB

MLRO MU AB E>RQ >FKPF @E>NRB pIpJ BKQL@@RMB MU M>O MU SB@SFBT LUODDIC e KLRP>SLKPI\>CCF@E>DB AB I\FJ >DB BK NR>KA BIIB BPQABPPFKpB A>KP IB K>SFD>OBRO4LRPMLRSBWMOBPNRBFDKL OBOIBPS>IBROPc 1@>IBUeBQc 1@>IBVe

@E>J MPA>KPSFBT LU FJ D MLROOBKAOBRKBQBIIBFJ >DB

BIIBP PLKQ QADIpBP >RQLJ >QFNRBJ BKQ QBROA>KPSFBT LUM>O M>DB MQA ! LJ J BSLRPMLROOBWSLRPV>OOBK AOB NR>KA GB P>RSBD>OAB J LK FJ >DB BQI>@E>ODBA>KPIBK>SFD>QBROGBSLFP IBPNR>QOBpIpJ BKQP L@@RM>KQRKBPRO C>@B AB MUM>O MU + >FPOB DO GABW@BNRF>ODFEBFFGBOBJM>@BIL> CLFPI> E>RQBROAB I> M>DB BQI> E>R @pABKQB BK?>Pl AOLFQB

> ! LJ J BSLRPMLRSBWIBSLFOIB?LOA AB M>DB K\BKQLROB MIRPNRB IB QBUQB 1FG\BKOBDFPQOB I> M>DB BQI> OB@E>ODB A>KP IB K>SFD>QBRO QLRQ@B NRB GB SBOON= @BPQRK @>OOp AB MU M>O MUJ LKQO>KQIBJ LO@B>RABQBUQB

> 1FJ >FKQBK>KQGBOoDIBI>S>IBROcVe A>KPSTBT LUI ADM>n>KQ>FKFF I> CBKqQOB SFPRBIIB SBOPIB E>RQ PBRIB I> PMFO>IB >MM>O>rQA>KP IB @>AOB #K **P>RSBD>OA>KQIBCF@EFBOBQBKIBOB@E>O** DB>KQA>KPIBK>SFD>QBROFBRIBI> FMF O>IB BPQSFPF?IB IBP QOLFP >RQOBP pIp J BKOPpQ<KQ@<EpP

> (B PRFPPuONRB SLRP>SBWApGl Ap ARFQNR\RK OpDI>DBABI> S>IBROc Ve l ApMI>@BO> I> M>DB>RQLROAR@BO @IB >ILOPNR\>SB@ BIIBPBO> MI>@pB >RQLROABI\pQLFFB + >FKQBK>KQGFFLKP RK MBOEQGMMBI MLROKLRPJ QJ BPAB @B l NRLFOBPPBJ ?IB I> ?>IFPB &2+ \*

?l pj vuf @ yl hzv1vyj, A?2l pj A

! \BPQMRQ\$Q?OBCBQAFOB@Q! BI> FK AFNRB PFJ MIBJ BKQ>R K>SFD>QBROAB J LKCOBOIBCFOEIBOC SFBT PPSDe BKROF IFP>KQIBPE>RQBROBQI>ODBROFKAFNRpBP A>KP IB CFOETBO 14% BQA\>CCFOEBOIB @>AOBM>OApC>RQM>O>J pQOp A>KPI\>QQOF ?RQSTBT LU + >FPKLRPMLRSLKP >GR QBORKB QLR@EB J >DFNRB >R KLJ AR CF@EFBOMLROAFOB>RK>SFD>QBROA\p@O> PBOIBPS>IBROPM>OApC>RQABSFBT LU

### ?l pj vuf @• yl hzv1vyj &vyj Yl hz+yl hzEr  $\{ +3/$  0: 83/ 583/ 583, , , A?2l pj A

#K @E>KDB>KQIBPS>IBROPAB SFBT LU A>KP I\30\* KLRP MLRSLKP ALK@ PDIB@ FLKKBORKB WLKB PMp @ FARB AB I\FJ >DBl >CCF@EBO" >KP@B@>P n>KLRP MBOJ BQA\BK@ELFFFORKBM&OJ FIBPPLRP FJ >DBP **OBKA>KQ@QDB >MMQ @EBFAp>IB** MLROIBPCF@EFBOP@LKQBK>KQAB J RIQF MBP F@GKBPLR ILDLP 3KB >ROOB FLIR QEK @KFFFOBI ROFFFBOIBPS>IBROPAB STBT LUNRFMLFKOBKQFRORKBWLKBM>O QF@RIFoOB AB SLQOB ABPPFK LR NRFBK Q OHKBRK>DO+KAFFFBJBKQAB@BQDBM>O QFB ! B@FSLRPALKKB I> MLPPF?FIFQp AB J LKCOBO MOBUBJ MB RKB SRB DpKp O IB BQ RKB SRB AB ApQ FI IBP ABRU FFFRBPABI>J qJ BFJ >DB

" R @LA>DB BK AROABP AFJ BKFFLKP

ABSTBT LUA>KPI\30\* Ap@LRIBOLOO J BKQRK POOBRU MOL?IOJ B FFSLOOB FJ >DB @E>KDB AB QBIIB C>nLK NRB ABP pIpJ BKQP?LRDBKQLRPLKQBCG@PSLRP ABSOBW>RPFFJBOODBI GLROIB CFOETBO &2+ \* LR! 11 @LKQBK>KQIBP30\* 14%  $>$  RKB QDMLKFB  $\parallel$  ( $\otimes$  MQL? IoJ B  $>$ RFFF IBPSRBPKLJ J pBP K>J BASTBT P

\*BP SRBP KLJ J pBP PLKQ @LJ J B SLRPMLRSBWIBABSFKBORKB GOLK AB ALKKBORK KLJ l RK BKPBJ ?IB PMp@F CFNRBABS>IBROPABSFBT LU NRFMBR SBKQBKFRFCB qQOB RQFIFPpBP K\FJ MLOQB Lt @LJ J B OpCpOBK@BP + >IEBROBRPB J BKQ'KHP@ANBK\>M>PABFRMMLOQPMD **GETARB MLROBIIBP P>RCI G-FOB >MM>** OHOLD IB @LAB PLRPG@KQ A>KP RK  $p$ AFOBRO6+  $*$  +  $>$ FPI $>$  PVKQ UB BPQFRC CFP>J J BKQPFJ MIB MLRONR\BIIBPPLFBKQ C>@FIBPl >GLRQBOSF> I\pAFQBROABQBUQB #IIBP MBRSBKQ PB M>@BOI MBR MOOP KHOLOLD Lt A > KPIBCF@EFBO14% J > FP @LJ J B BIIBPKB PLKQM>PABPL?GBQP STFP?IBPI MOLMOBJ BKQM&OBOGBMOpCoGB

### ?\$GRFW\ SH kwpoA ?kwpoA ?khdgA ?wl wohAVYJ yl hzEr { wxwr ul do?2wl wohA ?2khdgA ?er g| A ?gl yA ?l pj vuf @%yl hzv1vyj &vyj Yl hz+yl hzEr { +3/ 0583/ 583/ 833, , %A?2l pj A ?l pj vuf  $\mathcal{O}(y)$  hzv1vyj & f i uf oh Yl hz%A?2l pj A ?l pj vuf  $\mathcal{X}_i$ l hzv1vyj &vwduYl hz% vw| oh $\mathcal{X}_i$ zl gwk= 433s{ >%A?2l pj A ?l pj vuf @%yl hzv1vyj &vyj Yl hz+yl hzEr { +3/ 3/ 473/ 458, , % vw| oh@%zl gwk= 633s{ >%A?2l pj A ?2gl yA ?eu 2A ?gl yA ?sAOr r n\$ ?l pj vuf @%yl hzv1vyj &vwduYl hz% vw| oh@%zl gwk= 4hp>%A?2l pj A D vl qi oh VYJ i l oh ?l pi vuf @%l hzv1vvi &vsl udoYl hz% vw| oh@%zl gwk= 4hp>%A?2l pj A xvhg i r u ?l pj vuf @%yl hzv1vyj &f l uf ohYl hz% vw| oh@%zl gwk= 4hp>%A?2l pj A i r xu gl i i huhqw l qol qh l f r qv\$ ?l pj vuf  $\mathcal{O}(y)$  hzv1vyj &vyj Yl hz+yl hzEr { +46; / 3/ 473/ 458, , % vw| oh@%zl gwk= 418hp> yhuwl f do0dol j q= er wwr p>%A?2l pj A ?2sA ?2gl yA ?2er g| A ?2kwpoA

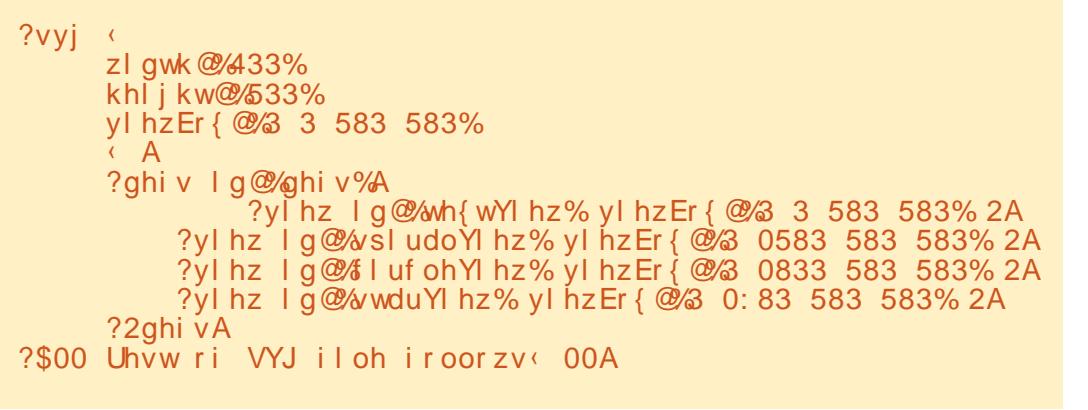

IBPD>OABOA>KPI> PB@QFLK ABCP Lt SFSBKQABP **@ELFBP** @LJ J B IBP ApOFKF QFLKP AB CFIQOBP LR AB ApDO>ApP \*BP SRBPKLJ J pBPMBRSBKQqQOB@LKFFAp ODBP @LJ J B ABP ApOFKFOE KP AB STBT LU @B NRF MLROJ LF OBKA @BQBJ M>@BJBKQFBKFp 4LF@F>RABFFFRPRK BUBJ MIB AB I> M>OQFB E>RQB ARCF@EFBO 14% @FOD MRPE>RQBQRKBCLFPNRBGSF >GROQ A>KPJ BP ABOP ABPSRBPKLJ

J pBP MLRO @E>@RK ABP L?GBQP l D>R@EB

" >KP@BQBUBJ MIB I\>QQOF?RQSFBT LU A>KP I\pIpJ BKQ PSD BPQM>O> J pQOp MLROJ LKQOBOIB@LKQBKRQBUQRBI J >FP G\>RO>FMR QLRQ>RPPF?FBK IB Op DIBOMLROSLFOIBP NR>QOB L?GBQP LR GRPQB ABRUA\BKQOB BRU RKB M>OQFB IF J FQpB AB I\RK A\BRU LR QLRQB >RQOB WLKB OB@Q>KDRI>FOB AB I\FJ >DB ! \BPQ

STBT LUNRFBPQRQTFTPp M>OApGRQFF OFBK A\>ROOB K\BPQPMp@EDE A>KP I\30\* ARAL@RJ BKQ

" >KPI> PB@QFLK ABCP SLRPMLR SBW SLIED NRB GGF>RFFF AD CIKFNR>COB pIpJ BKQP SFBT ! E>@RK A\BRU> RK FABKQEDEKQ '" NRFPBO> RQFIFPD @LJ J B OpCpOBK@BM>OI>PRFQB BKJ qJ BQBJ MP NR\RK >QQOF?RQSFBT LU \*BP '" K\LKQ OFBKABPMp@F>I GBIBP>F>MMBIpPc QBUQ 4FBT e c PMFO>I4FBT eBQ>FKPFABPRFQB FFJ MBJ BKOMLRO@BODEDBO@BNRNFPJLK QOBKQJ>FPG>RO+FPMRQLRQ>RQKQ@ELF PFOc T FIJ > e c COBA e BQc ?BQQV e PFOB I**I**>S>FPPLRE>FQp \*BPPBRIBPBUFDBK@BP PLKQNR\FIP PLFBKQABP '" S>IFABP AR 6+ \* BQRKFNRBPA>KPIBAL@RJ BKQ#K @>PABALRQB OBPQBWPROARQBUQB?ORQ P>KPMLK@R>QFLK BQQLRQABSO>FQ?FBK >IIBO

\*\RQFIFP>QFLKABSLQOBSRBKLJ J pB A>KPRKB?>IFFB FID BFQQLRQIG-FQ PFJ MIB SLRP>SBWGRPQBl M>O>J pQOBO I\" > MMOLMOFO @LJ J B INFABKOFCE>KQAR CO>DJ BKQ IB MBQFQ ?LRQ NRF PRFQ IB @>O>@QoOB A>KPRKB30\*

?l pj vuf @ yl hzv1vyj &vsl udoYl hz, A?2 l pj A

FBK PUO OFBKKBSLRPBJ Mq@EBAB GFOB QOGOBK@B MRP A\RKB CLFP I I> J qJ BFJ >DBA>KPRKBM>DB5 B? >SB@ RK FABKQEE>KQABCO>DJ BKQAFCDOBKQ @E>NRBCLFP 4LRPMLRSBW>RPPFJ pI>K DBOBQDOLRMBOIBPSRBPKLJJpBPI> PVKQ>UBC PSD4FBT e BQI\>QQOF?RQM>O ApG-RQSTBT LU " B @BOOB G-nLK RKB FJ >DB14%RKFNRBMBRQC>@FIBJ BKQqQOB ROFIFFOB MLROED?BODBORK BKFBJ?IB

@LJ MIBQA\F@sKBP BQA\>RQOBP FJ >DBP MLROSLOOB M>DB. LROOBOJ FKBO SLFOF RK BUBJ MIB AB AL@RJ BKQ&2+ \* NRF RQFIFPB I\FJ >DB 14%AB @B QRQLOFBI @F **ABPPLRP** 

4LRP ABSOFBWJ >FKQBK>KQMLRSLFO @LJ MOBKAOB@LJ J BKQKLQOBFJ >DB14% RKFARB BPQRQFIFPDB MRFFBROPCLFPMLRO ALKKBO@BOPRIQ+QOFK>I

> P dun > RQFIFFp 'KHP@AMB MLRO@OBOQQLFP ?>KABPABFFFKpBP ! , ) 6 <7 3278 67  $2$ / $)$ (BQ 0-) NRFMBRSBKQQLROBPqODB QOLRSpBPl EQQM TTT [MBMMBOQLM@LJ](http://www.peppertop.com)

# **OD ERXFCHOLOXI**

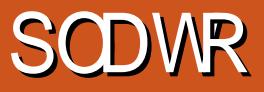

<span id="page-32-0"></span>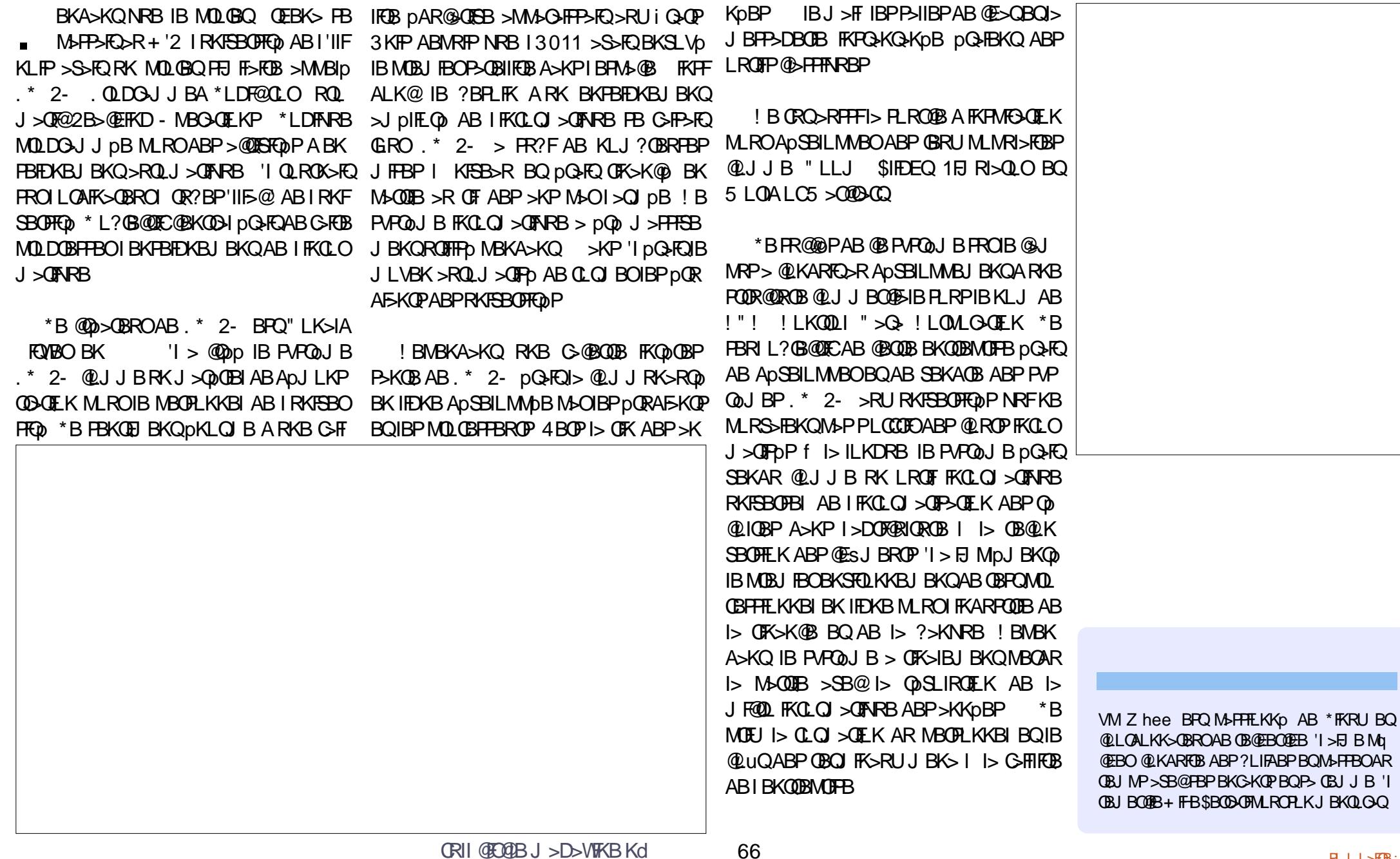

# **XEXQWX DX TXRWGIHQ**

Af ulws du Ulf kdug Dadp v

### <span id="page-33-0"></span>\* BJLFPABOKERPS LKPSR @U

J BKQMAGJ pOBOBQ>K@D" - 1 LU A>KPIB?RQABGFCBQLROKBOA>K@BKP GRUPLRP" - 1 3K > RODB QMB AB CBOOL DOJ FKD GERBOL ABPGBRUSK@BKP NRB **GE B MBOPLKKBIBJ BKOBPOIB GBRA>O @AB. LPJ>@EFKBP\*FKRUMBRSBKOKLRP GJ BKBO>RU GROP DILOBRU ABP GBRU** SFADL A > COBAB ABP > KKOBP AB MR  $HBROPJ > KFO$   $BPRPCKAB + +#$  $+$  ROFMB  $0$ CBAB +  $>$  CEFKB #J R $>$  0.0 i J RISOBROAB J ROFMBPJ > OEFKBPA > O **@AB ABMRPMDBPNPBIBOLRQAp?RQ** f I pMLNRB Lt IB MDLGBQ> ApJ > OD F DO FOU IPI GROOL ROBPIBPIBJ > KRBPBO GBRUA > OGAB @ FFFFNRBP FLKQFRMLO GB J B PLRSTBKP AR OBJ MP Lt IB FRM M.CQ> pQp FKQQLARFQI> MOBJ FOGB CLFP M\_ROABPGBRU@LJJB8>LLLKLRP **OBOLFAP LR "BOBKABO ABP OBRU A>O @ABSOR BKOMLMR>FBPBOALJFK>KOP** NRF>RAD?RQKDQHBKQMPPRMMLOODP  $NPSKA + + # > DQB$   $| > KQB$  !  $DQRCSSF$ J BKOM SFFTE KKSKOAB ABSTKBOL ISSK **@B NRBI FBOHOIB MD. @E>FK GBR FRMALO** Q (>S>FP pQ QQDP FROMOFP NR>KA FFP LKO DO @M2?IBPAB CDARFOB ABPGBRU SB@10BIP@LJB POBOLFAPBO > Q OBVIKB M RONR FFP O ROKBKO FRORK 

 $LRORB + + # QKQFEKCB$  IBPMO MOBOS FOBP ABP GBRU A > COBAB A LOFORTB

LKQ@DKFCp@ IB @LKOBKR ABP MR@P  $0 - +$  ABP GBRU A>KP RK  $QQ > QNRB$ KLPLOAFK>OBROPMBRSBKQIFOB +  $+$   $+$   $\#$  > RKB DJ RISCIEK @BK@GHB @LKPODRFOB FRO IBP! . 3 MLMR>FOBPABI pMLNRB 8FFLD  $+$   $\lfloor$   $\mathbb{Q}$   $\mathbb{Q}$   $\rfloor$ **BQ**  $BQA > R$ 8 **QDBP \* pJ RISQEK BFQQLKFQDRFCB MLRO** @KFBOSBOIB PLK BQI>CDEEDB ABP J> @EFKBP A> CO2AB BQIB @LAB AB I> 0- + QROKB BK OBMOLARIF->KQMO @FD JBKQ1> J> CEFKB A> CGBAB A LOEDFKB \* B MOLGRQDO-KAFQApJ BFRODJ BKQAB MRIPMRPNRBIBP ABOKFOOBP>KKOBP **BOABP @KO-FKBP SLFOB ABPJ FIFBOP AB QOPJ>FKOBK>KQ** 

/ RSKQ ISNRBPOEKABPO- + FBRI RKKLJ? OB OBI>OFBEJ BKO G-F/IBAB OBP  $p|pJ B K\mathbb{Q}$  >  $p\mathbb{Q}$  MR? IF BK  $\mathbb{C}$ BBT >  $\mathbb{B}$  LR BPOOLJ ?p A>KPIBALJ >FKBMR?IF@, LRP ROFFFBOLKPRK OBIGBR MLROMSOJ DODBO + + # FROKLOOB J > OEFKB \* FKRU IIBW FROI> M&DB AB Quip @E>ODBJ BKQ ABP  $0 - + AB + + #$  J  $>$  BABSLOD OLJ P BOM BKBWRKB ABP 0- + 1 AFFMLKF? IBP IF OBJ BKQ 2> OD BO4 FOOL OV A # UFAV PLKQ ABP GRU FRWBO'BP BO\*LLMFKD AB 4F ABL % JBPBPQRKBMMFDB @@EpB A>KP IB OBJ MP G-FI > FP I > SBOFFI K ! LIBOL **SIFTEK** 2plp@E>ODBWIBKFBJ?IBBQ PSRSED CABWERCS OB AFNRBIL @

+>FKOBK>KQKLRPABSLKPM>GJp  $Q\text{B}O + + \#$  IRFJ qJ B, LRP ABSLKP IFKPOHIBOA>?LOA @BNRBGBMDpCoOB GFOB: -%>MODBQ IIBWA>KPIB">FE FRODED BOI>K@BWB 1>FFFFFBWI> IFDKB **FRISSKOB** 

### vxar dsw0i hw I avwdoo pdph

BQ>MARVBWFRO#KOOB ODM\_KABWI **Q ROBP IBP ABJ >KABP FFKD@FF>FOB V** QUIMOP I> P>FFFB AB SLOOB JLQ AB MOFFB BOORQ OFBWB OQID@SODBJBKQ  $BQ$  | FKPQ |  $|S$ QEK AB + + # 3KB QLFP NRB @BPQ@BQI FKp @BQLROKBWSR">FE BO @EBO@EBW+ +# MRTP I>K@BWB 'I **@DBO IBP ALFFEROP Kp@FF>FOBP A>KP** 

# Mhx{ uäwur 0S15

SLOOB OD MBO DUE BLJ B IIB MBAR>R  $?$  LRQ MRIP CBQ BW+  $+$  # 1 FSLRP CB Q ROKBWJ>FKOBK>KQA>KP SLOOB DBP **JEKK>FBAB JFJEFBOP SLRPABSOBVSLFO** BK ESRQ AR ? SKABSR AB MFLOSDB BQ RK ALFFEBO J SJ B 4 LRP SROBWIMBRQ **@EBO@EBW2BQIFK>I c @BQI e ABSOHQ gQOB?BPLFKA>RQLOFBQI>CF@E>DBABP CREED P @ @ COP M ROIB SLID @ FARBW** FROIFOSKB AR J FFBR BK E>ROI AOLFOB MRF FRO4 LIEOIBP CFOEIBOP @ OEOP M\_RO >ROLOFBOLR FKOBOAFOB I >COROE>DB ABP **CEEBOP @ EDP SLIFO EABFFLRP** 

> ! BPORKB@KSBKOFLKAB \* FKRUKL **G-?IB BOFI M. CONGE NRB OL ROAL FFFEO** @U J BKn>KQM>ORK c e ALFQqQDB J>PNRo BQ@BPQALK@BUb@BJBKQ@B NRFBPQ>CORD>RALFFFBOC J>JBe @DD >ROLJ >OFARBJ BKQ I> MOBJ FOOB

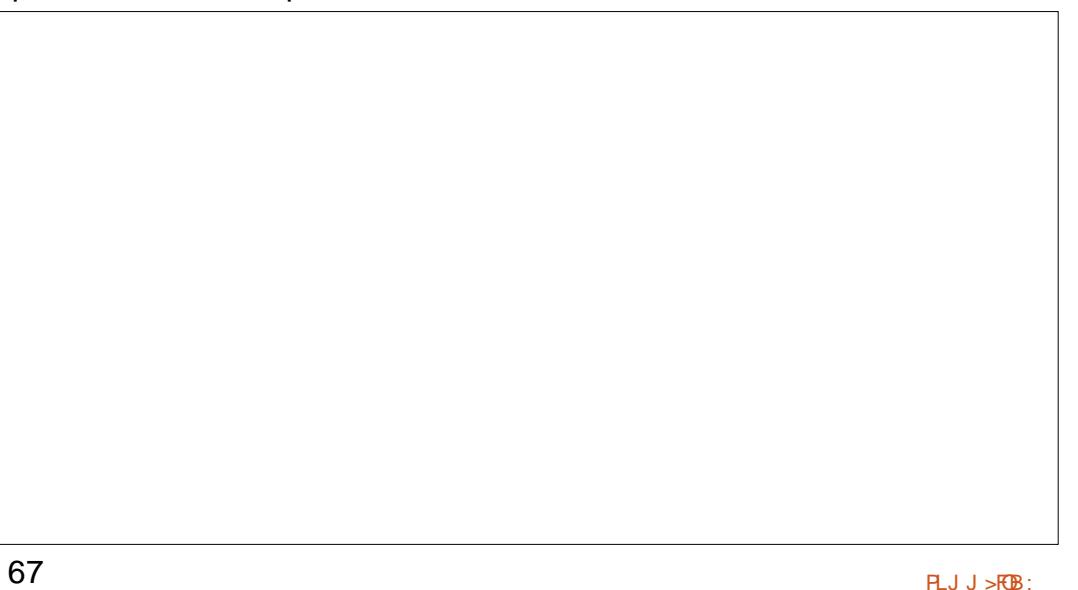

## W.W. ULHOOXEXQWX DX TXRWLGLHQ

QBCLFPKLRPMLRSLKPJ >FKQBK>KQIBSLFO ! FABPPLRPSLF@FI FKQBOC>@BAB+ + # BQI RQFIFPBO 1 FI KV > M>P AB ALPPFBO  $>$ MMBIp 0- + 1 A $>$ KPIB ALFFFBOJ $>$ U B @OpBWBK RK ! IFNRBWPRO I F@sKB AR LMQFLKP MRFP ! LKCFDROBO IBP OpMBO J B " LKHBV ) LKD BQ. ! + >K BQIBP DO>QRFQ cbE>J?RODBOe IBPOQLIP?>OOBP I> MRP QLFOBP l AOLFQB A>KPIB @LFK BK E>RQl AOLFQB BQPDIB@DEKKBW, LRSB>RALFFFBOMRFP OBKLJJBW IB KLRSB⊳R ALFFTBO BK RK OpMBOQLFOBBQ≻IIBWIJ >J B 0- + 1 ARMIFNRBO BU⊳@DU BKQ \*BP GBRU AB  $ch0 - + 1e$ 

>SBWQpIp@E>ODpP MOp@pABJ J BKQAB 0- + 1 MOqQP l qQOB I>K@pP + + # SBOI>@LIIB@QFLK@LJ MIoQBAB! & + . l IBROALPFFBO>@DRBISBOP ELJBJ> FRMMLOOBRK KLJ?OB PORM) OSAB <u>EQQM TTT @E>JMBJ @LJ ALTK</u>  $J$  B 0- + 1 & BROBRFBJ BKQ + +  $\#$  FRM MLOQBJ >FKQBK>KQK>QFSBJ BKQIBCLOJ >Q >O@>AB A>KPIBP>KKpBP BQ BK " - 1 LU SLFOIB Kd AR\$! + A>KP 8'. ">KPIBPSBOFFLKPMRP>K@BKKBP M>OQR@NBO>RFFFSLRPMLRSBWOBQQLR I>OQR@1B3?RKQR>RNRLQAPBKMLROIBP AB+ + # KLRPABSFLKPApWFMMBOQLRP SBOSLQOB " LKHBV ) LKD PFSLRP>SBW IBPGBRUAB 0- + 1 l I> J >FK >S>KQAB IB?LKGBRAB0- + MLRSLFOIBPROFFFBONR>KAKLRPKpOEKP MOP FROIB GEBJ FK ABI pOLIB FFOR BBK E>RQABI> @LIIFKB PLRPI> KBFDB \*>K PFNRBPA>O@>ABBPQI> KLRSBIIB@LIIB@

!LMBAWBP0-+1BUFROKOPNRBSLRP GBRUALKQSLRP>SBWIBPBKPBJ?IBPAB ABKQI>GLR>?FFOQ 4LRPMLRSBWOQUR OBI>K@p + + # SLRP ABSOFBWSLFOIBP AB ! & + . NRF>J pIFLOBKQBQpQBK

3KB >RQOB DO>KAB PLRO@B ABP@I>P

">KP+ +#>11BM!LKOEROBOIBP!& +.MOBKAABPOBRUALOEDFKB@LJ M>FP>KOB#Q1BMOFUIBPQ>RFFF@BPQ !IFNRBWFROO-+1 MRTPFRO GEROBO OBFFBJ?IBO>RU GBRU M>P MLRO IBP OJBAB0BOQOLD-JIFKD + >FKQBK>KQ RKB CLFP NRB SLRP >SBW ! & + . @LJ MOBKKBKQ>RPPFIBPJ LABP GGRU>RUNRBIPKLRP>FJELKPGLRBOBK <u>IL>AEQI</u> 'IP [MBRSBKQ](http://www.champ-em.com/download.htm)QLROKBO PLRP >@EBQp NRBINRBPRKPA>Q+KQARJFITBR LU BQQLROKTFTBKQRKBBUMpOTBK@B pJ RIBMRQ3QMQD@FPpJ BKQM>P>RQ<KQ  $NRB + + # \textcircled{ } \textcircled{ } 8 +$ . BPQ @ Ap MLRO

CLFPNRBKLRP>SLKPI>K@p + + # 2LR @BW+ + # MLROMLRSLFOIB@LKCFDROBO QFLK COBBT>OBABGBRU! & + . ( BK >F M>OQF@RI>OFQpPAR I>K@BJ BKQAB " - 1 ABP>KKpBP BQ1FPJLKQ?FBKMRABQMB>O@ABQ0PP>QFFG+P>KQBBQ

\*B J LFP MOL@E>FK QOLFPFoJ B M>O

Ulf kdug \*1 odvk\* Dgdp v > M>PPp BKSFQLK >KPl PL@@RMBOABPPVPQoJ BPAFKCLO J >QFNRB BK BKQOBMOFPB 'I E>?FQB >RU  $i$  Q $\alpha$ P3KFP A $\triangleright$ KP RKB  $\alpha$ DFLK OROHB  $\triangleright$ R KLOALRBPQABI>%pLODFB >SB@PLKc OFFPe >ALMOFC RKB MBOOR@EB @ILM FFODB KLJ  $J$  pB  $\geq$ ?V

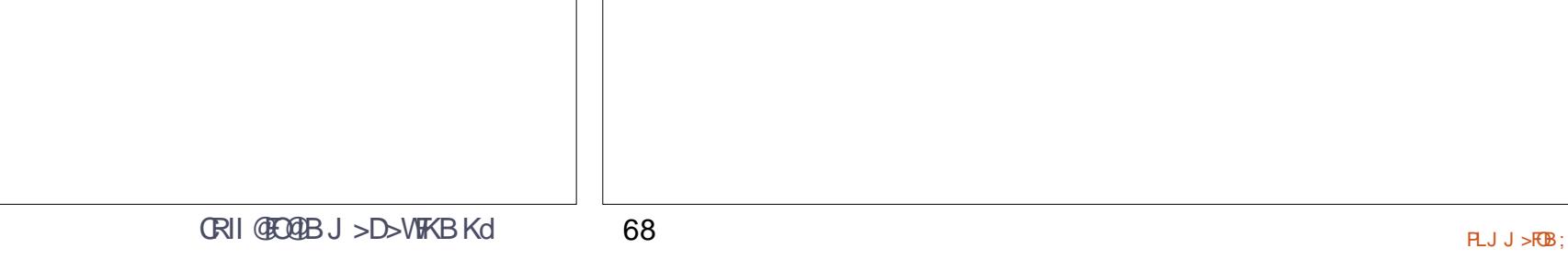

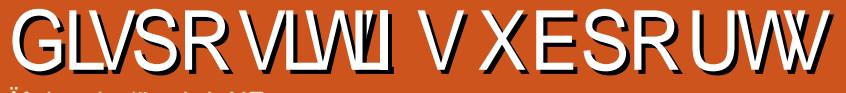

Äf uwsdudät xish XEsr uw

" #0#2- 30 \*# + - '1.0- ! & ',

#1. i 0-, 1  $4#! - 2$ 

<span id="page-36-0"></span>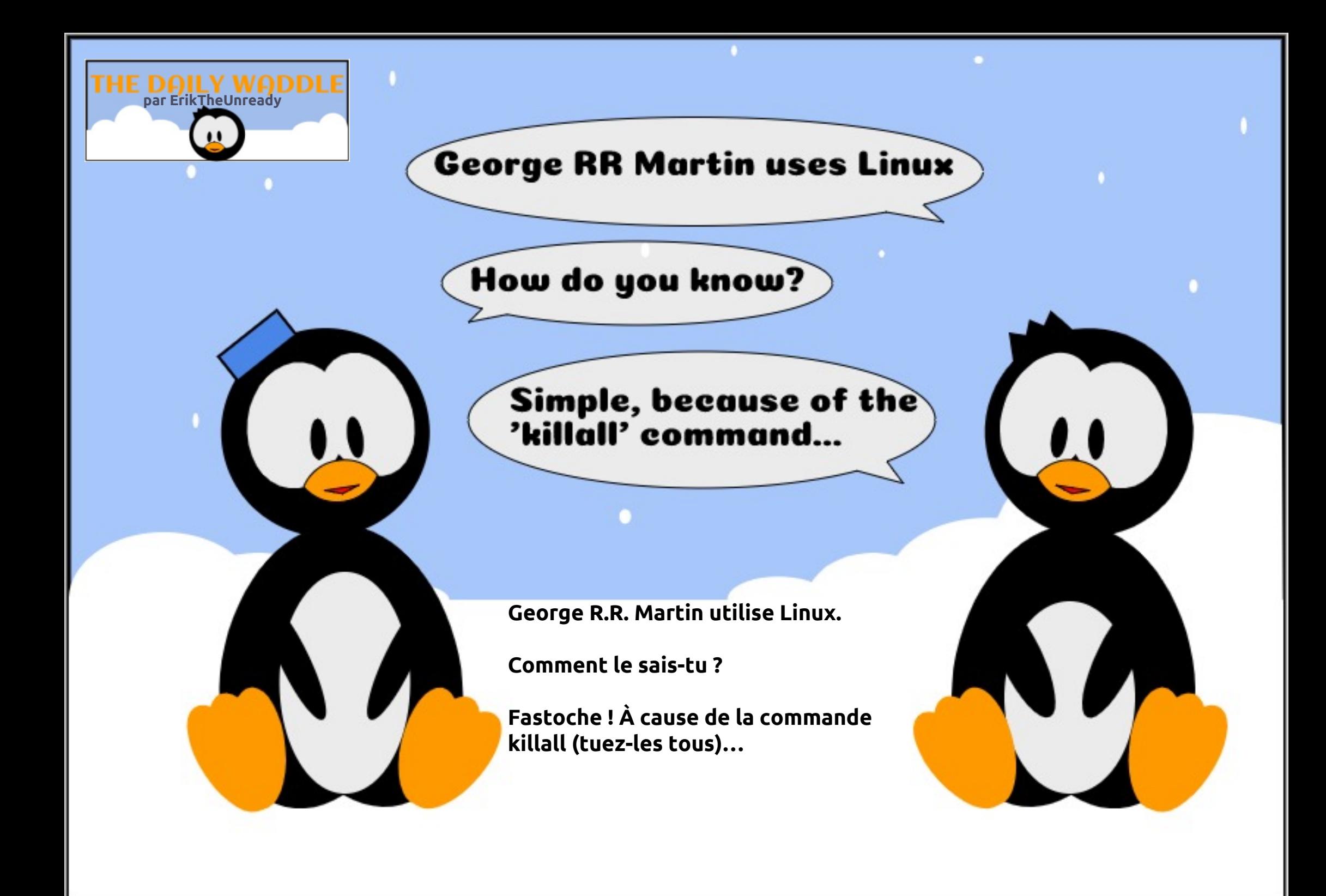

# UJ SG 0Vhf xulvdwlr q gh Olqx{ S14

### Äf ulwsduHuln

P RQ RSLQLRQ

<span id="page-37-0"></span>ILOP NRB A>KP I 3# KLRP BKQOLKP A>KPI oOBAR0%. " 0oDIBJ BKQDp KpGIMLROI> MDLOB@OEK ABP ALKKpBP KLRPABSLKPOBD>OABOI> Pp @ROFQp ABKLP ?LrQBP\*FKRU >SB@RK a FI @OFQFNRB ( BK QBKAPPLRSBKQ A , -\*\*6) =8398B ! BPQRK ?LK  $Ap?ROJ > FIB$  P  $p@QCD$  PLRP \* FKRU BPQRKMBQFQMBRMIRPNRBIB@EFCCO>DB \*B @EFCCO>DB KBPQM>P RKB MFIRIB J >DFNRB NRFOpPLRQQLRPKLPMOL?IoJ BP ! BJ LFP @FKLRP>IILKPM>PPBOBKOBSRB>SB@SLRP @BOQPFKBP@LKFFApO<OFLKPFROI> Pp@ROFQp (B CBO>FRKB @LROQB FKQOLAR@QFLK MRFP RKBO MFAB > MMD @EBABI > IFDKBAB@LK ARFOED MLROI>PO @ROFQD

#KPRFQB KLRP PROSLIBOLKP NR>QOB  $MHBOP + > Qo$  $IB$  ! LJ M $IB$  0p $FB$  $>R$  BQ  $1p$ @ROFQp AR PVP $Q_0$ J B + ! 0 1 PLRSBK $Q$ ApPFDKp  $@JJB1$ , BK >KDI>FP 1VPQBJ PB@ROFQV , BQTLOH @@LRKQ. EV PF@>I

\*BCLKABJ BKQABI>Pp@ROFQp BPQA>KP I> @LJ MOpEBKPFLK AB PBP @LK@BMQP (B CFKFPE>?FQRBIIBJ BKQBKp@OFS>KQABPOoDIBP BOABPMOL@AROBPMLROABPBKOEOPNR>PF DLRSBOKBJ BKQ>IBP NRFKB IBP FRFSBKQ M<sub>>F</sub>PNRFLKQIBAL@RJBKQM<sub>>MBOFF</sub> NRBINRRK IB ABJ >KAB ROB>R@O>QFB ( >S>FP MBKPp NRB @B PBO>FQRKB ?LKKB FADB MLRORKB>RAFBK@BpI>ODFBAB@U MOBKAOB I> Pp@ROFQp AB KLQOB MLFKQAB SRB

\*FKRU BPQ@LKPFApOp @LJ J B RK PVP QoJ B PuO J >FP FI BUFPQB AB KLJ ?OBRU C>@QBROPNRF>CCB@QBKQ@BQpQ>QAB c Pp MOBKAOB IBP ? LKKBP Ap @FFFLKP AB Pp @R

@ROFQp e 4 LRPABSBWqQOBFKQLOJ pPMLRO IBP>FKQ%OI>JBPQQLRGLROPOLLQ0LLQ>IB GJ>FPI>K@BORKPEOSF@BKpQ+KQQLQBQ OFQp ! BPQ F@F NRB GB SLRP >FABO>F (B J qJ B IBP OBALRQ>?IBP MBOJ FPPFLKP AB CLROKFO>F@BQQBFKCLOJ >QFLK 1FI SLRPMI>rQ CF@EFBOPPFK@IFKBKQABS>KQOLLQ ! BPQI> MSPAB MOP FRMMLPP. LRORK >FP>FII>KQ GNPLK MLROI>NRBIIB GBAP QLRGLROP KB MLRSLFOAB QLRQGFOB BQM>OQLRQ >FKFF GBSLFP@@FMRPFLRSBKQNRBGBSLRAO+P

J BK O>MMBIBO \*FKRU BPQRK PVPQoJ B \*> Pp@ROFQp KBPQM>PKLK MIRP NRBINRB J RIQFRQFIFP>QBRO RQFIFPBWIBl SLQOB>S>K Q>DB

! BOQ>FKP ABP MOFK@FMBP NRB GB J BK QFLKKBF@FKBPLKQM>PNRBMLRO\*FKRU FIP MBRSBKQP>MMIFNRBOl RK PMB@QOB ?B>R @LRMMIRPI>ODB / R>KA LK BK SFBKQ>RU ILDFOEBIP IF V> IB #1-', SBOFRPOBNRLK '+ #0 '2 4 - '0 1 RORK PBOSBRO\* FKRU PFSLRPK>SBWM>P?BPLFKARKILDF@FBI LR ARK PBOSF@B >OOqQBWIB LR ApPFKPQ>IIBW IB , RQFIFPBWM>PIBJ qJ BJ LQAB M>PPB MLROQLRQBQKB J BOOBWMAP QLRP SLP a RCP A>KP IB J qJ B M>KFBO / RBPQ@B NRB GBKOBKAP M>OII 1 FSLOOB PBOSBRO C>FQQLROKBOSLQOBM>OQ>DBABCF@EFBOP LR SLQOB PBOSBRO5 B? BQSLQOB ?>PB AB ALKKpBP n> FFDKFGEB NRB FF NRBINRRK L? QTBK QRK > @@ PI SLQDB FBOSBRO5 B? FI MROOHO>LOP>SLHO>@@PISLPOF@EHBOP BQI SLQOB ?> PB AB ALKKpBP 1 FSLP OF @EBOPGROK>RUPLKQPQL@HPPRO@BJqJB PBOSBRO<sub>n</sub>> PFDKFCFB NRB @Bc NRBINRRKe NRFPBPQLRSBOQRK>@@oPl SLQOBPBOSBRO MBROBCC>@BOFBPQD+@BP1FSLRPPQL@HBW ABPALKKOBPFBKFF?IBP @BFQRKB?LKKB FApB A>SLIFORKB >ROEBKOFEF@GEK I MR PFBROPKFSB>RU GBAFPJ RIQFKFSB>R M>O@B NRB I >RQEBKQFCF@>QFLK l ABRU C>@QBROP KBPQM>PFRCCFP>KOB SB@I> KLRSBIIBIp DFFI>QEK SLRP ABSBWMLRSLFOMOLRSBO NRFFV>RKBP>IIBABFBOSBROP NRB SLRP >SFBW>?PLIRJ BKQ QLRQ C>FQ MLROPp@ROFPBOSLPALKKpBP QBI NRBGBIB @LJ MOBKAP , BOBIm@EBWM>PSLQOBPp@R OFQp PFJ MIBJ BKQM>O@BNRBSLRPqQBPABO OFoOBRKM>OBCBRLRNRBSLPPBOSBROPKB PLKQM<sup>></sup>P AFOB@BJ BKQOBIFiP I 'KOBOKBQ

@ELPB NRLK KB C>FQNRRKB PBRIB CLFP @BPQRK MOL@BPPRPMBOJ >KBKQ #KCFK GB SLRAGHP M>OBOAR MOFK@FMB AR JLFKAOB MOBIFIODB R?BPLIFK FJ MOFJ BWIB FRORK M>MFBOBQ@LIIBWIB>RALPABI> MLOQBAB SLOOB ? ROBO-R ! BPQRK MOFK@FMB FJ MLO Q+KQNRFBPQFDKLOD I AB QQDPKLJ?OBRU BKAOLFOP 'I BPQOBIIBJ BKQG@FB AB J L AFCFBOIBPMBOJ FPPFLKPARKCF@EFBOBK PRORKPBOSBRO5 B? NR>KANRBINRB@ELPB KB J > O OEB MSP BQ MSO @B NRB SLOOB BP MORGEPO CL @ IFFO FROIB MOL? IOJ B SLRP LR?IFBWABIBOBJ LAFOFBO2LRQIBJ LKAB C>FQABPBOOBROP KLRPABSLKPqQOB PuOP NRBIIBPK>OOFSBKQM>P

0BD>OALKPI> Pp@ROFQp MEVPFNRB #PQ FI BPQC>@FIB A\>@@pABOl SLP PBOSBROP R>KA GB AFP FO @ROFCD MEV FFNRB GB MBKFB >RPPF>RUPBOSBROPSFOQRBIPA>KPIBKR>DB MOOPQLROSLRPABSBW@ELFFFOSLQOBQLRO KFFFBROABFBOSF@PA>KPIBKR>DB (BKB PRFPM>PI >SL@>QAB @BQQB KLRSBIIB QBK A>K@BABPP>IIBPABPBOSBROPLt IBPP>IIBP AB PBOSBROP PLKQABOOFOOB RKB SFOOB I I> Op@BMQFLK LRA>KPRKB WLKB A>@@oPMR ?IF@(B @LJ MOBKAP?FBK NRB SLRP>VBW M>Vp RK?LK M>NRBQA>ODBKQMLROn> BQ SLRPSLRIBWNRB n> FB SLFQJ >FP G>FI B O+PMRG3QNRBIBMR?IF@KBP>@EBGJ>FP

R@RK >RQOB PRGBQ AB Pp@ROFQp K> AFJ MLOOK@BFFOLRQIBJ LKAB>>@@PI SLPPBOSBROP (BKFO-FJ qJ BM>PGRPNRI Ap@OFOBIBPC>nLKPAB@LJ MOLJ BQQOB\*FKRU PFNRBINRRK > RK >@@PMEVPFARB | SLP

MRFFBROP@LR@EBPBKQOBSLPFBOGROPBQ JpQQFNRBPFLKQRK?LKAp?RQ?FBKNRB IBJLKABBUQQOBRO+>QODIBBJMOFNRB SLQQBFQpQROQQDMEVFFNRBALFQPpQBKAQB DpKpO>IBBPQNRBMBOFLKKBKBKQOBA>KP >RABII ABI> P>IIBABPFBQ1BROP \*BP I> P>IIBABP FBOGBROP GRARI @B NR FF FLFQ FBOGBROP SFOQRBIPKB FLKQM>PBU@IRPABP SBOLRFIIp BQNRBNRBINR FK MBRQqQDBQBKR 0%" OBPMLKP>?IB AR J >FKQFBK AB PLK SBO PFNRBABSLQOBCLROKFPPBROA>KPIBKR>DB OLRFII>DB 4LRPSLRIBWNRBQLRQIBQO>S>FI , B PRMMLPBWM>PNRB SLQOB CLROKFPPBRO A>KPI> P>IIBABPPBOSBROPPLFQC>FQ>S>KQ A>KPIB KR>DB C>FQ@B NRFI C>RQ FKPMB@ AV C>FOB OBKQOBOIBPPBOSBROP 'I BPQFKR QFBA>SLFORKBMLQQBSBOQLRFIIpBFFSLRP ILFI>MpK>IFQpPBO+FQLRQAB ABSBWI>FPPBOBKQOBOIBP MBFKQOBP BQIBP pIB@DF@BKPBQIBP@SS#TBROPDpKpGRU MLRO QO>S>FIIBO >RQLRO AB SLP PBOSBROP MBKA>KQIBPABRUMOL@E>FKBPPBJ >FKBP . OFLOFPBW3K@FO@RFQSFApL FKQBOKBBPQRKB >RQOB Kp@BPPFQp , B PLVBWM>P>S>OB AB SLP@KQFJ BPBQApMBKFFBOABSLPBROLP 'I V > ABP > KKpBP GpQ+P FLRSBKQFLRP @KOD@CKQMLROABP?>KNRBP @PQ+FQ >PPBWFOLKFNRBM>O@BNRBIBP@LCCOBP>S>FBKQ MRFFBROPMLOOBP?IFKApBPBQABPD>OABP > Q pP > IL OP NRBI > @ @RMpO OF LK ABILO AFK>CBROFB G-FP>FQM>OILMpG-CBRO M>OQFOARNRBI GB MLRS>FPL?QBKFOIB J LQ AB MSFFB AB ISAJ FKFFODOBROBQODKP CpOBO CLFP I >ODBKQMOpPBKQA>KP IB @CCCBP>KPNRBMBOPLKKBKBPLRO@FIBFF G-S-FP p **QD** QBK QQ 4 LQOB Pp@ROFQD KBPQ M>PMIRPPLIFAB NRB PLK J >FIILK IB MIRP C>F?IB , BIpPFKBWM>PPROI>Pp@ROFQp MEV PFNRB \* >J BKAB>@QRBIIB >SB@IBP0%. " PBJ LKQBl AROBSBKR>KKRBI DIL?>I LR J FINE KPABROLP FBILK IBJLKOKKQ IB MIRPpIBSp ! BPQI >J BKAB J >UFJ RJ NRFMBRQqQOB > MMIFNRpB MLROIBP FKCO>@ QFLKP IBP MIRP PpOFBRPBP ! BI> AFQ RK

FBOSBROP 'Ap>IBJBKQSLRPSLRAOBWSJLFO SBOOLR BQMBRQqOOB ABP P@KKBOP?FL >RPFF SpOFUENVI> Pp@ROFQp MEV QBWIB 1 FI SLRP >OOFS>FQABKCOBFKAOB I>

> 0BQOLRSBWKLRPA>KPIBMOL@E>FKKR J pOL MLROOBD>OABOI> M>OQFB PRFS>KQB ABP 1,  $\mathsf{LR} + 101$  FFSLRP MOp CpOBW

Huln QO>S>FIIBA>KPI FKCLOJ >QFNRBABMRFP MIRPAB >KP 'I >SRI>QB@EKLILDFB>IIBO BOSBKIED " B I> @M&GQTEK AB AFFNRBP  $AROPAB$  I>  $Q=HBAB$   $I > @O$ FKB I I>SBO >SB@J RIQFJ oQOBP BQLP@FIILP@LMBP BK M<sub>2</sub>FP>KQM<sub>b</sub>OI> MLFBAB@1?IBP GRFNRI I> J FFBI Ip@EBIIBABQROP % FI>GRQ

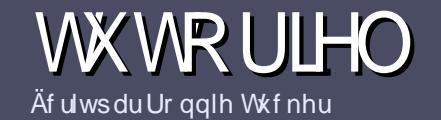

# Af uch sr xuch I xco Flut on P di d}lah

# <span id="page-39-0"></span>Oi ghy gluhf wulf hy

LOOB FBRIB CODB QLRQ>COROB qr Iwdyr Iu xg t xhofrgt xh udssruwdyhf Xexgwx rx dyhf oxgh gh vhy gäulyähy +Nxexgwx/ [xexqwx/Oxexqwx/hwi11

# Dxwthv uaj div

\*BP> ODROBPKB PLKQ MSPIFIFOOPBK JLOP J>P FF GRO PSSLIFO NRB AB ILKDP > ODROBP MBRSBKQ MOGROB QUJ B POOB ASKP MR **FIBROPKRJ pOLP** 

. LROABP @LKPBFFP SBRFFIBWSLRP @ @ @BO>R DRFABLOCFORB \*\*-'-%D 900 -60 8<0 9-() FOR EQM ROCRIGEOGEN >D>VFKBLOD A

3 OF FERMIKEI MLOOB NRBI ILDFOEN ABOD-FOB J BKQAB CBUCB MLROD @ FEB S CORE > OFFEB ` GB **OBOLJ >KAB\*POB CORB` J >PIBMRPE MLO QKOBPOA BKYÄULLIHU ORUWKRJUDSKH HW** CD JUDP P DILIHS

">KPI> COROB SBRFFIBWKLRPG FOB P>SLFOIBJ M>@RJBKQPLRE>FQD MLRORKB FJ>DB PMp@F **OF RBBK FKAFARSKO BKLJ ABIFJSDBASKPRK** KLRSBS-RMGDOMEBLRBKIFK@DOKQASKPIB ALORJ BKQ "2 - MBK-COROB \* FOB-COROB

\*BPFJ >DBPALFSBKQqQQBBKQLQJ >Q(.%AB MEBIPABI>ODB>RJ>UBRJBQARKKFSB>R AB @ JMDBFFFLK COARFO

, B MSP ROFFFBOABP Q ? IBSRULR OLROB PLOOB ABCLO > Q-DBBK judvLR-8%959B

\*LOPNRB SLRP qOBP MOQQ | MODPBKOBO I > QDFQDB BKSL VBVMB M> OQL ROODBII > OFGER CRIGEOGEN > D> VEKE LOD

# Wdaxf wr av

1 FSLRP > FIBOREW OD ARFOR IB SRI ! FO OB A>KP SLOOB I>KDRB J >OBOKBIIB SBRIFIBWBK SLVBORK @LROOBII QLKKFB CRIGEOGEU > D V FKB LOD BORL FOK L RP SLRP J BOODL KP BK @KO+@ >SB@RKB pNRFMB BUFFO+KOB PLFQ KLRPM\_ROOLKPSLRPALKKBO>@@P>ROBUOB ? ORQ NRB SLRP MLROOBWODARFOB \* LOPNRB SLRP>ROBWOBOJ FKp RK. "\$ SLRPM\_ROOBW Quip @E>QDBOSLQDB GF@EFBOSBOP IB FFOB MORK **GENSI AR SRI! FOGB** 

# Dxwhxuv i udgf r skr ghv

1 FSLOOB I > KDRB J > OBOKBIIB K BPQ MAP I > K DI>FP J >FP IB CO2Kn>FP KB SLRP FKNRFO@BW MOP FBK NRB IBP > ODFORBP FLIBKO BKOLOB **QLMILKDPBQARCFGFBPMLROKLRPIpNRFMB** AB ODAR@DEK AR \$! + COSLRP MOLMLPB AB **CO-ARRED SLPC/RBPOLKPeLRC!LRODBOPe** ABI>I>KDRBAB+LIFo@BI@BIIBAB1E>HB PMB OB BOAB SLRPIBPOBKSLVBO \* POBISLRP AB I> IBP G-FOB MOGBHOI I>AOBFFB J>FI% , 3' AR \$RII! FO OBB BK c SL e 1 FIFA pB AB MOTORABOI OBOOB KLRSBIIB BUM OFBKOB SLRP OBKOB BKSIVBWS OOB NRBROFIK IR SIOOB **@ROOBII** 

TB?J>POBO CRIQEOGEN>DOO

# Af uh sr xugh IFP i udgådly

1 FSLRP PLRE>FOBW@KOOPRBO>R\$! + J>P NRB SLRP KB MLRSBWM&P D@DEBB BK >KDI>FP GEBPKLRP MOSBKED SLP > ODEABP FFP FBOLKO MR?IFOPBK COKOPPA>KPIOAFCEK COKOPFBAR  $$!$  +

# **FULWIT XHV**

# Mhx{2Dssdfdwrgv

VI yr xv idlwhy xgh fulwt xh gh rhx{ r x g\*dssdfdwt gv/ yhxlach}  $qr$  whu gh i dâr g f  $qdl$ uh =

### **IB OF OBAR OBR**

- $NRF > QD$
- PFF BPOBK OD ID OES ODBJBKODG ORFOLR MSVSKO
- Lt IL? OBKFO ALKKBOI 30\* AR Op Ip @E>ODBJ BKO LR AR FFOB
- PHERO KSOFCPLRP\*FKRULRPFFROFFFRB5FKB
- RKB KLOB PROOF KN
- RK OD FRJ p>SB@BP?LKPBQIBPJ>RS>FPMLFKOP

# $P$  dwaulho

VI yr xvidlwhy xgh fulwt xh gx p dwäulhoyhxloon} gr whugh i dâr g fodluh =

- **@LKPODR@BROBOJLAOIB**
- A > KPNRBIIB @ @ DLOTB SLRPIBJ BOQOTBW
- IBP NRBINRBP MOL? IOJ BP CB CEKFNRBP DSBK CRBIP NRB SLRP > ROTBW CBK @KOODPIIROFFF>OFLK
- PHF BPOC GFB AB IB CHOBOL KOOFLKKBOPL RP\* FKRU
- FFABPMFILOBP5 FKALT PLKO o QD KpOBFP>FOBP
- RKB KLOB PROOF KN
- RK @ FRJ p > SB@ BP? LKPBQ IBP J > RS > FPML FK OP

Sdvehvrigg\*åwuh xq h{shuwsr xuäfuluh xq  $d$  which  $\frac{1}{2}$  of ulyh  $\frac{1}{2}$  dx vx mwghv mx {/ghv dssdf dwr gy hwgx p dwäulhot xh yr xv xwdvh} w xv div mxw1

# <span id="page-40-0"></span>FULWLT XHOLWWÄUDLUH

Äf ulwsduHulnWkhXquhdg|

Wkh Oqx{ Sklor vr skl

Dxwhxu " > SFA LOE

Sull BROLP

+Dqg hyhu| r qh z kr z dqwvwr eh r qh,

EQQMP TTT [>MOBPP@LJ](https://www.apress.com/gp/book/9781484237298) DM?LLH

R ABPOCHACLE GF0  $)$  8 -009786) 0%  $49-77\%$ 2' )  $463(+)97$  ) 8  $0\%$  \*0; &-08G() 0%0+2) () '31 1 %2() %27-59)

i r uV| vDgp lqv

LVEQ043 KKpB Vlwh Z he

"

0) 7 4, -03734, -) 7 ( ) ' 32' ) 48-32 ) 8 MIBP AB @LAB BQFI C>RQALK@IFOB >SB@ (97%) 59-6)2\*36)28')7'%16%&G67 PLFK 8-59) 7 %' 31 46G, ) 27-32 ( ) ' 31 1 ) 28  $\left($ ; 86%-6) 0 1 %-1 91 ( ) 0%-0+2) ( ) '31 92 1 ) -00 96 % 1 -2-786% 96 7 < 78 F1 ) 31 46) 2( 6) 0) 7 6%-7327 4396 0) 759) 00) 7 ( ) 7  $($  " 2  $\cdot$  7328  $*$ % $-8$  7  $'$  31 1 )  $)$  00 7 7328  $)$  8 ' 31 1 ) 28 %44059) 6 0% 4, -03734, -) ( ) -29; (  $\%27$  732 86% $\%0$  (  $\%1$  -2-786% $\%$  96 7<78F1 )

RKB c CLOH ?LJ ? e PRORK MR?IF@MBR J DOEKOO-R@ROPABPNRBINRBPMOBJ FOOBP M>DBP RAp?RQFIV>S>FQ?B>R@LRMAB ?I>?I> 2\* " 0 QLL ILKD AFAKQOB>A SLFO EQMP BKTFFMBA5LODTFFF2\*" 0 J>FP GB PRMMLPB NRFI C>FIIB OBQLROKBOOBD>O ABOIB QFQOB AR IFSOB I> . &'\*- 1- . &'# \*', 36 \*LOPNRBGLRSOB RKIFSOB@LJ J B @BIRF@FGB OB@EBO@EBABP@LKK>FPP>K@BP (B KB MBRUM>P>OOFSBO>RU@ELPBP@LK @ODBP>PFBWOWFABJBKQ (BKB PRFPG J >FPMIRPEBROBRUNRBNR>KAG>MMOBKAP NR>KAFI V>ABP@ELPBPARJ LKABOpBI l C>FOB ! BIFSOBO>IBKQFQRKMBR @BNRFJ B O>MMBIIB NRB QLRQIB J LKAB KB @LJ J BK@B M>P >R J qJ B BKAOLFQ 2LRQ @LJ J BA>KPIB CFIJ AB" O1QO>KDB IBP >SBOQFPPBJ BKQP>OFSBKQ . 0h1 IBPBUBJ

1 % 2() - 29; 4) 98:397 % () 6 D (): ) 2-6  $\blacksquare$  PDBPPBK@E>nKBKQIBPRKBP>RU>RQOBP ',37)7 (%27 0,7 1 32 ()7 () -29; )8 KB MBRU M-PAFOBNRB G-FA pOG OBK OLK OO p ! BQ>RQBROK> M>P MBROAB Im@EBO @LJ J B P>O NRB KLRPLR?IFLKPAB KLP NRBINRB QELFB AB KLRSB>R FROQLRQ ABRU KLRPMLRSLKPP>SLFONRFIG-RQOB \*B IFSOB BPQ@LJ J B RK CIBRSB BQIBP - KSLFQNRB?B>R@LRMABOpCIBUFLK>S>FQ pQp Kp@BPP>FOB MLROp@OFOB @B IFSOB (B  $" >$ SFA LOE J  $>$ FP GB IB J BOOD-F $>$ FFR OpJ BKQPROJ > IFPQBA>RQBROPl DRBQQBO \*BP @E>MFQOBP @LJ J B c ILDP >OB VLRO  $CB$ BKA e IBP GLROK>RU PLKQSLP >J FP J LKQSOH BKQMR 0BSLFOABP@ELFBP GROP Lt ABP Q ?IB > RUAB ?LOA @BKOD IFPDP>SB@RKB CLK@DEK AB FRMBOSFFFEK J RIQFKFSB>RU BUFPQBKQ BQ@ . LROQ>KQ IBP @ELPBP PBJ ?IBKQ MLROI> MIRM>OQ ! LTP>VBPQRKMOLDO>J J BNRF@OpBABP MOGFBK COBP AR MLFK QAB SRB A RKB AFP QUIP: ROLLK ?>PpB FRO0BA &>QBQG-RO+P >MMD @ FKBMBOPMB@GB?>PpBPRO" B ?F>K >RFFF ! B KBFQ MSP RKB @DEUFARB J >FP ABP CF@EFBOP @LJ J B S>OILD PB @ROB MBRSBKQQLRQPFJ MIBJ BKQOBKAOB RKKLRSBI>AJ FKFFODOBROPLR@FBRUM>O@B NRFI > MRJ >KNRBONRBINRB@ELPB , LRP D>GABOOD>IBJ BKQA>KP S>OILD>RQEILD J >FP MRFPNRB @B IFSOB @F?IB IBP >AJ F KFROD-OBROP AD?RQ-KOP >RFFF?FBK NRB IBPMOLCBPPFLKKBIP@EBSOLKKpP GB MBKPB NRFI >ROHQAu CEDROBOA>KP I> J qJ B

\* >RQBROFKAFNRBpD>IBJ BKQABPBUBJ MBP FROIB 5 B? BOMRP M>ODFORIFICOB J BKQELTQLCLODB RKPFQB5 B? ?OFII>KQ BQABP BUBJ MIBP PRO%FQ&R? \*B @E> MFQOB c RQLJ >QB #SBOVQEFKD e R QLJ > QFBOQLRQ BPQJLK MODGOD 'I V > ABP BUM FORCOFLIKP OF SFORE PROMAPJ >IAB PRGBQP BQABP >IQBOK>QFSBP >RU SFBFIIBP OLRQFKBP?FBK@LKKRBP

" >KP I> NR>QOFOJ B M>OGEB AR IFSOB cb B@LJ FKD8BKe " BSBKFO8BK I>RQBRO M=OIB OODP? OF SEN BKQ ARJ > OO OBI 2LRQ >RILKDARIFSOB c @LTP>VePROSFBKQMLRO NRB SLRP G-FFFBWRKB M-SRFB MLROSLRP O>MMBIBOABOBMLPBOSLPVBRUBQABMOBK AOB IB QBJ MPAB PBKQFOIBPOLPBP 9, AQ ABPPFKP 1! '' ARKBS>@EB>SB@RKJ BP **P>DB ! CEQUAP COT FFFMBAF>LOD T FFF! LT** P>V:

! BIFSOBBRORK CODSIMLROIBPSFBRU @LJ J B MLROIBPGBRKBP - ?QBKBWSL QOBBUBJ MI>FOBJ >FKQBK>KQ

/ R>QOBpQLFIBPMLRO@BIFSOBNRFBPQ ABPMRP>DOD>?IBPI IFOB

9, AQ IB IFSOB BPQBK >KDI>FPJ qJ B PRO J >WLKCO \*B QFQOB MLROO>FQPB QO>ARFOB M>O\*> MEFILPLMEFB \*FKRU MLROIBP >AJ FKFPQO>QBROP PVPQoJ B BQMLRO NRF@LKNRBSBRQIBABSBKFO:

CRII GEOGES J>D>VFKBKd 74 PLJ J>FCB;

ME**G**-PB

# CRII GEOGES J>D>VFKBKd 75 PLJ J[>FOB;](#page-1-0)

# **FRXUULHUV**

Vl yr xv yr xd<sub>1</sub> qr xv hqyr | hu xqh dhwwuh/ xqh sodlqwh r x ghv fr p sdp hqwv/ yhxlooh} ohv hqyr | hu/ hq dqj odlv/  $\hat{U} =$ [ohwwhuvC](mailto:letters@fullcirclemagazine.org) i xoof luf ohp dj d}lqh1r uj 1 QRWH = f huwdlqhv ohwwuhv shxyhqwåwuh p r gli lähv sdup dqt xh gh sodf h1

DLL DI [\\$02+](http://goo.gl/FRTMl) I

Uhmlj qh} $Q$ r xv vxu=

[C>@B?LLH@LJ](http://facebook.com/fullcirclemagazine) CRII@FO@IB J >D>WFKB

QT FQQBO@LJ [CRII@FO@IBJ](https://twitter.com/#!/fullcirclemag) >D

IFKHBAFK @LJ @LJ M>KV CRII @FO@IB J >D>WFKB

[R?RKQRCLORJ](http://ubuntuforums.org/forumdisplay.php?f=270) PLOD CLORJ AFFMJ>VMEM C

# OHI XOOFILIFOHD EHVRIQ GHYRXV\$

1>KP IBP @LKQOF?RQFLKP ABP IB@QBROP IB\$RII ! FO@IBKBPB O>FQNRRK CF@EFBO. " \$ SFAB NRF l J LK>STP KFKQ OBFFBO-FQMBOPLKKB , LRP @EBO@ELKP QLRGLROP ABP >O QF@IBPABP@OFQFNRBPKFJ MLOQBNRLF + qJ BABPMBQFQPQOR@P@LJ J BABP IBQQOBP BQ ABP p@OKP AB ?ROB>R >FABKQl OBJ MIFOIBJ >D>WFKB

 $*$ FPBWI @CEB [MLROIB](#page-39-0)  $$!$  + A>KP **@B KRJ pOL MLROFRFSOB KLPIFDKBP** AF**B@DF@P** 

(BOBWRKa FI I> ABOXFO OB M>DB AB KFJ MLOQB NRBI KRJ pOL MLRO >@@ABO>RUFKCLOJ >CEKPApQ+FIIpBP @LK@BOK>KQI BKSLFAB SLP @LKQOF ?RQFLKP

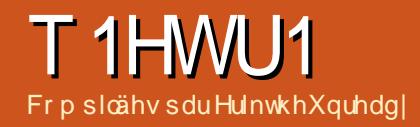

VI yrxv dyh} ghy txhvw rgy yxu Xexgwx/ hgyr|h} $Q$ hy hg dgiodly  $\hat{U}$  = t xhwlr qvC i xoof luf oh p di d}lgh f u / hw Hun | uasr qqud qdqv xq surfkdlq qxp äur 1Gr qqh} dip d{lp xp gh gävdlov vxuyr wuh sur ecãp h1

<span id="page-42-0"></span>**TBKSBKRB A>KP RKB >RODB PO>KOB** AB/RBPOLKPBQ0pMLKFBP ">KP **@ROOB OR? OF RB KLRP BFP>VBOLKP AB ODM\_KAOBI SLPNRBROEKP@LK@BOK>KQ** 3? RKOR FROBVALRP A > GROBO ABP ADQHTPFROI> SBOFFLK AB SLODB PVFOLJ B A BUMLIFQ OF K BQ FRO SLOOB J > Q OBI BPP>FBO+F A BKIBSBO ABP NRBPOEKP **Q ROBP @SKBP OF ARSKOAB SLRP FABK CEBOJ>PFS-RQJBRUKBM>PFK@ROB** ABP ODROP OLJ J BIBP KRJ DOLP AB PO **CB ABP33'" LRABP>ACBFFBP'.** 

. > OIB MSFFD (B QDSS-FT) >FPM\_RORKB PLODOD NRFPLRPODEQ FOUND + 1XP **PSLIOM ROURLE KLRP SLKP OFKF MGO PLRPODEBOM RO- IFBOT >RFF 3KB** DOKAB PL@FOQ A>PPROK@P NRFpQFQ IRK AB KLP @FBKOP >S>FQIE>?FORAB ApD>CBOIBP FKCLCJ > CEKP FROFBP.!  $' + / R$  SKA G FOB  $R$ K > MMBI MLRORK .! - IFBOLF@EBWBJqJB@IBKQGpQ+P RK MBR EpPFOKQBQG-F>MMBlp IROFF PSOBROOKS R?LROAR OF FIVS RKB MBOEB STBFI>CAB NRFJ > AFQ A -7832  $0G \theta/2$  () 8GG -7 96 () ') 88 1 %, -2 D G66 ) 78 1 368 B (>FBPP>Vp AB IRF GFOB AFOB IB KRJ pOL AR J LAOIB BO@ J>FPBKS>FK.RFFNRFFPpQ+BKQA>KP RKIBRP-RS-DBINP-ODBEBROBPABSLF **OROB G-FMOPKLK FBRIBJ BKQRK pODK** - IFOBOUT J > IP > RFFF ABP @ ? IBP ABP

CRFPIBP BO@ BOGB FRFP M& OUF ! LKODE **OBJ BKO>RU OBOEKFOFBKP AB OBJ M>OB** J BKQJ LABOKBP LK KEDFFOAFO MAP I LRSOFOI>IFI BKO QEK pIB@DFARB BQI **CESKDBO IBP CRFF!IBP BO@ FF KpOBP** BEB / ROOB EBROBPMRPOLOA OB FRFP >COBO FROFFED A>KP @ CLRQMBOEQSF ISDB J SP GSFAU J B DSOBO? FBK ILFK **@OIBP AFU M>@P AB M>OHKD A>KPI> ORB MOK@MAJB pQ-FBKQMOFBP + B @E>O** DB KQABI p@DK ABJ > ?LrOBILROFP BQ ABP M6@BP AB (B@E>KDB FRMMp J BKG+ TEP GB FRFP>11p > RU? ROB> RU Lt G-FAU > ODBKACEBK@ CERKBABJ FEBROB MRIFINRB IB @KRBFIBOOGKOL@BMp>SB@RKB FRDDBPOLK GFBFP>Vp BK IBP BK ABP @FBKOP #QQLRQn> MLROKB @DLRSBO NRRKB J> @EFKBI p @DEB - IFSBODF>SB@ J> QQEB MSP! BFQFROJ LK 0>FM? BOOV RKB OFDB BK E>RQAB I>NRBIIB O BK>FQ RK J LKFORROSBOO AB NR-OOB MLROBP (BKBP>PQLRGROPM>PQLJJBKQIBRO FBOF@B A>FFFFQK@ > MR FKOBOMD@BO **@BI> @LJJBCLOAFK>OBRO-IFSBOOFFLRP** DOKOB e ! BOD-FKBP ABP NRBPOFLKP NRB KLRP (BOBSLKP FLKQ SORBP BQ KLRPFKOBOMOQLKP, BSLRPBKMOBKBW MOP > RU MLODEROP AB J > RSOFFBP KLR **SBIBP** 

LROURLE 3? RKOR > ASYKG-DB **BUFOB OF BONRBI BPOI > S>KG-DB** 

WARD TO A SAMP OF THE CHANGER SEQUINOR MODFBK OD PLRP RK >ROOB KLJ 'I P>DFQ ABILROF ROFFFO MOABPBKOOBMOFBPMLRO GO FEN BKQ DO BO AB O DO P KLJ? OBRU **FBOBROP 'I ABSTBKORK SOF>S-KO-DB** PIF GRO @MO BOI> J aJ B QMEEB FRO RKB @BKG+FKBABFBCDBROP3?RKOR

# + LKCFP> OBKLJ J pJ BPALFFFBOP MOBODBRO>SB@ABPODR@P@LJJB **000 (BALIP MLRSLIFO>@DABOI JBP CREED P ASKP @P ALFFERD BO FRISSKO** QLROKQABDRFFBJBQP J>FP @BI>KB . FISKPIKOBOG OB DOMEIRRB

RIBRARCHTBOABPIDRITHBJBOP ROTTHBWABPDRTTBJBOPFFJMBP

(>F@Op RK KLRSBI ROFFF>OBRO FROJ LK?ROBSRMLROJ > CFIB 2LRO **FBJ ? IB FB MGFFBOKLO > IBJ BKQ PSRC** NRB GBKB SLIPM-PIBALFFIBOAR? ROB-R M\_ROM\_RSLFO@MBOFBPG@@LRO@PAB A>KP/R>FGBGFQABJ>I

O FBK AR Q RQ FF FRODO AB SL RP @KKB@BO>SB@PLKKLJARQFF

**P-OBRORKB PBRIB OLIP! BI- @DBO-OLRO** ALFFIBOJ >KNR>KQ/ R>KA SLRP @DBW RK KLRSBI ROFFF>OBRO \* FKRU @DB RK cbPNRBIBQ0B e NRFKBPQ pQLCCp NRB NRSKA SLRPIRCHTTBW

 $( >F3?RK<sup>TR</sup>)$ / RSKA (RFPSFR A ROFFFBOI> @U J >KAB FO@KOED FF J B ABJ > KAB A FKPO JIBOIB MANRBOKBO **QLIP. LROURLF@BIRF@FKBPOFFMSPFKP GIID MOADGRO** 

! B MANRBOIL BPOL? PLIO B \* B U J LVBK MORTHODFO BPQA ROTHTBOFM FELT 4LRP MLRSBWV GROBORK a FF BK BLb@ROKOC J > K FMe ! Bl> OBFFBJ ? IB  $MRP$  J > $FKBKSAQI$  I >  $PKGUBABI$ @KGERO-GEKARKOLROBRO

(>FIBJBFP>DBcBOLO eNR>KA GEKPONIB RKB SBOFFLK MOLMOB A3?RKOR  $J > F$  **@ CBOBROKB** P>CEGEB MSPNESKA GBJ BOPI KESBSRI  $M = QE$ . LROURLF

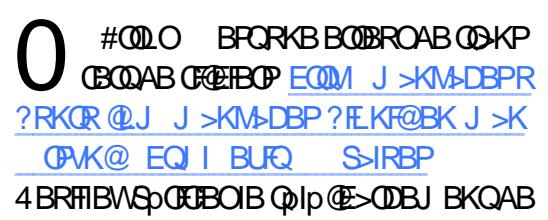

# T1HWU1

SLOOB FFL BOG-FOB RK OLOJ > Q+DB @LJ MBQABSLQOB@Ip 31 >S>KQABJ BQQOB IFPL ABFFRP (BFRDD<sub>O</sub>BO-FPpD>IBJ BKQ I RP>DBABQ@EBOl I> MI>@BAB@BOQ>FKP LROFF STBFIIFFP > KOP. BKFBWW@LJJBRKB BOOBRO! 0! @LKQOsIB AB OBALKA>K@B @V@IFNRB PRORK ! " 0LJ 1>SBWSLRP A>O @LJ J BKQSpOFCFBOIBPPLJ J BP1&

/ **FM A** 

0 QOLFPR IB]R^ ARJ FIFBRBPQ?B>R@LRM OFBK PRMMOFJ p @>OGB D>OAB QLRPJ BP MRP?>PBQMRPILKDNRBIBP>RQQBPBQ J>FFPMQD@BRFBJBKQ/R>KA GBS>FP KB PB MOLKLK@B M>Pc ?: Ke #QI> @ MLKPB J >FKQBK>KQ FIV>RKMOLDO>J J B M>P >MMBID C E>KA?OHB e EQQMP E>K?O HBCO NRFCBO IBP CELFBP AFCEGEBP I SLOOB M>@B \*B MOLDON J B BPQ O @P FKQRFQFC J >FP PFSLRP >SBW?BPLFK AB MRPAB ADQHTP KEDFFOBWM>P> OBD>O ABOF@F

EQQMP E>KA?OHBCOAL@PBK Q ?IBLC@KOBKOPEQJI

/ (B PRFP RK KLRSBI RQFIFP>QBRO A3?RKOR BOGBALFP>SLRBO NRBGB FRFPQQDPG-SLO-?IBJ BKQFJ MOBP **FFLKKD 'I BPOKBOOBJ BKOMRP GMFAB** NRB 5 FKALTP BQKB P>IIRJ B M>P BK MIBFK J FIFBR AB I> KRFQMLROC>FOB

( >FpQp QDSBFIIp MRFFBROPOL FP>MOOP J FKRFQM>OI LOAFK>QBRONRFP>IIRJ >FQ 3?RKQRKBIBGFQM>P(RQFFFB2ERKABO ?FOA >SB@IBUDBKFFLK IFDEOKFKD @IBK

" FBRP>FQNRLF

! LJ J BKOROFFTFBOVR?RKOR MLRO Q-KOP @IO OB G-IP AR QNIpOO-S-FI \*BP QO>KPCpOBOABPSFApLPl J LK SFBFI SFBRUJ >FIPPLKQSFPF?IBP J >FPG>F?B 'IP>DFQA3?RKORMOLKLO(@LR JLKJL?FFBJ>FPGF?BPLFKAVGLFKAOB ?LRKQLR ? FBKNRFIPp@DEB>SB@ ABPOR@EBOPIM>OQEOABJLK.! (BK>FHbIDLO +3{;3337338,1 &FBOIBQpIp@E>ODBJ BKQABJ BPJ >FIP  $>$  @FFD + BP J  $>$ FFP FLKQ @DP FJ MLO **PLIK AB SLIFO@BRU A>RGROAERF &BR** OBRFBJ BKQ FFP FB QOLRSBKQ>RFFFFRC BK E>RQ IBPKLRSB>RUJ >FFPKV PLKQ

> 0 2LRQ@LJ J BMLRO- RQILLHA>KP 5 FKALTP 2ERKABO?FOA QUB SLP J >FIPA>KPABP@LILKKBPBQFI BPQC>@FIB AB @IFNRBOFRORKB ABP BK QQQBP M>C >@@FABKQ ! B@F@E>KDBO> I LOAOB AB QOF AB SLPJ>FFP 1FSLRPIBPSLRIBWQOFDP M>OA>QB @IFNRBWPROIBJ LQA>QBA>KP I BKQqQB AB I> @LILKKB BQRKB MBQFQB CIo@EBP>CCF@EBO>ABPPRP 3KABRUFoJ B @IF@@E>KDBO> I> AFOB@QFLK ARQOF 4LRP MLRSBWSSLFOI FJ MOBFFFLK NRB OFBK KB PB M>PPB J >FP>IIBWSBOPIB E>RQRKB CLIPNRBI> CIO @EBBROSTFP?IBI @GDAR J LQA>QB 2ERKABO?FOA KB PB ApMI>@B M>P>RQLJ >QFNRBJ BKQNR>KASLRP@E>K

DBW<sub>></sub>AFOB@DEKAR@DF

/

/

! LJ J BKQ MBROJFI V > SLIFO RK ? **BUFQBK 1 ROAB FFBIIB K BPQM>P** A>KPIB0 3

0 (B MBKPB NRB SLRPJ >SBWBK SLVp I>J >RS>FPBNRBPQFLK

(>FBPP>VD A FKPQ+IBOIB ABOKFBO 3?RKQR A>KPSFOQR>I?LU + >FPG>F **RKB BOOBRO** 

Uhvxow  $Fr$  ah  $=$ 

+ > J >@EFKBBPQRKF >SB@ %L AB 0 + PLRP5 FKALTP 2LROBPIBPABO KFOOBP J FFBP I GLRO PLKQ FKPQ+IIpBP 1RFPGB BK COOK ARCHIFBOIB J>RS>FP 3?RKQR

0 ( >FC>FQRKB ?OoSB OB@EBO@EB PRO'KQBOKBQBQFI PBJ ?IBO>FQNRFI V >FQRKB PLIRQFLK ApP>@QFSBOIB Op EQQMP CLORJ PSFOQR>I?LULOD SFBTQL MF@MEMQ (BKBMBKFBM>PNRB TR?FBUFFOB BK@LOB >R @PLt NRBI NRRK SLRPFKAFNRB @BQQB AFOB@QFLKIl >S>KONRBSLRPIFFFBW@B@F

> $($  >FIKPQ+IIp MAD $\cup$  B >SB@c >MQ FKPO II MVDELK MAD J Be #QMLRO

**GKONR>KAGBPFFPC FJ MLOQMVD>J Be** G-FRKB BOORRO

l psr uw s| j dph Wudf hedf n +pr vw uhf haw f doo  $odvw =$ I l oh %?vwgl qA%/ ol qh 4/ l q ?pr gxohA Lpsr uwHuur u= Qr pr gxoh qdphg s i dph

(>FBPP>Vo AFSBOPBP PLIRQEKPNRB G-FOLRSPBP FROIB, BQ J>FP>R@RKB KB J > QQEB \* BP SBOFFLKP AB. VOELK NRB G>FPLKQI> BQI> . LRONRLF **C-ROFI NRB @B PLFQQBIIBJ BKQAFCCF@FB** . >PpQLKK>KQNRBIBPDBKPKBSBRIBKQ GFOB NRB AB I> MLOKLDO-METHS FRO IB , BQ >R J LIKPI > MLOKLDONETB OLK@ QFLKKBQLRGLROPc QLRQPFJ MIBJ BKQe

FBSR AB IS 4+ 4 BRFIIBWIFOB @B ?FIBQ NRFQOBO'" \*# BQIB OBApJ SODBO SMOOP 0 \*l SLRPJ >SBWALKKp IB CLR OFOB ( >FAp@FAp AB I BPP>VBOJ LF J qJ B BQ PROMOFPB G>FOBK@LKQOp IB J gJ BMQ ? IoJ B (>FONFABJ BKQM3O @ROR%LLDIBBQG>FSRNRFIP>DFQARK MOL?IOJ B **@GFFFNRB** (>FOGRFFFI IBC>FOB CLK@DEKKBO 1LRSBKBWSLRPNRFIG-RO I FKPQ>II>QFLK

'KPQ>IIBWMFM

vxgr dsw l qvwdoo s| wkr q0sl s

RFFNRB SLRP K>SBWM&P AFQPF SLRPROFFFFBWMOFLK LR I>KOBW

sl s l qvwdoo s| j dph

/

# T1HWU1

BQ

s| wkr q6 0p sl s l qvwdoo s| j dph xxvhu

### @BNRFFKPQ>IIBO>IBPABRU

/ CFKFBQNRBGBCBQBIBGBQIFK>IMRFPIB OLRSOBBQQ>MBc DL SBOPFLKe FI J BAFQ NRB DL KBPQM>PFKPQ>IIp (>FBPP>Vp ABIB @ FKPQ~IIBOJ >FPFI KB CLK@ FLKKB NRB GRPNRI I> GBQ BOROB AR GBQ FK>I . LRONRLF I FKPQ>II>QFLK KBPQBIIB M>P MBOJ >KBKQB

0 #K C>FQ I FKPQ>II>QFLK BPQ?BI BQ >QQBKQFLK >RU ABOKFoOBP IFDKBP >MOoP I FKPQ>II>QFLK SLRP OBJ >ONRBOBW cbPLRO@B ELJ B SLQOB KLJ ARQFIFP> QBRO ?>PE<MOLCFIB e 2>MBW@BI> >S>KQ AB P>FPFOSLP @LJ J >KABP DL NR>KA SLRPLRSOBWRKKLRSB>ROBOJ FK>I

/ ( >FRK LOAFK>QBROMLOQ>?IB &. >SB@ %L AB 0 + BQ NR>KA \$F OBCLU BQ\*F?OB- CCF@B PLKQLRSBOQP IB AFFNRB ARODOFK@B P>KP AFP@LKOFKRBO ( >FRK CF@EFBOPT>MAB %L BQIBJ L KFOBRO PVPCOJ B FKAFNRB NRFT ROFFFB + L AR CF@EFBO( >FIR ABP>OQF@IBP >RPGBQABP4+ BQBPT>MJ>PGBKB MBKFB M<sub>2</sub>P NRB **@B** PLFQIB MQ1? IOJ B

### ! LJ J BKQI BJ Mq@EBOAB DOFK@BOP>KP @BPPB . 1 ! BI> >CCB@QB I RP>DB AR MOL@BPPBRO

(>FTKPONIp CDL e ST> I FKPONIBRO AB \*F?OB- OCF®B M>OL?GBQLR FFSLRP l M>OQFOABDLI>KDLOD / R>KA G>F K>SBWM>P LKDIBQPLRSBOQPA>KP\$F ?FBK MBOJ >KBKQB 1FSLRPMOqQBW I LKDIBQ0BPPLRO@BP OBD>OABWI LKDIBQ 0 ( >RO>FP ?BPLFK AB MIRP AB OBKPBFDKBJ BKQP SLRPK>SBWM>P AFQPFSLRP>SBW>RDJ BKQp I> J pJ LFOB OBCLU LR IBP BUQBKPFLKP NRB SLRP ROFFFBW\*BPK>SFD<OBROP5 B? PLKQDLRO  $J >$ KAP BK  $J$  pJ LFOB  $!$  BI $>$  pQ-KQ AFQ M<sub>></sub>OCCLFP @BOQBKBPBUDBKPFLKP MBRSBKO BKDBKAOBOABPORFOBPABJ pJ LFOB>RFFF 1FSLRPqQBPRKRQFIFP>QBROFKQBKPFCABP ABRU>MMF@QEKP **GB** FRODOBOSPMRQSQ RK>RODBJLARIBAB %LABJ pJLFOB  $"$  >KPIB J LKFORROPUPCO J B > RIFBRAB . OL @BFFRPBOGSFOBPRK QOFM>OIROFFF-> QFLK AB I> J pJ LFOB 4LRPSBOOBW>FKPF @B NRF ApSLOB SLQOB J pJ LFOB " BP @ELPBP@LJ J B \$FOBCLUMBRSBKQ>SLFO AB J RIGEMBPFKPOAK@BP>SB@ABP@K PLJ J > **QE** KP J pJ LFOB pIBSpBP FBK NRBI>4+BQIBPT>MPLEBKQI>?LKKB SLEB SLIB GB KB FRODO CB MAP AB IB @E>KDBO  $>$ SB@FBRIBJBKQ %LAB 0 +  $*$ OHRLK MLROI>NRBIIB SLOOB AFFNRB ARO c DOFK@B e BPQNRB AB I> J pJ LFOB BPQ BKSLVpB SBOPIB AFFNRB 4LRPMLRSBW pD>IBJ BKQBPP>VBOI BUQBKPFLK c KL PO FMORO BQSLIFO FTMBRQqQOB I RKB AB SLPM>DBP5 B? KBKBPQM>PI>@RPBZ

/ (BC>FPQLROKBO3?RKQR BQ FI FKAFNRB NRFI BPQBK CFK AB SFB 2LRPJ BPMOLGBQPPLKQMOLQLQMbPBK . &. PRO **@BQDE** J > **@EFKB BQI > SBOFFLK** . &. BPQALK@FJ MLOQ>KQB c >MQDBQ RMDO>ABeKBCLK@QFLKKBM>P

0 2LRQA>?LOA @B KBPQM>PRKB ?LKKB FADBARCHTTBOABPSBOFFLKP NRFKB PLKQPRMMLOQpBPNRB MBKA>KQ PFUJ LFPMLROC>FOBARQO>S>FI PBKPF?IB (BMOpPRJ BNRBSLRPSLRIBWJ BQQOBl KFSB>R BQSLRPSLRPFKNRFoQBWL MOL MLPARK@E>KDBJBKQpSBKORBIABSL QOBSBOPFLKAB. &. 4LQOBc NRBPQFLKe BPQMRGSQBK CLOJ BABAp@I>O+OFLK BQ GBKBG-FPALK@NRRKBFRMMLFFGFLK

( >FQOLRSp RK>OQF@IBNRBSLRPMLRO OBWIFOB EQQMP >PHR?RKQR@LJ NRBP QFLKP R?RKQR **VSH-BOQVTLKQRMASOB@KFOFUFQLO** PELRIA FDBQ LO

'I MLRO>FQSLRPJ BQQOBPROI>?LKKB

/  $($  >FFKPQ>IIp I> SBOFFLK J FKFJ >IB A3?RKOR (B MBRUSLIE). V QELK J >FPM>PFAIB (B KB QOLRSB M>P FAIBA>KPIB@BKQOBABILDF@FBIP / RBIRF BPQFI > QDBp (B KB SBRU M>PRK QDR@ PK>M>PPBJ?IpKFJ MLOOB@LJJBKQ

O . RFFNRB. VOELK BROOK MAFFB . RFPNRB . VQELK BPQBK M>PPB KB PIKPQHIBO MOP 'I GROI>K@BO C FR AL >MQFKPQ>II FAIB e l M>OQFOAR QBO J FK>I BQFI ABSO>FQ>ILOPP>CCF@EBOA>KP SLOOB JBKR 1 BILK IB MAOURJ ABSLOOB 3?RKQR SLRP MLROOFBWSLFOAB J RI QFMIBPF@sKBPMLROFAIB 3QFIFPBWc >I> @>OQBJ BKRBAFQLOeMLRO@LOFDBO@BI>

/  $($  >FI FJ MOBFFFLK NRB IBP >MMF @QEKPNRBGFKPQHBKBP\FKQDOBKQ M<sup>5</sup>P?FBK PF@BQOBABP@DFMQFLKBPQBU5@DB ! BOQHTKBP>MMF@GEKPPBJ?IBKQc?F WGOBPe BQA>ROOBPLKQRKGEOJ BPLJ ? OB >ILOP NRB G+F RK CEOJ B @HO ! LJ J BKQ>MMIFNRBORK FBRI QEOJ BDIL ?>IBJ BKQPFISLRPM>rQ

0 ! B@FBFQBK G-FQMRP @ J MIFNRp >RABRUFoJ BOBD>OA \*BPQEoJ BP 3?RKQRApMBKABKQABIBKSFOLKKBJ BKQ AB ?ROB>R NRB @B PLFQ%KLJ B 6\$! # ) " # LR KFJ MLOOB NRLF 1 FSLRP > SBW %KLJ BBQFKPQ+IIBW) OFQ> LRRKB>RODB  $>$ MMF@G $E$ K) "# SLOOB AFFOOF; RG $E$ K $>$ @  $N$ RBO $D$  MOBFNRBI $>$ QQ $N$ FQp AB) "  $#$  \*B Ap@LO@sQp @IFBKQAB) " # KBP>@@LOAB  $M$ -P >SB@%KLJB!1" "BP >MMF@ QFLKP / 2 >ROLKQRKB >MM>OBK@B AFC CpOBKQB AB @BIIBPAB %KLJ B BQ>FKPF AB FRFQB ! BPQBKQ50GBJ BKQRMp@FCFNRB l I >MMIF@>QFLK ! BOQ>FKBPFKQoDOBKQABP QEoJ BP PLJ ?OBP LR IBP >@QFSBKQM>O ADGRQ - K MBRQIBP ADP>@EBOA>KP

# T1HWU1

@POQHAFU>HPA>KPA>RODBPKLK'IKV P>KPMOL?IOJBP +>FP@LJJBKQGFOB > MSP AB PLIROEK JFO-@1B 4 LRP ABPP@KP #11BKFKPQ-11BMSPABMF ABSOBW @EBO@EBO IB I>KD>DB A>KP ILQBP @LJ J B PLRP 5 FKALTP ( >F\*R IBNRBI I>MMF@QLEK > pOp p@DE0B BQ ?RKOR >IIBO>R CLKA ABP c M>O>J oQOBPe LR ABPc MDO<sub>D</sub>OBK@BPe

/ (BSLRAGHPO+CO+<sub>CHEFO</sub>U LK3?RK QR @LJ J B 5 FKALTP (B KB SBRU D**>QABO>R@K CF@EFBO ( >FRKB P>RSB** D GAB FRORK AFFNRB BUDBOKB (B SBRU QURQPFJ MIBJ BKQADFFKPQ+IIBOQLRQ

0 2LRQA>?LOA SLRPABSOBWBU M COBOSL PM > NRBCP SBCP RKB IFFOB MLRO @ FKPQII> OFLK . RFP @ MBO QLRP SLP GREIBOP @ @EpP FROIB AFFNRB BU QBOKB >RPPF " BP @ELPBP @LJ J B IBP F@sKBP BQIBP J >FIP BQ@ PB QOLRSBKQ E>?FORBIIBJ BKQA>KP ABP ALFFFBOP @ **@EDP 1>RSBD>OABWSLPGSLOFPARK>** SFD>OBROBQ>RFFFSLPJLOPABM>FFB @BP@ELPBPIl KBPB@LMFBKQM>PNR>KA SLRPP>RSBD>OABWSLPCF@EFBOP#KFRFCB GFOBPRKBODFKPQH>OFLK 3?RKORPBOD FKPQ-IIBO- BK NRBINRBPJ FKROBP MOOP @BI> SLRPMLROOBWOp FKPQ>IIBOSLPM> NRBOP BQOB@LMBOSLP>CG-FOBP FROIB AFPNRBARO

/  $($  >F > @EBQ RKB STBFIIB FJ MOF I RQFIFPBO@EBWJ LF#IIB BPQJ RIQFCLK@ QFLK (B MBRUFJ MOFJ BORKB M>DB QBPQ NRBJ BKQJ >FP@IFNRBWPROPLKKLJ >R

0 " >KP \*R?RKQR FI PRCCFQAFKP GNIBOFFJ MB P@AK BQSLFII \*BP C>?OF@>KQP AFJ MOFJ >KQBP KB CLROKFP FBKQ E>?FORBIIBJ BKQ M>P IBP MFILOBP MLRO<sup>\*</sup> FKRU J >FP >IIBWSLFOFROIB FFOED 5 B? ARC>?OF@>KQABIFJ MOFJ >KQB SLRP >ROBWWBRQqQOBRKB?LKKBPROMOFB

/ ( BPP>FB AB @LMFBORKB MFo@B GEKOB AB 2ERKABO?FOA SBOP RKB @Ip 31 ! E>NRBCLFPNRBGLRSOBI>@Ip 31 BIIBAFFMA-GHOBOGBKBMBRUM-PV @LMFBOJ LK CF@EFBO 3?RKQR BPQKLR SB>R M\_ROJ LFBQ@BPQ@DP (CRPOBKO  $*$  > @ 0 31 BPQRK1>KAFFH! ORVBO $>$ SB@ %L ( >FBKQBKAR AFOB NR3?RKQR ROFFBAFSBOPPVFOLJ BPABCF@EFBOP! BOOB @Ip KBPQ CLOJ >QpB MLRO >R@RK AB @BRUIl (BSFBKPALRSOFOI BJ ?>II>DB

J >KQB>RMOoPABJ >PL@FpQp MLRO ! BPQMLRO@BI> NRB I> @Ip AFPM>O>rQ 0 4LRPK>IIBWM>PJ B@OLFOB J >FP G>FApGl SR @BI> \*> @Ip 31 BPQ QOoP?FBK>SB@C>Q LRPLKCLOJ >Q>DB l I LOFDFKB \*B MOL?IoJ B BPQI> M>OQFB cbLRSOFOeABI>@Ip \*>c CIo@EBe l @sQp AR KLJ @ORWBO LR >RQOB BPQIB ?LR QLK pGB@BO BQM>PIB ?LRQLK LRSOFO  $*$  FKRU c LRSOFO> e  $|>$  QD  $>$ RQLJ $>$ QF

IFBR AB FROIB QOE-KDIB NRFMLFKOB SBOP IBE>RQLRPROI>CIo@EB

/ (B K>FJ B M>P IBP PK>MPLR IBP >MMFJ >DBPBQG+FAp@PAp A>MMOBK AOBl C>FOBABP@ELPBPM>OJ LFJ qJ B ( RQFIFPB 3?RKQR BQG>FABPJ BPP>DBP ABOOBRONR>KA GB @LJ MFIB ABP ILDF @FBIP ( >FJ FPJ LK KLV>R l GLROJ >FP n>KBCLK@QFLKKBQLRGLROPM>P\*BPJ BP P>DBPABOOBROPLKQ

f 4= huur u= f r gh pr gho nhuqho gr hv qr w vxssr uw SLF pr gh uhf l sh i r u wduj hw i dl ohg1  $pdnh^4 = Chdyl$  q gl uhf wr u \* 2xvu2vuf 2ol qx{ 0khdghuv0 7148130690i hahul f \* Pdnhi  $\vert$  oh=8; = uhf  $\vert$  sh i r u wduj hw \* doo\* i dl ohg pdnh= -^doo` Huur u 5

(B P>FPJ >FKQBK>KQNRFI V > NRBI NRB @ELPB NRFJ B J >KNRB J >FP GB K>F>R@RKBFApBAB@BNRB@BPQ

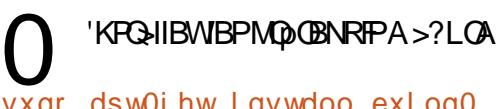

vxgr dsw0j hw l qvwdoo exl og0 hvvhqwl do j l w gnpv ol qx{ 0 khdahuv0i hahul f

. RFP QpIp@E>ODBWSLP PLRO@BP LR @ILKBODFQ#PP>VBWl KLRSB>R 1 FI V> Q RGLROP ABP J BPP>DBP A BOOBRO BUS J FKBWI > C **(B) FMB** e @ Q OF MLROONFOV >SLFORKB@LNRFIIB

/ ( >F>GLRQp MI>KHl UR?RKQR BQ A>KP IBP MODGOBK@BP G>F>GRO IBc @IL@HAL@HIBQe BQIBc PELT ABPH Q MAL @HBQe c 1ELT ABPHQLMAL @HBQe CLK@DEKKB J>FPM>PCPELT @L@HAL@H IBQe GBKBQOLRSBM>PA>RQOBPLMQFLKP IB @LK@BOK>KQNRB OFDEQ@IF@H AFDFQ>I @IL@HLR ELRO@IL@H

0 (B KB P>FP M>P@B l NRLFSLRP SLRP >QQBKAFBWJ >FP @BPQBU>@ QBJ BKQ@B NRB C>FQ@BAL@HIBQMOp@FP FI >CCF@EBRKBELOILDB>SB@I EBROBPVP QoJ B PROSLQOB AL@H 'I KLRSOB M>P RKB>RQOB>MMF@+QFLK BQK>CCF@EB M>P IBP M>O>J oQOBP AB I> A>QB BQ AB I EBROB 2LRPIBPAL@HIBQPKB I>K@BKQ M<sub>>PA</sub>>MMF@QEKP

Huln QO>S>FIIBA>KPI FKCLOJ >QFNRBABMRFP MIRPAB >KP 'I >SRI>QB@EKLILDFB>IIBO BQSBKFO " B I> ODM>O<GEK AB AFFNRBP  $AROP$  AB I >  $Q=FB$  ARKB  $J > QE$ FKB I I  $> SPO$ >SB@J RIQFJ oQOBP BQLP@FIILP@LMBP BK M<sub>2</sub>PP<sub>></sub>KOM<sub>2</sub>OI<sub>></sub> M<sub>2</sub>PB<sub>AB</sub> @ @ ?IBP (RPNRI I<sub>></sub> J FFBI I DOEBIBABOLROP % FISCHQ

CRII GEOGEN J>D>VFKBKd 79 PLJ J>FCB;

# **MHXI XEXQWX** Äf ulwsdu Huln

# Judyh dug Nhhshu

### <span id="page-46-0"></span>1KB<sub>5</sub> B? EQMP TTT DLD @U D JB DO-SBV **CA<HBBNBO**

 $\cdot$  (H)

**BBMBOMLRO\* FKRUIM-ODEOAB % % KB GEONRB**  $+L$  (BJ  $>$  ODBKA  $>$  FPI RK GBR AB DBPOLIK AB OBJ MP > SB@RK **CEOJ BKLSGERO+>PGSPOROCSRU** %GSBV>CA) BBVBOFBJ?IBqQDBRKGBR ABGIBS OF EXPIBDEK BABP@P **FFINRBPAB CEBW FKOBKAL** 

2LRQA>?LOA NR>KA G>FI>KOBIB GBR > MOOP PLK FKPO SII > OF K IB MOLOBP FBROBQI> J pJ LFCB LKQCFKF>R J >LF J RJ MOP>SLFOORD IB MOL@BFFRPBQ I > SLFO (BApJ > O DRK p @ DK AB @ DO DBJ BKQ pQHQ > CCHEP BQ IRP>DB AR MD @BFBROpQ=FQJ LApQp .>PRK QDP ?LK Ap?RQ J>FP G>FAp@Ap AB J V ISK@BONRSKAJ GJ B

4 LRPS VBWA > ? LOA RKB ? OGSB > KF J> **JE KA FKODAR@ EKNRFG@KOBIEFP**  $Q$  FOB 'IKV >  $>R$  $QRKJ$  LVBK ABI  $>$  $QQD$ ID BOOLR AB ILJ BOODB @ OQL RP JBP >MARIP FROIBP?LROLKP OBARDEDS-BKQ SBOP ABSKRIJ 3KB OELFBNRFSLRP **PSROBE J DAFSOBJ BKC SRUVBRUBPOIB** 

PLKKSDBABESJ POBOKLRPISMABILKP KBJBKOPAS@MILDO-MEFARBPNRBOLKQ SMADI@BORK GBRALKQIERJLROBPQ EFMPOBO FOE > RU ADQHTP AB IFKODOBRO IBP..! NR>KA FTPC M>ODBKQe SLRPOBK ABP?nOFEBKOPOLROBROODROFFEMBJBKO AQUKO @EOSOB - KSLRPOLROKARORKB @ASSOBPOGAPOAKAPNRRK@OMKB>I@L ?BOR \*> JRFFARB BOIBP? ORFORDER NROKOED A FKOLO SOE KPINAGOSFOB BOIFK IFARB BORK mKBALKOIBP MAGUBPFK P>@@LOABKQ?FBK>RGBR\*BP..!.LK GBO-@DEK>SB@IBP..! pQLOCBIEFP \* B @ ID @ SODEJ BKQ AB %GASBVS@ . ISVBO! ESG @ BOD . BOPLKKSDB KLK Q FOB @ J J BBIIBBFQ@ KFDBGFOB GR-21B LKOABPSLIEU "BPSLIEUTKFBK POBP J>FPABPSLIFUKO>KJLIFKP1FSLRP

. FLBI QQ DML RPQL ROLX KQ "BSL QOB BOO QOB PQL JB JL FIBP? OR FOR ABOLK QL K

\* EFFOLFOB FB ADSLIFTE I RYB SFOBFFB I iS ONRB NRF > RK FBKP AB I ERJ LRO

>@DEMO-? IB BO@BFOAFCF@FBABKBMSP KLIFO 4 LRPM BKBWAB IS SEKAB FROABP AFARBKONRFF BPO @UJ RKFFOB SLRP >@QU MOKBKO/ RSKOGSFSR@BI> GSF AFO A ) 7843961 3- B4LODB ?LFPBFO

# MHXI XEXQWX

SLRPMFpQFKBOLKQPFSLRPSLRP>OOqQBW MLRSLFOApSBOLRFIIBOABPQB@EKLILDFBP BK MIBFK J FIFBR AB I> OLRQB + >DKF NRBINRRK ALFQSLRPALKKBOABPFKAF OFNRB ! BI> pQ+KQAFQ QLRQIB JLKAB @NOEKP?FBKNRFFVBK>NRBINRBRKBP IBGBRMBRQKB M>PMI>FOBl ABPMORABP >PPp@EpP 4LRP qQBP MOpSBKRP 1BILK >SB@ABP@OFPQ>RUOLRDBPSBOQPBQ?IBRP J LF @BI> >GLRQB >R @>O>@QoOB AR GBR (>FIFJ MOBPFFLK NRBn>S> qQOBRK GBR IFKOBIIFDBK@B NRFAROB A>KPRK Quip @E>ODBJ BKQAB J LFKPAB + L 'IPAFPBKQ?FBK NRB I> AVK>J FQB SFBKQ A>KP ABP MBQFQP M>NRBQP BQFFGRQALK@qQOBMQqQI MBOAOBABRUI QOLFPEBROBPI GLRBO, B SLRP>QQBKABWM>Pl &>OSBPQ+ LLKLR 1Q>OABT 4>IIBV @LJ J BK@BWP>KPOFBK BPMpOBOBQSLRP PBOBW>DOp>?IBJ BKQ PROMOFP MM>OBJ J BKQqQOBRKOBPMLK P-?IBAB@FBOLOEKBPQM-PRK?LRILQ  $Q$ GFGB LR DI>RNRB LRFFI $V > IB$  @G SF>KAB E>@EpB ERJ >FKB J >FP @B KB MBKPB M>PNRB IBP ApSBILMMBROPSLR I>FBKQNRB@BPLFQDI>RNRB

. LROQUJ JBK@BOSLRPABSBW>OOF SBOI I> M>ODB c SF>KAB E>OEpB ER J >FKB e AB QLRQB GnLK BQ@BI> Kp@P PFQBARQO>S>FI ! BNRFJ BMI>rQBPQNRB IBGBRKBSLRPQFBKQM>PI>J >FK 'I SLRP AFO> @B NRFI C>RQC>FOB J >FP@BPQSLRP NRFAp@FABW@LJ J BKQIBC>FOB

- F BOMRIP SIRP KB M RSBWM-P QLRQPFJ MIBJ BKQC>FOBABP@ELPBPKLK MIRP FI C>RQ>MMOBKAOB @LJ J BKQIBP

QLQ>IBJ BKQAFCQ>OBKQ \*BPDBKPAB I> G-FOB BQL?QBKFOIBPLRQFP>MMQLMOFpP @LJJRKBPLKQMRQ\$QABP@FQAFKPNRF4LRP>SBWRK>O?OBAB@W>@FQP.LRO K>M>PRKPBKPABIERJLROPLJ?OBBQ NRBSLRPQ)PLISBWBK>S>Kn>KQ2LRQ JBP>QQBKQBPBQAB?B>R@LRM @B@FApMBKAARKPVPQoJ BABQOLFPMLFKQP

> $*$ > @> QQBB BPQDO+KABBOR RNABO?B FGB M>OIp AR. FLBI OQU >DKFUFARB ( >FOBK@LKQOp RK MBR AB ApI>FNR>KA GBSLV>DB>FPFROABILKDRBPAFFQ>K@BP

@LK@BMQFLK @>O FI C>FP>FQ KRFQ SB@ K>DBPMBRSBKQKBM>PSLRILFOSLRPM>O NRBK GHQ FI G-RQD QHOO IBI QHO BQLEOBD IBP?LKP J>FP NRLFAB MIRP KLOJ>I J >FP DIL?>IBJ BKQ IB GBR > ApM>PPp A>KPRKGBR

NRFOBMOpPBKQBKQI> CLO@B I> P>KQp BQ FI V> ABPDBKPNRFPB MI>FDKBKQNRBIB A>KQABPE>J ?RODBOPLRABPLOD>KBP + >FKQBK>KQIBPc J >RS>FPe MLFKQP GBR KBPQMSP QLJ MBQBQK>ROHQMSP | ABPDBKP.>CQLRPIBPJLVBKPZ Au qQQBMR?IFo #KQLRQBELKKqQBQp GB MBRUAFOB NRB GBKBPRFPM>PA>@@LOA 2LRQBPJ BPNRqQBPCLK@QFLKK>FBKQP>KP MOL?IoJ B ( >F@LJ MOFPNRB @BOQ>FKBP (LR>?FIFQp NRqQBPLKQABPIFJFQQELKPABQBJMP "RQABABSFB

J >FP@B@F>RO>FQMR C>FOB M>OQFB AB I> BQ AB IFBR BQ NRB @BOQ>FKP MBOPLK QLRQBPIBPNRqQBPSLRPLR?IFBWM>QQLFP IBOFFIEBROB BQIBKAQLFQKBFLKQM>P

> \*BJ p@>KFPJ B@BKQO>I PBJ ?IBqQOB D > D > DBK Q NRB @B PL F Q BK

1LK %O>MEFPJ BP

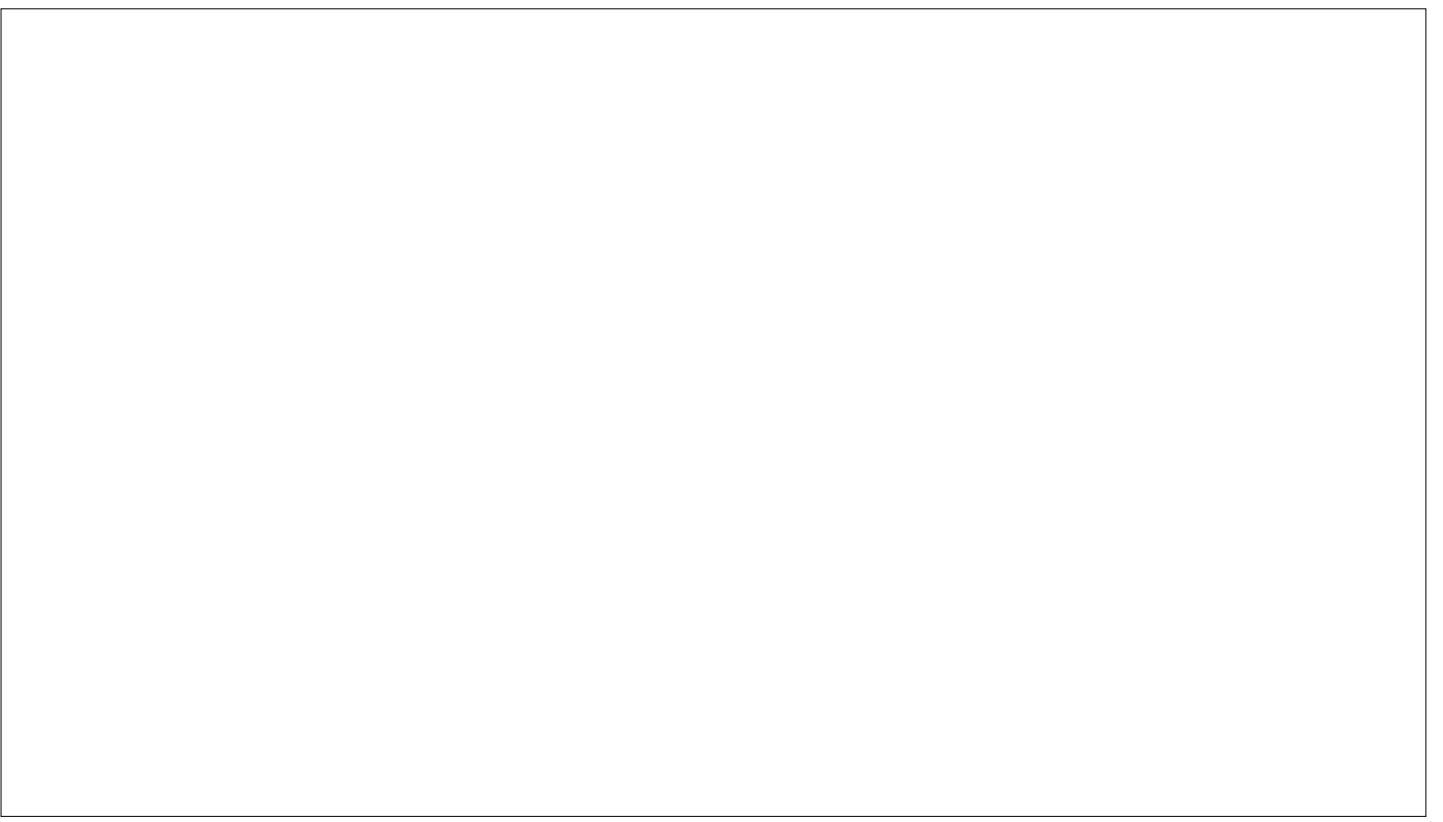

# P ÄFÃQHV

# GRQVP HQVXHOV

5349 0Suhvhqw FII BOKFKDE>RPBK  $(>\oplus + \otimes = ELK$  $*$  FKA $>$ . 0BJ HB1@ERROJ >KP  $\Box$  C  $\Box$  K. FFIFAP  $2L$  J  $0 > R$ FK $RO$ ! **F>OBP** > **OBOP?** V  $2LJ$  BII  $-$  P@ $\cup$ FRG $\cdot$ IBU! O>?QOBB  $0>V1$ M $K$ 0F@E>OA3KABOTLLA ! E>OIBP KABOPLK  $0F@QA$  !  $|S|>$ ! FOPYFFOK>KB  $5$  FILS  $1$  S K  $8$   $>$  DBK  $+$  > CH1 FRODIBTLOOF (R>K- OQFW (LB%RIFWF> ) BSFK0>RIFKP " LRD OR@B  $BH$ , ENF 0L? \$FQWDBO>IA  $(BK + + ROBV)$  $0I$  V +  $F K R O$ OF>K LDA>K  $1@$  $CD + > @$  $"$  BKK $F+$  > $@$ H (LEK&BIJ BOP

(2 #IFW>?BQE) (LPBME 4FK@BKQ(L?>OA (L>L ! >KQFKEL \*LMBP (LEK KAOBTP

534: 0Suhvhqw  $+$  > CORLMARO  $(y)$ . BB OF>K) BIIV  $($   $($  S>K $)$  $>$ J MBK

534; 0Suhvhqw (LEK&BIJ BOP ) BSFK- OFBK ) BSFK0>RIFKP ! >OI KABOPBK ! E>OIBP1QBT>OQ  $" > B$ , BIPLK OF>K LDA>K " BKKIP1FFJ BO \*BL . >BPBK  $(LEK + >ILK)$ 

## GR<sub>OV</sub>

 $534$ ; = 7SL %BBKP %O>FD. B>OBK  $! \times 0$  . RDIFFF  $(\sim)$  BP  $!>\propto$ OKOFOB (LEK&LIJ >K

. %1 $\times$ IEJ FOQ 0L?BOQ! >KKLK  $2ELJ > P$   $\rightarrow$   $\overline{\phantom{a}}$   $\rightarrow$   $\overline{\phantom{a}}$   $\overline{\phantom{a}}$ 0LK>IA\*B I>K@ \*RFP#AR>OAL &BOJ >K %IBKK&B>QLK . BQBO1TBKQWBI  $I > K + > IIBQIB$ ! EOFFOLMEB! > OLK \*FKA>. OFKPBK 0LK>IA#FHB KOFIKV! I IMBO \*LRFP5 A>J P(O (LPBME2LKD 0L?BOQ% 5 BIIP 0L?BOQ) >PM>O  $2ELJ > P\%J$  ? $BO$ . BOBOSFOVIFJ LKP 2BOOV- , BFII OF>K) BIIV 2L?F>P, >KKBK  $(RI<sub>5</sub>  $\sqrt{QP}$$  $($   $($  S>K $)$  $>$ J MBK  $0>$ IME" B+ $>$  $0$ 0L?BOQ) >PM>O ) BKKBQE5 >QPLK 2BOOV- , BFII 5 >IQBO! E>KAIBO \$O>KH" FKDBO  $"$  >  $IBO$  BFFCFBIA >O>J SK>QE>K

 $*$ B FFCB  $>$ @QRBI AR \$RII! FO@D +  $>$ D $>$ WFKB CRO @Opp DOm@Bl Oxfdv Z hvwhup dqq + LKPFBRO ! LJ J >KA ! LKNRBO NRFPBPQ>QQ>NRp l I> OB@LKPQOR@QFLK BKQFoOB AR PFQB BQABP P@FMQPI M>QQFOABWpQL MBKA>KQFBPILFFFOP

 $*$ >M>DB.  $>$ QOBLK + p@KBP BUFCBMLRO $>$ FABO l M>VBOIBPCO>FPARALJ >FKBBQABI Ep?BO DBJ BKQ \* L?GB@QFC>KKRBI CRQO>MFABJ BKQ >COBFKQDOM@BI @BRUALKQIBKLJ GEDROBPRO @BQQB M>DB \* >ODBKQ@LKQOF?RB >RPPFl I> KLRSBIIBIFFOBABAFCCRFFLKNRBG+FOODp

. >O@BNRBMIRPFBROPMBOPLKKBPLKQABJ >KAp RKBLMQFLK . >V. >I MLRORK ALK MLK@QRBI G-F>GRQ RK ?LRQLK FROIB @Q AOLFQAR  $R$  $R$  $B$ <sub>5</sub> $R$ <sup>2</sup>

" BQOoPPFK@oOBPOBJ BO@FBJ BKQPl QLRP@BRU NRFLKQRQFIFPp . >QOBLKBQIB?LRQLK. >V. >I  $*$ BROPALKPJ >FABKQ $: -0+ i+# 2$ 

kwwsv $-22z$  z z 1sdwuhr q1f r p 2 i xoof luf ohp di d}lqh

[kwwsv=22sd|](https://paypal.me/ronnietucker) sdop h2ur qqlhwxf nhu

[kwwsv=22gr](https://donorbox.org/recurring-monthly-donation) qr uer { 1r uj 2uhf xuulqj 0 p r qwko| 0gr qdwlr q

CRII GEOGEN J>D>VFKBKd 7< PLJ J>FCB;

# <span id="page-49-0"></span>FRP P HQWFRQWULE[XHU](http://issuu.com/fullcirclemagazine)

## I XOOFLUFOHD EHVRLQ GHYRXV\$

3K J >D>WFKB KBK BPQM>PRK P>KP>OQF@IBPBQ\$RII ! FO@IB Kp@E>MMB M>Pl @BQQB OODB. LRP>SLKP?BPLFK AB SLPLMFKFLKP AB SLP?ROB>RUBQAB SLPEFFOLFOBP , LRP >SLKP >RPPF?BPLFK AB @OFQFNRBP GBRU >MMIF@>QFLKP BQJ >QpOFBIP AB QRQLOFBIP PRO) 6 3?RKQR ABQLRQ@BNRBSLRPMLROOFBWSLRILFO@LJ J RKFNRBO >RU>RQOBPRQFIFP>QBROPAB ?RKQR #KSLVBWSLP>OQF@IBPl >OQF@IBP CRII@FO@IBJ [>D>WFKBLOD](mailto:articles@fullcirclemagazine.org)

, LRPPLJ J BP@LKPQ>J J BKQl I> OB@EBO@EBABKLRSB>RU>OQF@IBPMLROIB\$RII ! FO@IB . LROABI >FAB BQABP@LKPBFFPSBRFIIBW@LKPRIOBOI - CCF@FJ\$RII! FO@IB1QVIB%RFAB EQQM ROICRIGEOGEN >D>VFKBLOD A

#KSLVBWSLPuhp dut xhv LRSLPh{ säulhqf hv PLRP\*FKRUI IBQDBOP CRII@DQBJ >D>VFKBLOD

\*BPQBPQPABp dwäulhov2or j lf lhov ALFSBKQqQOBBKSLVpPl OBSFBTP CRII@FO@IBJ [>D>WFKBLOD](mailto:reviews@fullcirclemagazine.org)

#KSLVBWSLPt xhvwlr qv MLROI> OR? OFNRB/ 0 | NRBPOFLKP CRII GFOGBJ >D>VFKBLOD

BQIBPf dswxuhv g\*äf udg MLROc + LK?ROB>Rel J FP@ CRII @FO@BJ >D>VFKBLOD

1FSLRP>SBWABPNRBPQFLKP SFPFQBWKLQOBCLORJ CRII@FO@IBJ [>D>WFKBLOD](http://ubuntuforums.org/forumdisplay.php?f=270)

# Sr xudhv Df wav khegr p dgdluhv gx I xoo Fluf  $dn =$

4LRP MLRSBWSLRP QBKFO>R @LRO>KQABP @QRP EB?ALJ >A>FOBP BK RQFIFI>KQIBCIRU011 EQQM CRII@FO@IBJ [>D>WFKBLOD](http://fullcirclemagazine.org/feed/podcast) CBBA MLA@PQ

- R FFSLRPqQBPPLRSBKQBK ApM>@BJBKQ SLRPMLRSBWL?QBKFOIBP @DRPEB?ALJ>A>FOBPPRO1QFQ@EBO0>AFL KAOLFA F-1 TB? EQQM T T T PQFQQEBO@LJ P CFA OBCFA PQMO

[BQPRO2RKB'K](http://tunein.com/radio/Full-Circle-Weekly-News-p855064/) l EQQM QRKBFK@LJ O>AFL \$RII ! FO@IB 5 BBHIV, BTP M<sub>art</sub>

# $Rew$ nqluoh I xoo Fluf oh hq i udqâdlv =

EQQMP T T T [CRII@FO@IBJ](https://www.fullcirclemag.fr/?pages/Num�ros) >DCO M>DBP, RJ pOLP

### $Ät$  x  $\vert$  sh  $\vert$  x on Fluf on

Uägdf whxuhq f khi 00LKKFB2R@BO OLKKFB CRII@FO@IBJ [>D>WFKBLOD](mailto:ronnie@fullcirclemagazine.org)

Z hep dvwhu0\*R@P5 BPOBQJ >KK >AJ FK CRII@FO@IBJ [>D>WFKBLOD](mailto:admin@fullcirclemagazine.org)

Fr whf whr a hwUhdhf with + FHB) BKKBAV %LOA! >J M?BII 0L?BOQ- OPFKL (LPE&BOQBI BOQ(BOOBA (FJ " VBOBO#J FIV%LKVBO

0BJ BO@FBJ BKQP l ! >KLKF@>I >RU KLJ ?OBRPBP pNRFMBPABQO>AR@QFLKA>KPIBJ LKABBKQFBOBQl When  $Z$  lop v MLROBILDL AR\$! +

 $S$ r xuod wudgxf whr q i udqâdlvh = EQQM TTT [CRII@FO@IBJ](http://www.fullcirclemag.fr) >DCO

Sr xu ar xv havr | hu yr v duwf dhy ha i udqâdly  $s$ r xuo $\ddot{\alpha}$ glwr q i udqâdlvh = TB?J >PQBO [CRII@FO@IBJ](mailto:webmaster@fullcirclemag.fr) >DCO

# $R$ ewhqlu $d$ h I xoo Fluf $d$ h P di d}lqh =

I r up dwHSXE 0\*BPpAFOELKPO @BKOBPAR\$RII! FO @BJ MLO @BKQ RK IFBK SBOP IB CFOEFBOBMR? FROI> M>DB AB Quip @E>ODBJ BKQP 1F SLRP>SBWABPMOL?IOJ BP SLRPMLRSBWBKSLVBORK @LROOBII J L?FIB CRII@FO@IBJ [>D>WFKBLOD](mailto:mobile@fullcirclemagazine.org)

LVXX 04LRP>SBW> MLP FF? FFCQ ABIFOBIB\$RII! FO OBBKIFDKBSF> 'FFRR EQQM FFFRR@LJ [CRII@FO@IBJ](http://issuu.com/fullcirclemagazine) >D>WFKB, EpPFOBWFROQLRQ MOPI M>OQ>DBOBQI KLOBOIB\$! + MLRO>FABO IBC>FOB@LKK>rOBB  $>$ **FKFFNR** 3?RK $(R$ <sup>\*</sup> FKRU

P di } whu 4LRP MLRSBW>RFFFIFOB IB \$RII! FO OB LKIFKB SFS + >DWPDEQ EQQM TTT J >DWBO@LJ MR?IFFEBOP\$RI! FO@B, EpFF QBWPROQLRQM>Pl M>OQ>DBOBQl KLQBOIB \$! + MLRO>FABOl IB C>FOB@LKK>rQOB>FKPFNR3?RKQR\*FKRU

CRII GEOGEBU >D>VFKBKd 83 PLJ J >FCB;

I FP q«473 Gdwh dp  $\mathsf{Iwh} =$ " FJ >K@EB Ap@ Gdwh gh sduxwh  $q =$ 4BKAOBAF Ap@